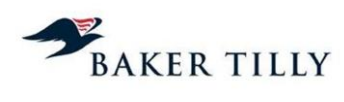

Edifício Taurus Campo Pequeno, 48 – 4º Dto 1000-081 Lisboa, Portugal

**T**: +351 210 988 710 **F** :+351 210 988 719

[www.bakertilly.pt](http://www.bakertillyportugal.pt/)

**ICP – Autoridade Nacional de Comunicações**

Exame de Conformidade ao Sistema de Contabilidade Analítica dos CTT - Correios de Portugal, S.A. Exercício de 2011

BAKER TILLY, PG & ASSOCIADOS, SROC, S.A. | Inscrição na OROC nº 235 | Capital Social 50.000 Euros | NIPC 509 224 547

**A Baker Tilly, PG & Associados, SROC, S.A. é uma firma membro da Baker Tilly International. A Baker Tilly International Limited é uma sociedade de direito inglês. A Baker Tilly International não presta**  servicos profissionais a clientes. Cada firma membro é uma entidade autónoma e independente, assumindo-se como tal. A Baker Tilly UK Group LLP, membro independente da Baker Tilly International no Reino Unido, é proprietária da marca Baker Tilly. A Baker Tilly, PG & Associados, SROC, S.A. não atua como agente da Baker Tilly International e não tem poderes para vincular a Baker Tilly International ou<br>atuar em nome da **omissões das demais. Adicionalmente, nem a Baker Tilly International nem qualquer outra firma membro tem a capacidade de exercer o controlo de gestão de qualquer outra firma membro.**

**An Independent member of Baker Tilly International**

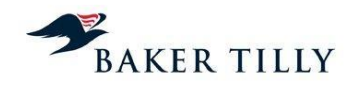

# **Índice**

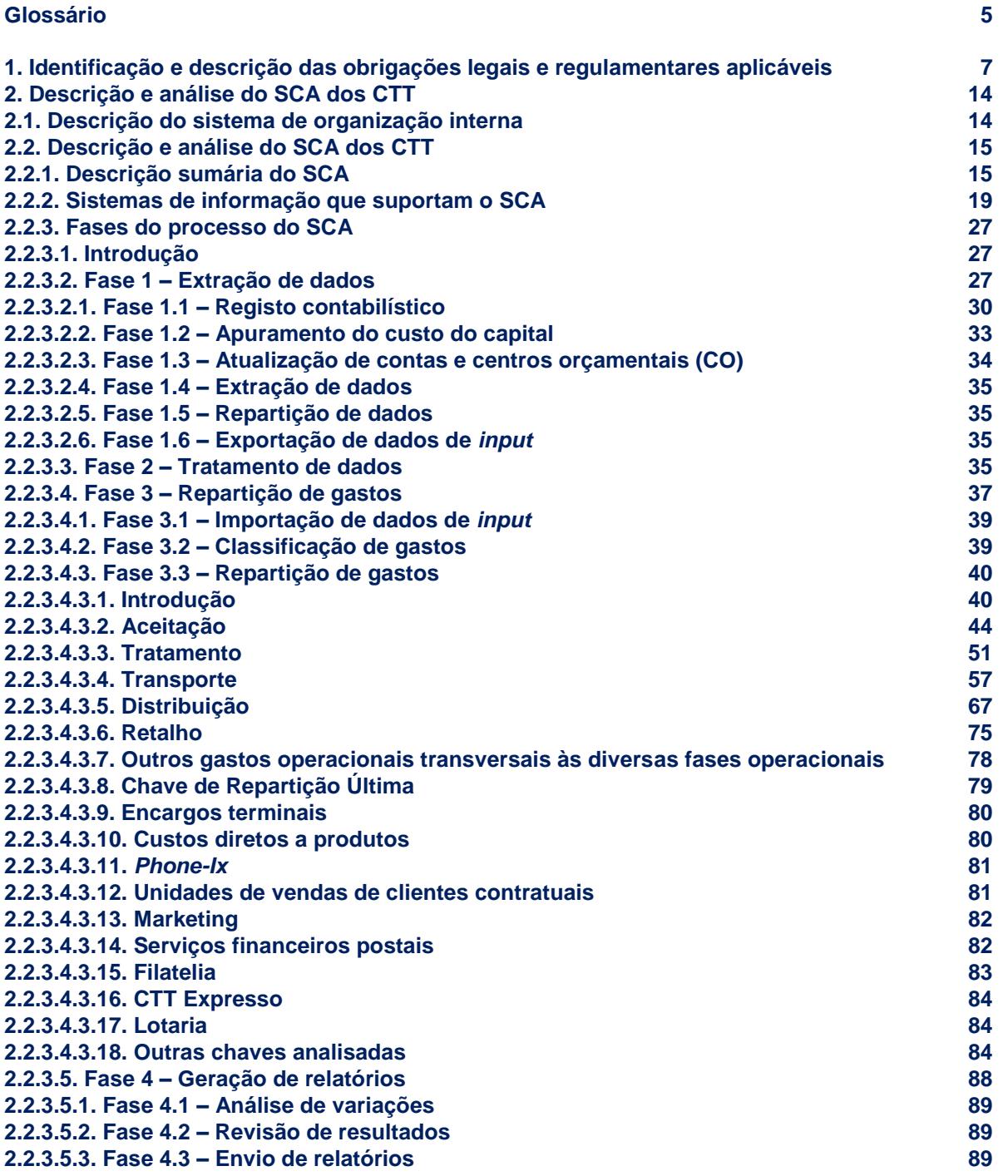

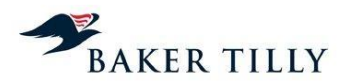

# **Glossário**

### **Conceitos**

**Contabilidade Analítica** – o prestador do serviço universal deverá dispor de um SCA que permita a determinação das receitas e dos gastos, diretos e indiretos (conjuntos e comuns), de cada um dos serviços reservados e não reservados e que, adicionalmente, permita a separação entre os gastos associados às diversas operações básicas integrantes dos serviços postais.

**Encargos Terminais** – remuneração dos prestadores do serviço universal pela distribuição do correio transfronteiriço de entrada, constituído pelos envios postais provenientes de outro Estadomembro ou de um país terceiro.

*Gearing* – rácio entre o endividamento da empresa e o capital próprio.

**Macroatividade** – agregação dos gastos da empresa (gastos com o pessoal, fornecimentos e serviços externos, depreciações, entre outros) com base nas atividades/tarefas similares desenvolvidas no âmbito da prestação de serviços (diretamente ou atividades de suporte). O Departamento de Contabilidade Analítica define quais os gastos que são imputados a cada macroatividade através do ficheiro **[Informação Confidencial – ("IC")]**.

**Produto Agregado** – conjunto de produtos pertencentes à mesma família (exemplo: Correio Azul Nacional).

**Produto Elementar** – produto desagregado ao nível do tarifário (ex. Correio Azul Nacional até 20g).

**Serviço Universal** – oferta permanente de serviços postais com qualidade especificada, prestados em todos os pontos do território nacional, a preços acessíveis, a todos os utilizadores, visando a satisfação das necessidades de comunicação da população e das atividades económicas e sociais. O âmbito do Serviço Universal é o serviço postal de envios de correspondência, livros, catálogos, jornais e outras publicações periódicas até 2 kg de peso e de encomendas postais até 20 kg de peso, bem como um serviço de envios registados e de um serviço de envios com valor declarado, aplicável quer ao serviço postal no âmbito nacional, bem como ao internacional. O Serviço Universal pode ter âmbito reservado ou não reservado.

**Serviço Reservado** – serviços prestados em regime de exclusividade pelo prestador do serviço universal, compreendendo:

- Serviço postal de envios de correspondência incluindo a publicidade endereçada, quer sejam ou não efetuados por distribuição acelerada, cujo preço seja inferior a duas vezes e meia vezes a tarifa pública de um envio de correspondência do primeiro escalão de peso da categoria normalizada mais rápida, desde que o seu peso seja inferior a 50 g (alterações introduzidas pelo Decreto-Lei n.º 112/2006, de 9 de Junho);
- O serviço postal de envios de correspondência registada e de correspondência com valor declarado, incluindo os serviços de citação via postal e notificações penais, dentro dos mesmos limites de preços e peso referidos;
- A emissão e venda de selos e outros valores postais;
- A emissão de vales postais; e,
- A colocação, na via pública, de marcos e caixas de correio destinados à recolha de envios postais.

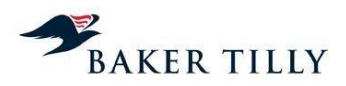

**Serviços Não Reservados (Serviços postais em concorrência)** – serviços postais não abrangidos pela definição anterior, nomeadamente:

- A exploração de centros de troca de documentos;
- Envios de correio expresso;
- Envios de correspondência, envios de registados e com valor declarado desde que ultrapassem os limites de preço e de peso que definem os serviços reservados e com peso até 2 kg;
- Envios de encomendas postais até 20 kg de peso; e,
- Envios de livros, catálogos, jornais e outras publicações periódicas até 2 kg de peso.

Estes serviços podem ser explorados pela concessionária do serviço universal ou por outras entidades devidamente habilitadas para o efeito.

### **Siglas e abreviaturas**

ABC - *Activity Based Costing.*

ACE – Agrupamento Complementar de Empresas.

ADR – Automatização e Desenvolvimento da Rede.

AZNAC – Correio Azul Nacional.

AOV – Aluguer Operacional de Viaturas.

ATE1 – Estações de correio com um trabalhador.

BEC – Balcão Estação de Correio – Pequenas estações de correio, normalmente integradas noutros espaços (atualmente em desuso).

**[IC]** – **[IC]** – Ferramenta de suporte aos processos de análise e *reporting* da informação realizados pelo departamento de contabilidade analítica e que permite a extração do sistema de controlo orçamental (**[IC]**) da informação referente aos centros e contas do controlo orçamental e respectivos gastos associados.

CA – Conselho de Administração.

CAAT – *Computer Assisted Audit Techniques.*

CAD – Centros Auxiliares de Distribuição.

CAG – Departamento de Contabilidade Analítica e de Gestão.

CAPM – *Capital Asset Pricing Model.*

CARC – Centros de Agrupamento e Reserva Contínua.

CDP – Centro de Distribuição Postal.

CEM – Centros de Correio Empresarial.

CEP – *Courier, Express and Parcel.*

CI – Contas Internacionais.

CNNAC – Correio Normal Nacional.

CO – Centro orçamental.

COBPOST – Cobrança Postal de Títulos,

COC – Centro Operacional de Correio.

COC-C – Centro Operacional de Correios Centro.

COC-N – Centro Operacional de Correios Norte.

COC-S – Centro Operacional de Correios Sul.

CORRE – Correio Expresso de Moçambique, S.A..

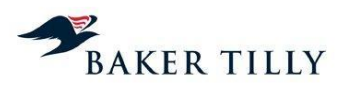

Correio *Inbound* – Correio internacional proveniente de outros países.

Correio *Outbound* – Correio que é expedido para outros países.

CTC – Centro de Tratamento de Correio.

CTT – CTT – Correios de Portugal, S.A..

DCA – Departamento de Contabilidade Analítica.

DEM – Dispositivo Electrónico de Matrícula.

DGCI – Direcção-Geral das Contribuições e Impostos.

### **[IC]** – **[IC]***.*

DR – Demonstração dos Resultados.

DRA – Direção Regional dos Açores.

DRM – Direção Regional da Madeira.

DSTS – Desenvolvimento e Integração de Serviços e Tecnologia, S.A..

DTE – Distribuição Empresarial.

EAD – Área de Dados e Documentos.

EC – Estação de Correio.

EDNACBNC – Correio Editorial Nacional Bonificado Não Credenciado.

**[IC]** – **[IC]** – Aplicação informática gerida pelo **[IC]** que permite a obtenção de dados reais sobre

tráfego e receita obtida.

EM – Estações Móveis.

EMS – *Express Mail Service.*

ENCINT – Encomenda Normal Internacional.

EPMU – *Equi-Proportional Mark-Up* – *Proportional to cost causality in previously attributed costs.*

FDC – *Fully Distributed Costs.* 

FSE – Fornecimentos e Serviços Externos.

GAC – Gestão da Atividade Comercial (módulo de faturação do **[IC]**).

GC – Grandes Clientes.

GSL – Unidade de Gestão de *Stocks* e Logística.

IASB – *International Accounting Standards Board*.

ICP-ANACOM – ICP – Autoridade Nacional de Comunicações.

IFRIC – *International Financial Reporting Interpretations Committee.*

IFRS – *International Financial Reporting Standards*.

IGIF – Instituto de Gestão Informática e Financeira.

IOS – Instituto de Obras Sociais.

IPK – *Items per kilo.*

IRC – Imposto sobre os rendimentos de pessoas coletivas.

IVA – Imposto sobre o valor acrescentado.

MAIS1 – Estações com mais de um trabalhador.

**[IC]** – Modelo (em suporte informático) onde estão registados os tempos padrão das operações necessárias para a realização das tarefas da fase operacional de Aceitação.

### **[IC]** – **[IC]**.

MOP – Manutenção de Obras e Património Imobiliário.

MRP – Prémio de Risco do Mercado.

MVNO – *Mobile Virtual Network Operator.*

**[IC]** – Sistema informático utilizado na fase operacional de Aceitação.

OCR – *Optical Character Recognition.*

OCT – Departamento de Organização e Controlo dos Transportes.

OPE – Operações de Correio.

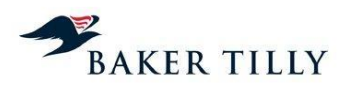

PC – Posto de Correio.

PIB – Produto Interno Bruto.

PLC – Planeamento e Controlo do Grupo (Serviço Corporativo).

PME – Pequenas e Médias Empresas.

PMECONTDC – Pequenas e médias empresas – Clientes contratuais.

POC – Plano Oficial de Contabilidade.

POI – Processos, Organização e Informação (Unidade de Serviços Partilhados).

RAI – Resultado Antes de Impostos.

REGNACMAO – Correio Registado Nacional Entregue em Mão.

REIMS – *Remuneration Exchange International Mail System.*

RH – Recursos Humanos.

RICAM – Rede internacional, Continente, Açores e Madeira.

SCA – Sistema de Contabilidade Analítica.

SCF – Serviços de Contabilidade e Finanças.

SCL – Serviços de Compras e Logística.

SFP – Serviços Financeiros Postais.

SGC – Serviço a Grandes Clientes.

SIGLO - Sistema Integrado de Gestão do Lojas.

**[IC]** – **[IC]**.

SNC – Sistema de Normalização Contabilística.

SNG – Unidade de *Sourcing* e Negociação.

SNU – Serviço Não Universal.

SNUNR – Serviço Não Universal Não Reservado.

SNUR – Serviço Não Universal Reservado.

SOE – Soluções Empresariais.

SRD – Seleções do *Reader's Digest.*

SU – Serviço Universal.

SUNR – Serviço Universal Não Reservado.

SUR – Serviço Universal Reservado.

TE – Cálculo do custo do capital utilizando a taxa efetiva de imposto.

TDT – Televisão Digital Terrestre.

TL – Cálculo do custo do capital utilizando a taxa legal/nominal de imposto.

### **[IC]** – **[IC]***.*

UEC – Unidade Equivalente de Correio.

UN-SFP – Unidade de Negócio de Serviços Financeiros Postais.

UPU – União Postal Universal.

USP – Unidade de Serviços Partilhados.

VALNAC – Vale Postal Nacional.

WACC – *Weighted Average Cost of Capital.*

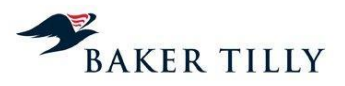

# **1. Identificação e descrição das obrigações legais e regulamentares aplicáveis**

De acordo com informações prestadas pelo ICP-ANACOM, em 31 de Dezembro de 2011 eram aplicáveis ao serviço postal universal as seguintes normas:

- A Diretiva Postal (Diretiva 97/67/CE, de 15 de Dezembro de 1997, alterada pela Diretiva 2002/39/CE, de 12 de Junho e pela Diretiva 2008/6/CE, de 20 de Fevereiro);
- A Lei de Bases do Serviço Postal (Lei n.º 102/99, de 26 de Julho, com as alterações introduzidas pelo Decreto-Lei n.º 116/2003, de 12 de Junho);
- As bases da Concessão do Serviço Postal Universal (Decreto-Lei n.º 448/99, de 4 de Novembro, alterado pelo Decreto-Lei n.º 116/2003, de 12 de Junho e pelo Decreto-Lei n.º 112/2006, de 9 de Junho);
- O Contrato de Concessão do Serviço Postal Universal, de 1 de Setembro de 2000 (alterado em 9 de Setembro de 2003 e em 26 de Julho de 2006);
- O Convénio de Preços do Serviço Postal Universal celebrado entre os CTT e o ICP-ANACOM, em 10 de Julho de 2008.

Nos capítulos seguintes descrevemos sumariamente as obrigações dos CTT previstas na legislação nacional, comunitária e regulamentar.

### **1.1. Diretiva Postal**

### Diretiva 97/67/CE

A Diretiva Postal compreende a Diretiva 97/67/CE, de 15 de Dezembro de 1997, a qual foi alterada pela Diretiva 2002/39/CE, de 12 de Junho e pela Diretiva 2008/6/CE, de 20 de Fevereiro. Esta Diretiva estabelece regras comuns a serem adotadas por todos os Estados-membros, tendo em consideração os seguintes objetivos comunitários:

- Garantir ao nível da Comunidade um serviço postal universal que corresponda a um conjunto mínimo de serviços de qualidade especificada, a prestar em todos os Estadosmembros, a um preço acessível a todos os utilizadores, independentemente da sua localização geográfica na Comunidade;
- Garantir a eficiente prestação do serviço universal, que consiste em oferecer a todos os utilizadores um acesso fácil à rede postal, pela prestação, nomeadamente, de um número suficiente de pontos de acesso e garantindo condições satisfatórias do ponto de vista da frequência da recolha e da distribuição, satisfazendo as necessidades fundamentais dos utilizadores e garantindo-lhe um tratamento equitativo e não discriminatório;
- Garantir que o funcionamento do serviço universal deve ser assegurado em condições financeiras equilibradas, justificando manter um conjunto de serviços de âmbito reservado ao prestador de serviço universal, sem prejuízo da aplicação das regras de concorrência;
- Garantir aos Estados-membros a faculdade de subordinar a concessão de licenças a obrigações de prestação do serviço universal ou a contribuições financeiras para um fundo de compensação destinado a compensar o prestador de serviço universal pela prestação de serviços que representem encargos financeiros não razoáveis;

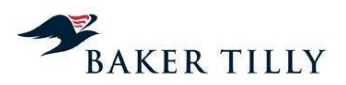

- Garantir que as medidas adotadas, no âmbito do serviço postal universal, irão assegurar o carácter transparente e não discriminatório das condições de acesso à rede postal pública, bem como, de forma a evitar distorções da concorrência, irão garantir uma gestão correta do serviço universal, através da aplicação de tarifas objetivas, transparentes, não discriminatórias e orientadas em função dos gastos;
- Garantir que a remuneração da prestação do serviço postal transfronteiriço intracomunitário seja orientada para cobrir os gastos de entrega suportados pelos prestadores do serviço universal no país de destino e que esta remuneração deverá criar um incentivo destinado a manter ou melhorar a qualidade do serviço transfronteiriço através da utilização de métricas de qualidade de serviço;
- Garantir que existe uma separação contabilística, por parte do prestador de serviço universal, entre os diferentes serviços reservados e os não reservados de forma a introduzir transparência nos gastos reais dos diferentes serviços;
- Garantir que os prestadores de serviço universal, deverão implementar sistemas de contabilidade analítica, que possam ser fiscalizados por uma entidade independente, através dos quais os gastos possam ser imputados aos serviços com o maior rigor possível e segundo processos transparentes, pela aplicação do princípio da distribuição total dos gastos;
- Garantir aos Estados-membros a competência de definir o estatuto de uma ou mais entidades reguladoras nacionais, que garantam o bom funcionamento do serviço universal, bem como a concorrência leal no sector reservado e não reservado.

Esta Diretiva tem como principal objetivo garantir que exista uma efetiva gestão do serviço universal de forma a evitar distorções da concorrência, bem como garantir que as tarifas aplicadas a este serviço sejam objetivas, transparentes, não discriminatórias e orientadas em função dos gastos.

O artigo 7º da Diretiva estabelece ainda os serviços que podem ser reservados por cada Estadomembro ao prestador do serviço universal, nomeadamente a recolha, triagem, transporte e entrega dos envios de correspondência interna de preço inferior ao quíntuplo da tarifa pública de um envio de correspondência do primeiro escalão de peso da categoria normalizada mais rápida (caso exista) de peso inferior a 350 gramas.

Relativamente ao SCA, esta Diretiva estabelece que os prestadores de serviço universal deverão manter contas separadas, discriminando todos os serviços incluídos no sector reservado e não reservado. Estabelece também que as contas dos serviços não reservados deverão estabelecer uma nítida distinção entre os serviços que pertencem ao serviço universal e os serviços que a este não pertencem.

De acordo com esta Diretiva, o SCA deve imputar os gastos a cada um dos serviços reservados ou não reservados, da seguinte forma:

Devem ser imputados a um serviço os gastos que lhe sejam diretamente atribuíveis;

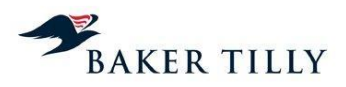

- Os gastos comuns, ou seja os gastos que não possam ser diretamente atribuídos a um serviço, devem ser imputados da seguinte forma:
	- $\circ$  Sempre que possível, os gastos comuns devem ser imputados com base na análise direta da origem dos próprios gastos;
	- $\circ$  Quando a análise direta não for possível, as categorias de gastos comuns devem ser imputadas com base numa ligação indireta a outra categoria ou grupo de categorias de gastos relativamente aos quais seja possível efetuar uma imputação ou atribuição direta. A ligação indireta deve basear-se em estruturas de custo comparáveis;
	- $\circ$  Quando não for possível estabelecer medidas direta ou indiretas de reparticão dos gastos, a categoria de gastos deve ser imputada com base numa chave de repartição geral calculada em função da relação entre todas as despesas direta ou indiretamente imputadas ou atribuídas, por um lado, a cada um dos serviços reservados e, por outro, aos outros serviços.

Esta Diretiva vem ainda definir a criação, por parte de cada Estado-membro, de uma ou mais entidades reguladoras nacionais para o sector postal, juridicamente distintas e funcionalmente independentes. Estas deverão assegurar o cumprimento das obrigações decorrentes da Diretiva, podendo ter como atribuição assegurar o cumprimento das regras de concorrência no sector postal.

Compete igualmente à entidade reguladora nacional, o ICP-ANACOM, assegurar que:

- A conformidade do SCA implementado pelo prestador do serviço universal seja fiscalizada por um organismo competente e independente; e,
- Seja periodicamente publicada uma declaração de comprovação da conformidade e manter disponíveis, com um adequado nível de pormenor, informações sobre os sistemas de contabilidade analítica aplicados pelo prestador do serviço universal, devendo submeter essa informação à apreciação da Comissão Europeia, sempre que esta o requerer.

### Diretiva 2002/39/CE

A Diretiva Postal foi revista em Junho de 2002, tendo sido emanada a Diretiva 2002/39/CE, de 10 de Junho de 2002.

Esta segunda Diretiva prevê o estabelecimento, a nível comunitário, de uma abertura gradual e controlada do mercado das correspondências postais à concorrência, concedendo a todos os prestadores de serviço universal o tempo necessário à aplicação das medidas de modernização e reestruturação que assegurem a viabilidade do sector no longo-prazo. Neste sentido, esta Diretiva prevê reduções nos limites de peso dos serviços que podem estar incluídos no âmbito reservado aos prestadores de serviço universal, bem como a liberalização do correio transfronteiriço de saída.

Desta forma, esta segunda diretiva estabelece fundamentalmente um aditamento ao artigo 7º da Diretiva 97/67/CE, relativo ao âmbito dos serviços reservados aos prestadores do serviço universal. Esses serviços devem limitar-se à recolha, triagem, transporte e entrega dos envios de correspondência interna e dos envios de correio transfronteiriço de entrada, quer sejam ou não efetuados por distribuição acelerada, dentro do limite de peso de 100 gramas, a partir de 1 de Janeiro de 2003, e de 50 gramas, a partir de 1 de Janeiro de 2006. A Diretiva estabelece ainda que estes limites de peso não serão aplicáveis, a partir de 1 de Janeiro de 2003, se o preço for igual ou superior ao triplo da tarifa pública de um envio de correspondência do primeiro escalão de peso da categoria mais rápida e, a partir de 1 de Janeiro de 2006, se o preço for igual ou superior a duas vezes e meia essa mesma tarifa.

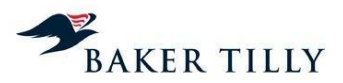

Esta Diretiva estabelece também um aditamento ao artigo 12º da Diretiva 97/67/CE, definindo que as tarifas de condições especiais para entidades que efetuem envios de correspondências em quantidades elevadas, devem ter em consideração os gastos evitados em relação ao serviço normalizado que oferece a totalidade das prestações de recolha, transporte, triagem e entrega. Estas condições devem ser aplicadas de igual forma tanto na relação entre terceiros como na relação entre terceiros e os prestadores do serviço universal que prestam também serviços equivalentes. Os particulares que efetuem envios em condições similares deverão usufruir das mesmas tarifas, mantendo-se portanto os princípios da transparência e da não discriminação das tarifas.

De acordo com o mesmo artigo, é igualmente vedada a concessão de subvenções cruzadas a serviços universais não incluídos no sector reservado, com base em receitas provenientes dos serviços de sector reservado, excepto na eventualidade de essas subvenções cruzadas se considerarem absolutamente necessárias para o cumprimento de obrigações específicas do serviço universal na área concorrencial.

### Diretiva 2008/6/CE

Esta Diretiva foi transposta para o ordenamento jurídico português pela Lei n.º 17/2012 de 26 de Abril, pelo que não é aplicável aos resultados de 2011. Esta Diretiva introduz várias alterações à Diretiva 97/67/CE, nomeadamente no que respeita ao financiamento do serviço universal, ao custo líquido do financiamento do serviço universal, à área reservada ao prestador do serviço universal e à futura e progressiva abertura dos mercados postais à concorrência.

De acordo com esta Diretiva foi efetuado um estudo prospetivo que avalia, para cada Estadomembro, o impacto produzido no serviço universal pela plena realização do mercado interno dos serviços postais comunitários em 2009, tendo-se concluído que o objetivo básico de assegurar a prestação sustentável de um serviço universal pode ser assegurado em toda a Comunidade sem ser necessária a existência de uma área reservada. Assim sendo, a área reservada deverá deixar de ser a solução privilegiada para o financiamento do serviço universal.

Desta forma, pode ser necessário para alguns Estados-membros o financiamento externo dos gastos líquidos do serviço universal. Este financiamento deverá seguir os princípios da transparência, não discriminação e proporcionalidade previstos na Diretiva 97/67/CE, sendo o custo líquido calculado, sob o controlo da autoridade reguladora nacional, como a diferença entre os gastos líquidos em que o prestador de serviço universal incorre ao operar no âmbito do serviço universal e ao operar fora dessa obrigação. Este cálculo deverá considerar o direito do prestador do servico universal de obter um lucro razoável e criar incentivos à rendibilidade.

Assim sendo, caso um Estado-membro determine que as obrigações do serviço universal implicam um custo líquido e representam um encargo financeiro não razoável para o prestador do serviço universal, este poderá estabelecer um mecanismo para compensar o prestador do serviço através de fundos públicos ou um mecanismo para partilhar o custo líquido das obrigações do serviço universal entre os prestadores de serviços e/ou os utilizadores.

Relativamente ao SCA, esta Diretiva introduz alterações à primeira Diretiva Postal na medida em que, de acordo com as alterações introduzidas ao artigo 14º da Diretiva 97/67/CE, estabelece que o prestador do serviço universal deverá manter as contas separadas nos respectivos sistemas de contabilidade analítica, de forma a distinguir claramente os serviços e produtos que pertencem ao serviço universal dos que não pertencem. Esta distinção irá contribuir para que os Estadosmembros e as respectivas autoridades reguladoras possam calcular o custo líquido do serviço universal. De acordo com este artigo, os gastos comuns necessários para prestar serviços universais e não universais devem ser corretamente atribuídos, devendo ser aplicados os mesmos fatores de gastos a ambos os serviços.

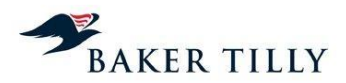

### **1.2. Lei de Bases do Serviço Postal**

A Lei de Bases do Serviço Postal ("Lei de Bases"), estabelecida pela Lei n.º 102/99, de 26 de Julho, tem como objeto e âmbito a definição das bases gerais a que obedece o estabelecimento, a gestão e a exploração de serviços postais no território nacional, bem como os serviços internacionais com origem ou destino no território nacional. A Lei de Bases compreende igualmente a determinação da rede postal, das operações integrantes do serviço postal, das diferentes formas de envio postal, do serviço universal e dos serviços reservados, bem como as inerentes responsabilidades de cada uma destas determinações.

De acordo com a Lei de Bases, compete à entidade reguladora de cada Estado-membro a prossecução e fiscalização das atribuições do Estado. Compete portanto ao Estado a definição das linhas estratégicas e das políticas gerais do sector postal, a aprovação da legislação e regulamentação aplicáveis e a regulação dos serviços postais. A Lei de Bases determina também que compete ao ICP-ANACOM aprovar um SCA que permita a determinação das receitas e dos gastos, diretos e indiretos, de cada um dos serviços reservados e de cada um dos serviços não reservados e que, adicionalmente, permita a separação entre os gastos associados às diversas operações básicas que integrem as operações de Aceitação, Tratamento, Transporte e Distribuição de envios postais.

A Lei de Bases estabelece também que compete à entidade reguladora fiscalizar a correta aplicação do SCA implementado pelo prestador do serviço universal e publicar anualmente uma declaração de comprovação de conformidade do SCA e dos resultados obtidos.

Como consequência da aprovação da Diretiva 2002/39/CE do Parlamento Europeu e do Conselho, de 10 de Junho, que veio alterar as regras relacionadas com a abertura dos serviços postais da Comunidade, foi transposto para o normativo português, através do Decreto-Lei n.º 116/2003, de 12 de Junho de 2003, as regras que permitem incluir esta liberalização do sector e vêm modificar a Lei de Bases do Serviço Postal.

A principal alteração refere-se à revisão do âmbito dos serviços reservados aos CTT, alterando o objeto da concessão, tendo sido liberalizado a partir de 2003 o serviço de correspondências com mais de 100 gramas ou com um preço igual ou superior a três vezes a tarifa de referência (correio azul, 0 a 20 gramas, serviço nacional).

Foram ainda inseridas novas regras no que respeita ao regime de preços a observar pelo prestador do serviço universal, bem como quanto ao tratamento de reclamações recebidas pelos diversos prestadores de serviços postais. Quanto ao serviço universal estabelece-se que as regras relativas à formação dos preços que o integram são fixadas em convénio a celebrar entre a entidade reguladora (o ICP-ANACOM) e a concessionária, deixando de verificar-se a intervenção da Direcção-Geral do Comércio e da Concorrência no processo de regulação destes preços. No que respeita às reclamações, passou a ser necessário garantir a existência de serviços de apoio ao utilizador, nomeadamente através da disponibilização de um sistema adequado de informação e assistência e da criação de um processo transparente e de fácil acesso que permita um tratamento rápido das reclamações.

Para além do âmbito da transposição da Diretiva 2002/39/CE esta legislação veio alterar os poderes de decisão dos CTT quanto à gestão dos estabelecimentos postais, no sentido de permitir aos CTT uma maior liberdade de atuação e alterar o cálculo da indemnização por resgate da concessão.

Adicionalmente, em 2006, e no seguimento da liberalização do sector, foi alterada a Lei de Bases do Serviço Postal, através da introdução do Decreto-Lei n.º 112/2006, de 9 de Junho, que permite a abertura do mercado das correspondências, encontrando-se atualmente liberalizado o envio de correspondências com mais de 50 gramas e preço superior a duas vezes e meia a tarifa de

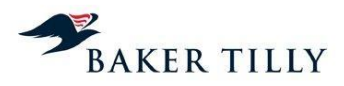

referência (correio azul, 0 a 20 gramas, serviço nacional), a par de outros serviços postais prestados em regime de concorrência, como sejam o envio de livros, jornais e outras publicações periódicas, de encomendas postais e de correio expresso.

### **1.3. Contrato de concessão do Serviço Postal Universal**

No Decreto-Lei n.º 448/99, de 4 de Novembro, foram aprovadas as bases da Concessão do serviço postal universal, entre o Estado Português e os CTT, sendo estipuladas as exatas condições em que deve ser prestado o serviço postal universal, definindo-se o conjunto de direitos e obrigações a que as partes ficam sujeitas. São ainda definidos os objetos do serviço universal reservado e não reservado e o prazo da concessão (30 anos, passível de renovação por períodos sucessivos de 15 anos). Uma das Bases do Decreto-Lei refere-se ao SCA, tendo sido determinada a obrigatoriedade de implementação de um sistema que permita a determinação dos gastos, diretos e indiretos, e das receitas, segregados por operações básicas, dos serviços postais universais sendo que é da responsabilidade do ICP-ANACOM a aprovação da metodologia a utilizar.

Conforme disposto no contrato de concessão, os CTT estão obrigados a pagar anualmente ao Estado Português, a título de renda, o valor correspondente a 1% da receita bruta de exploração dos serviços objetos da concessão prestados em regime de exclusividade.

Em 2003 o Decreto-Lei n.º 116/2003, de 12 de Junho, vem transpor as normas da Diretiva Comunitária n.º 2002/39/CE para o normativo português, revendo o âmbito dos serviços reservados ao prestador do serviço universal no quadro da progressiva liberalização do sector, a qual foi feita de forma faseada. Fora do âmbito da transposição da Diretiva e no que respeita especificamente à concessionária do serviço postal universal, foram introduzidas duas alterações, sendo uma relativa à decisão de gestão dos estabelecimentos postais e a outra respeitante ao cálculo da indemnização por resgate da concessão.

No seguimento da legislação e contínua liberalização do sector, foi introduzido o Decreto-Lei n.º 112/2006, de 9 de Junho, que vem alterar as bases de concessão do serviço postal Universal e prever a concessão da prestação de um novo serviço de caixa postal electrónica. Este Decreto-lei veio igualmente modernizar o conteúdo das bases da concessão do serviço postal universal, permitindo adaptá-lo ao atual ambiente regulamentar do sector postal, conferindo-lhe o grau de flexibilidade num sector em liberalização cada vez mais dinâmico e competitivo, antecipando a liberalização total do sector em 2009.

### **1.4. Convénio de Preços do Serviço Postal Universal**

De acordo com o Convénio de Preços do Serviço Postal Universal, de 10 de Julho de 2008, ficou estabelecido que tendo em consideração o sistema de preços dos serviços reservados e não reservados, que se incluem no serviço universal dos CTT, os gastos deverão obedecer aos princípios da transparência, da não discriminação e da uniformidade tarifária na sua aplicação.

Este Convénio estabelece também que os CTT ficam obrigados a manter um sistema que permita o apuramento dos gastos associados às diferentes fases do processo produtivo (Aceitação, Tratamento, Transporte e Distribuição), assim como o apuramento dos gastos por serviço/produto segregado nas várias vertentes de prestação do serviço em questão. De igual forma, ficou estipulado que os CTT estão compelidos a efetuar as alterações ao SCA de acordo com as alterações propostas pelo ICP-ANACOM, sempre que estas se encontrem devidamente fundamentadas nomeadamente, através de auditorias realizadas ao SCA dos CTT pela Entidade Reguladora.

Em relação ao regime de Preços, ficou estipulado pelo presente Convénio, que a variação média ponderada dos preços dos Serviços Postais Reservados, nos anos subsequentes à celebração do

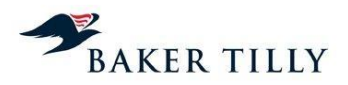

Convénio de Preços do Serviço Postal Universal, seja inferior ao nível de inflação em 0,4 pontos percentuais.

Em 2009, verificou-se uma taxa de inflação negativa, o que não era previsível aquando da celebração do referido convénio. Assim sendo, em 2010 foi acordada, entre o ICP-ANACOM e os CTT, uma alteração ao Convénio de Preços, tendo como objetivo delimitar a repercussão do diferencial entre a inflação inicialmente esperada e a verificada na determinação da variação máxima dos preços dos serviços postais reservados limitada superiormente a 2,5%.

De acordo com o Relatório e Contas de 2010, em Junho de 2010 entraram em vigor os novos preços postais convencionados, atualizados de acordo com as regras do convénio de preços, tendo subjacente uma redução anual dos preços dos serviços reservados de 2,1%, com a consequente contração da receita no decurso de 2010, devido ao efeito acrescido da quebra pronunciada do tráfego postal. Em 2011, de acordo com o Relatório e Contas daquele exercício, aquelas medidas mantiveram-se em vigor, com a consequente contração da receita, devido ao efeito acrescido da quebra pronunciada do tráfego postal.

A fixação dos preços dos serviços postais do serviço universal de âmbito não reservado é da responsabilidade dos CTT, podendo o ICP-ANACOM determinar a qualquer momento alterações a cada um desses preços.

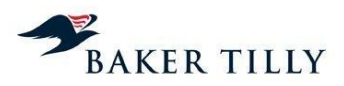

# **2. Descrição e análise do SCA dos CTT**

### **2.1. Descrição do sistema de organização interna**

O Departamento de Contabilidade Analítica (DCA) ou o Departamento de Contabilidade Analítica e de Gestão (CAG) integra os Serviços de Contabilidade e Finanças (SCF), uma das unidades orgânicas da Unidade de gestão dos Serviços Partilhados (USP), que foi implementada no exercício de 2009.

Este departamento é composto por um operacional e um coordenador, sendo as principais funções deste departamento as seguintes:

- Identificar as necessidades dos clientes internos e desenvolver um modelo de indicadores de gestão complementar às medidas de eficiência e qualidade do serviço, que serão acompanhadas pelo controlo de gestão da USP;
- Produzir, analisar, interpretar e disponibilizar reportes de informação contabilística e financeira aos clientes internos;
- Definir e implementar uma estrutura orçamental adequada às necessidades da Empresa, propondo regras gerais de orçamentação;
- Garantir a emissão, análise e compatibilização da informação de gestão no âmbito da Contabilidade Analítica;
- Uniformizar, atualizar e divulgar o normativo de procedimentos de controlo orçamental e de controlo interno;
- Elaborar o orçamento de gastos, promovendo a difusão das respectivas normas e garantindo a uniformidade de critérios e procedimentos utilizados;
- Elaborar periodicamente documentos de síntese de indicadores de gestão orçamental e análise de desvios;
- Conceber a metodologia, garantir o funcionamento e modernização do SCA;
- Determinar valores que permitam estabelecer Preços de Transferência;
- Promover a obtenção de elementos de gastos para suporte das propostas de revisão tarifária;
- Assegurar a emissão de informação para a entidade reguladora no âmbito do SCA;
- Assegurar a informação a prestar a entidades externas dos Serviços de Contabilidade e Finanças;
- Assegurar a correta especialização mensal de gastos e rendimentos;
- Garantir o cálculo correto da renda relativa ao Contrato de Concessão;
- Fornecer informação de suporte ao processo de faturação dos serviços de Contabilidade e Finanças, de acordo com os procedimentos em vigor na USP;

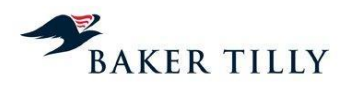

 Proceder ao cálculo anual do custo do capital a imputar aos produtos, de acordo com a metodologia definida pelo SCA e com os pressupostos estabelecidos pela entidade reguladora.

Este departamento é responsável pelo apuramento dos resultados do SCA, recorrendo a várias fontes de informação que são obtidas e preparadas por outras unidades orgânicas, tais como o Departamento de Planeamento e Controlo, o Departamento de Contabilidade Geral, o Departamento de Logística, os Serviços de Gestão de Recursos Físicos, os Serviços de Suporte às Áreas de Negócio, os Serviços de Recursos Humanos, o Departamento de Marketing, etc..

### **2.2. Descrição e análise do SCA dos CTT**

### **2.2.1. Descrição sumária do SCA**

O SCA dos CTT tem como principais objetivos:

- Determinar os gastos por operação/atividade, de acordo com a metodologia de *Fully Distributed Costs*;
- Determinar os gastos, rendimentos e margens de cada produto/serviço incluído no serviço Universal e serviço Não Universal, por âmbito Reservado e Não Reservado;
- Ser uma ferramenta de gestão de apoio à decisão;
- Cumprir obrigações legais perante a entidade reguladora (ICP-ANACOM).

A metodologia do sistema de custeio utilizada pelos CTT é a *Fully Distributed Costs* ("FDC"), que tem por base o método de *Activity Based Costing* ("ABC"), sendo este um método de imputação dos gastos de acordo com as atividades operacionais desempenhadas na cadeia de valor da Empresa.

A metodologia FDC procura de forma consistente e homogénea identificar os gastos associados a cada serviço prestado/ produto vendido, através do levantamento e quantificação dos recursos (capital humano, capital fixo, técnicos e estruturais) utilizados e das atividades operacionais inerentes ao processo de criação de valor.

O modelo de custeio dos CTT é constituído pelas seguintes dimensões:

Recursos

Compreendem o conjunto de recursos (humanos, técnicos e estruturais) agregados por contas de gastos e rendimentos, por natureza e centros orçamentais. Estes são utilizados e consumidos por atividades operacionais, durante o processo de criação de valor;

**Atividades** 

Compreendem o conjunto alargado de atividades integrantes do serviço postal com características homogéneas entre si (nomeadamente, Aceitação, Tratamento, Transporte e Distribuição), que representam uma determinada fase de um processo integrado na cadeia de valor da organização;

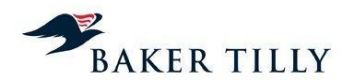

Objetos de gastos (produtos)

Compreendem os elementos finais a custear pelo SCA, aos quais são imputados os gastos das macroatividades e atividades, em função dos critérios de repartição definidos no sistema de custeio.

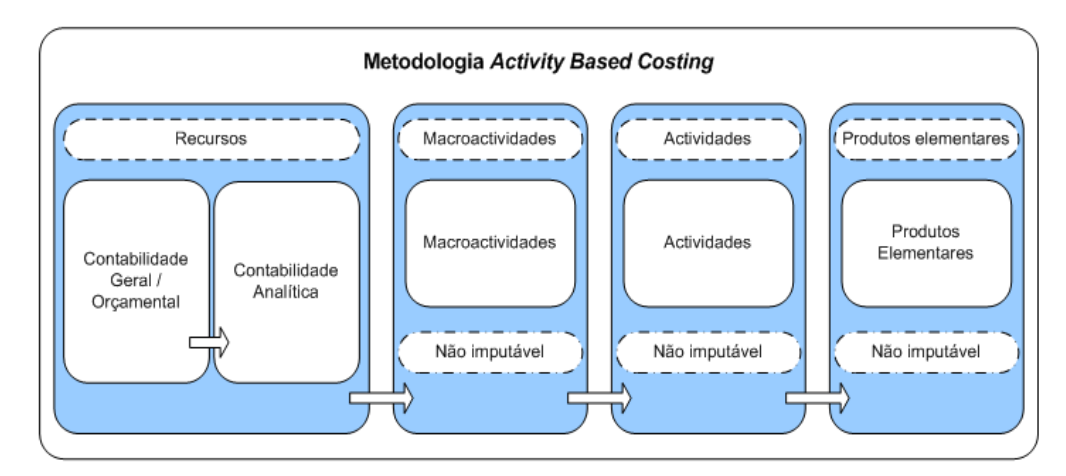

A afetação de gastos e rendimentos no SCA é efetuada da seguinte forma:

- Inicialmente, os gastos e os rendimentos são registados na contabilidade geral, sendo simultaneamente classificados na contabilidade analítica num centro de custo / centro orçamental de Nível 3 específico. O SCA está estruturado em centros orçamentais de Nível 1 ("N1") e cada um destes centros inclui diversos centros orçamentais de Nível 2 ("N2"), que por sua vez incluem inúmeros centros orçamentais de Nível 3 ("N3"). Desta forma, ao classificar um gasto ou um rendimento num determinado centro orçamental N3, este é automaticamente classificado nos centros orçamentais N2 e N1 que o precedem na estrutura do SCA;
- O sistema de custeio é analisado ao nível dos centros orçamentais N2. Estes centros orçamentais são alocados às fases operacionais (Aceitação, Tratamento, Transporte e Distribuição) integrantes do sistema postal, de acordo com a estrutura orgânica dos CTT;
- Na fase seguinte, efetuam-se reclassificações de gastos de serviços partilhados, registados na contabilidade orçamental em centros orçamentais específicos, para centros orçamentais que permitam que estes sejam imputados a cada uma das fases integrantes do serviço postal;
- Posteriormente é efetuada a reclassificação dos gastos do Instituto de Obras Sociais (IOS) e aos Centros de Agrupamento de Reserva Contínua (CARC), registados em centros orçamentais específicos na contabilidade analítica, proporcionalmente aos gastos com salários e diuturnidades registados em cada um dos restantes centros orçamentais;
- É acrescido aos custos do SCA o montante de custo do capital, calculado pelo DCA, sendo este imputado a cada centro orçamental, proporcionalmente ao valor líquido contabilístico dos ativos fixos tangíveis e intangíveis afeto à exploração incluído naqueles centros orçamentais;

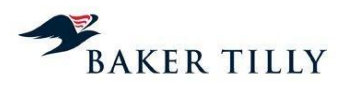

 Após estas fases, o total de gastos do SCA a repartir pelos diversos produtos e serviços é determinado, sendo posteriormente repartido de acordo com os critérios definidos nas chaves de repartição. De acordo com os centros orçamentais e a fase operacional a que respeitam, os gastos poderão ser imputados aos produtos da seguinte forma:

#### o Gastos diretos

Compreendem os gastos que se encontram relacionados com produtos específicos, claramente identificados pelos CTT. Quando os gastos diretos são identificados, as chaves de repartição utilizadas incluem apenas alguns produtos específicos ou são diretamente associadas a um produto específico;

#### o Gastos conjuntos

Compreendem os gastos relacionados com macroatividades específicas, objetivamente identificadas pelos CTT, como por exemplo a Aceitação, Tratamento, Transporte ou Distribuição, sendo a sua repartição, por produtos, efetuada em função do consumo de recursos em cada atividade integrante das macroatividades. Os gastos conjuntos agregam portanto custos estruturais e operacionais associados a uma determinada macroatividade, sendo utilizadas chaves de repartição específicas no seu processo de imputação;

#### o Gastos comuns

Estes gastos estão associados a processos gerais de suporte à atividade dos CTT ou a processos para os quais não é possível identificar, de forma distinta, as macroatividades a que dizem respeito. Compreendem gastos que não estão diretamente relacionados com alguma atividade ou produto em concreto. Estes gastos são distribuídos através de uma "**[IC]**", calculada na última fase de distribuição dos gastos, por produtos, com base nos gastos que, até àquela fase, foram imputados aos produtos, de acordo com os critérios das restantes chaves de repartição.

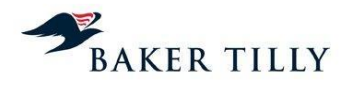

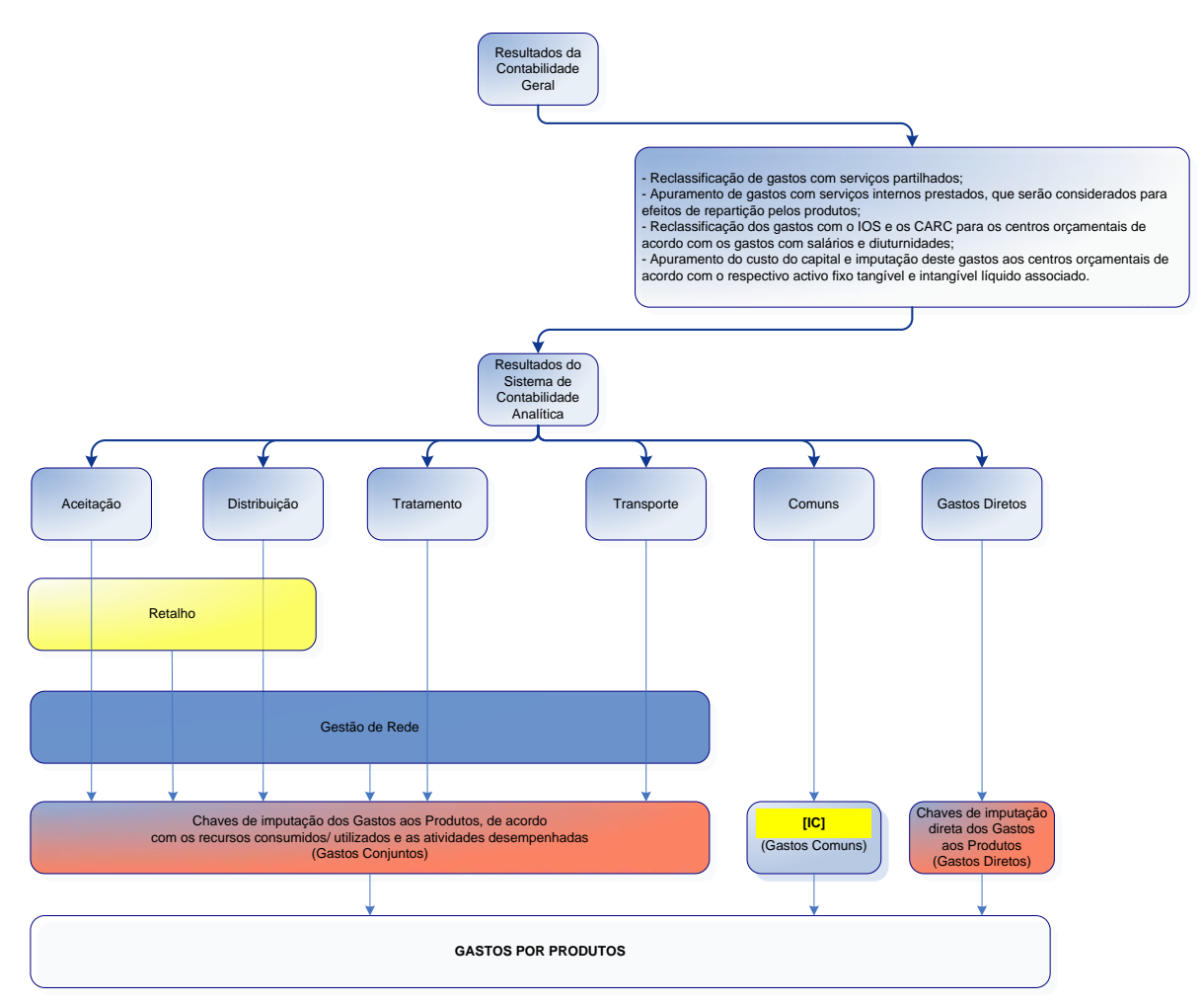

O processo de imputação de gastos do SCA aos produtos pode resumir-se como segue:

Em termos operacionais a imputação dos gastos do SCA aos produtos é efetuada em quatro fases distintas, nomeadamente:

### **Fase 1**

Extração/obtenção e validação de dados das diversas fontes de informação.

**Fase 2**

Preparação e tratamento da informação de *input* ao sistema operacional que suporta o processo de repartição dos gastos pelos produtos (**[IC]**), executada pelos colaboradores do DCA.

**Fase 3**

Repartição de gastos pelos produtos, utilizando para o efeito o sistema **[IC]**.

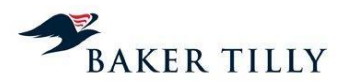

# **Fase 4**

Geração de relatórios pré-definidos no sistema operacional **[IC]**, de acordo com as diretrizes emanadas pela entidade reguladora e elaboração de relatórios adicionais que sirvam de suporte à análise de desempenho dos produtos incluídos no SCA.

### **2.2.2. Sistemas de informação que suportam o SCA**

### **2.2.2.1. Introdução**

A Empresa utiliza como sistema de suporte do apuramento de resultados do SCA, o sistema **[IC]***.*  Este sistema foi desenvolvido pela **[IC]** e tem como principal funcionalidade suportar os processos do SCA, nomeadamente na fase de extração, tratamento, repartição e *reporting* da informação, sendo este processo realizado pelos colaboradores do DCA.

No decurso das operações realizadas nas várias fases do SCA, são utilizados vários sistemas informáticos que permitem a obtenção da informação necessária ao custeio dos produtos. Em seguida apresentamos a arquitetura lógica dos sistemas de informação, fluxos e fontes de informação utilizadas no processo de apuramento dos resultados do SCA, bem como os sistemas de informação utilizados nas fases operacionais da cadeia de valor dos CTT.

Nas diversas fases que compõem o processo de repartição dos gastos pelos produtos, identificámos os procedimentos realizados pelo DCA.

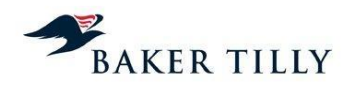

# **Arquitetura dos Sistemas de Informação e os fluxos de Informação do processo SCA**

O presente diagrama representa a arquitetura lógica dos sistemas e dos fluxos de informação do processo do SCA, suportado pelo sistema informático **[IC]***,* e das suas fontes de informação que permitem a imputação dos gastos pelos vários produtos, de acordo com os recursos utilizados/consumidos e as atividades integrantes do serviço postal.

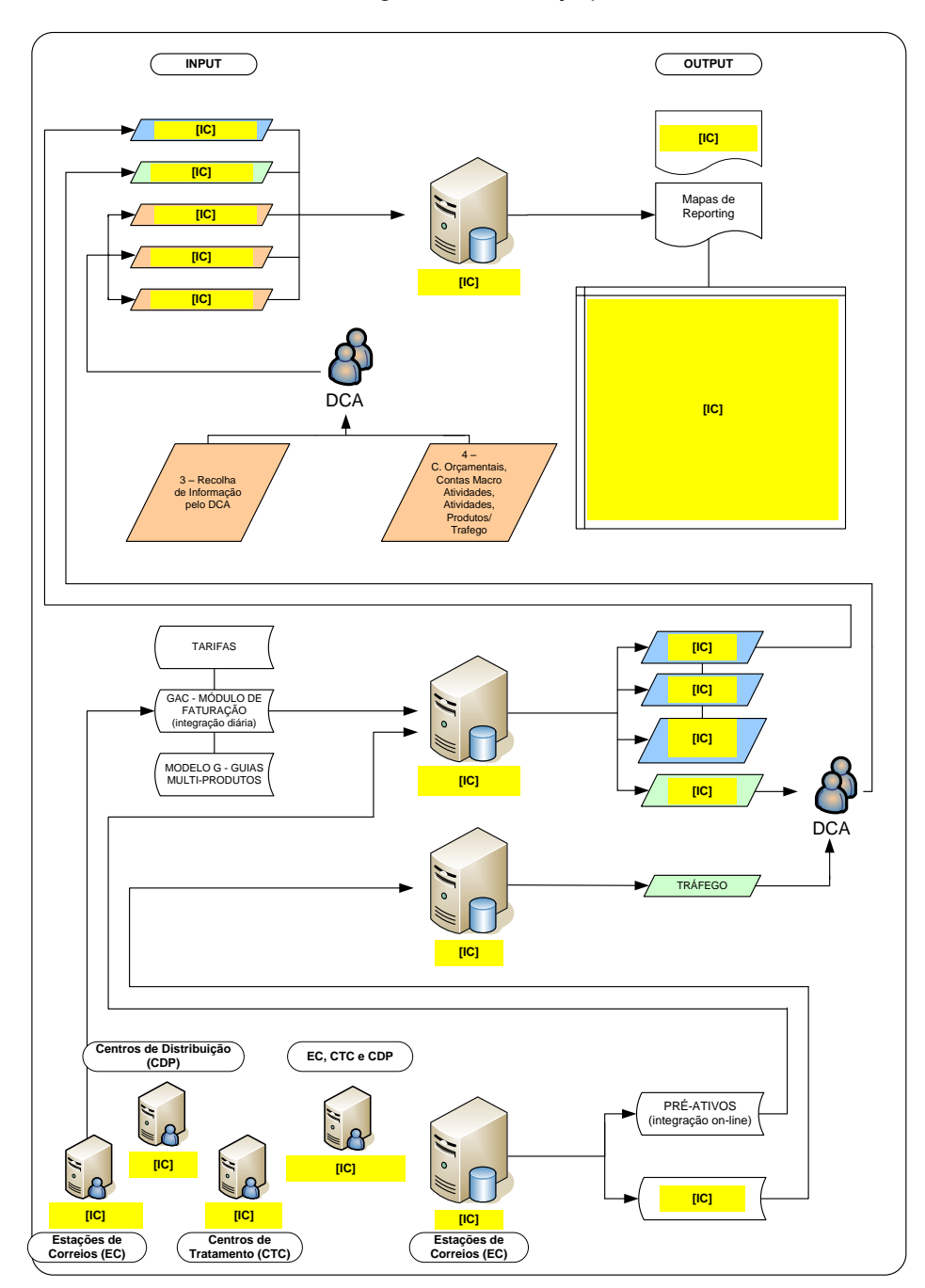

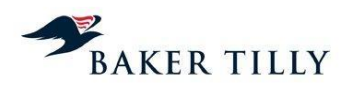

# **2.2.2.2. Sistemas de informação e fontes de informação**

# **2.2.2.2.1. Sistemas de informação**

No decurso das operações realizadas nas quatro fases do SCA, são utilizados vários sistemas informáticos que disponibilizam a informação necessária ao processo de imputação dos gastos aos produtos. Os sistemas informáticos de suporte utilizados nas diversas fases operacionais são os seguintes:

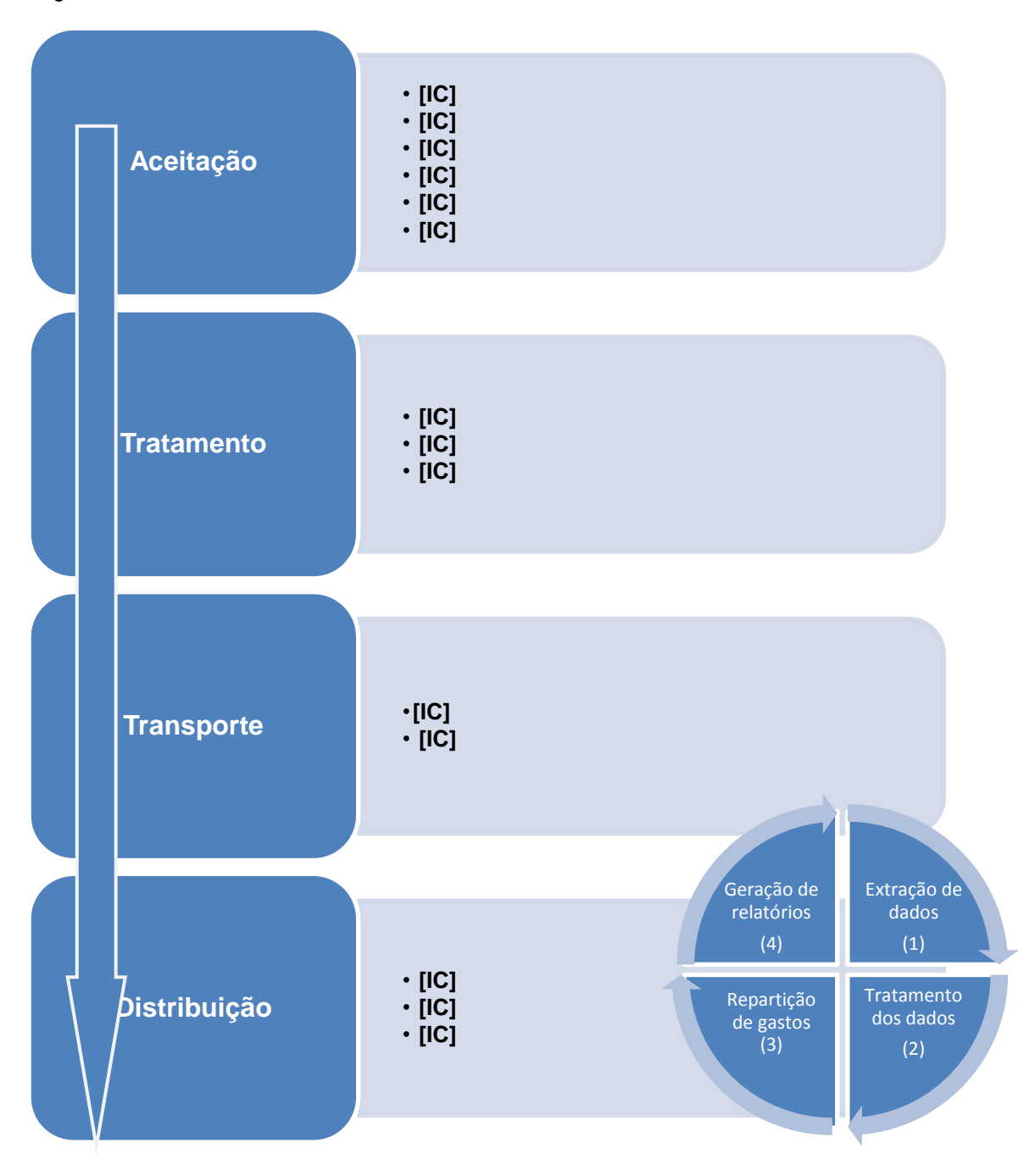

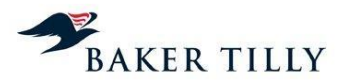

# **[IC] ([IC])**

O **[IC]** é o sistema informático de suporte aos processos de análise e *reporting*, tendo como objetivo apurar os resultados por produto. Este sistema efetua a importação de dados diretamente do **[IC]**, através de processos automáticos e manuais, sendo estes últimos efetuados pelos colaboradores do DCA. O DCA efetua igualmente o tratamento dos dados extraídos por este sistema, garantindo que os ficheiros de *input* indispensáveis ao processo de repartição incluem os requisitos aplicacionais necessários.

O processo de repartição de gastos pelos produtos está automatizado por este sistema operacional, sendo, no final do processo de repartição, gerados relatórios pré-definidos pelo **[IC]** (incluídos no *reporting package* reportado semestralmente à entidade reguladora), bem como outros relatórios necessários à análise de desempenho de alguns produtos.

É ainda de referir que o sistema **[IC]** tem um *interface* automático com o sistema **[IC]**. O processo de integração dos dados é iniciado pelos elementos do DCA na aplicação **[IC]**, existindo controlos, durante o processo de repartição, que são efetuados de forma automática.

### **Sistema [IC] ([IC])**

O **[IC]** é o sistema de *front-office* das estações e postos de correio dos CTT. Este sistema processa e regista a faturação das estações dos correios, nomeadamente a faturação cujo recebimento é em dinheiro (clientes ocasionais) e a faturação de serviços contratualizados (clientes contratuais), efetuando a integração contabilística no sistema **[IC]**. O sistema **[IC]** integra contabilisticamente a faturação das estações e postos de correio no sistema integrado de gestão (**[IC]**), nomeadamente através do **[IC]** (folha de caixa das estações e postos de correio) e do **[IC]** (Guias multiproduto, preenchidas pelos clientes contratuais).

Diariamente, após o encerramento das estações e postos de correio, as informações da receita registada no sistema **[IC]** (através do **[IC]** e do **[IC]**) são integradas no sistema **[IC]**.

O processo de integração em **[IC]** é efetuado através da extração de um ficheiro por cada estação e posto de correios, sendo estes ficheiros enviados previamente para um servidor que tem como função efetuar a sua integração no sistema **[IC]**.

O sistema **[IC]** é acedido remotamente, estando localizado nas instalações do centro de processamento de dados da **[IC]**. A sua arquitetura de alta disponibilidade é composta por dois servidores em Lisboa e dois servidores no Porto que replicam toda a informação entre si, em tempo real. O sistema é principalmente utilizado na fase operacional de Aceitação.

# **[IC]**

O **[IC]** é um modelo estatístico integrado no sistema **[IC]**, que permite o registo das operações realizadas nas estações e postos de correio, permitindo o apuramento da quantidade de tráfego por atividade (tarefa) desempenhada e o tempo de ocupação teórico em cada um dos pontos de atendimento (e respectiva inatividade), por produto. Esta é uma aplicação de recolha e análise de indicadores, que permite a obtenção dos tempos despendidos na prestação de serviços por produto, nos pontos de atendimento. Esta informação é posteriormente utilizada pelo DCA para a determinação dos valores de repartição a utilizar na fase operacional de Aceitação. De referir que após a integração no sistema **[IC]**, esta informação é integrada no **[IC]**.

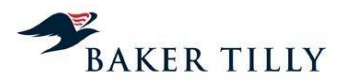

# **[IC] ([IC])**

Este sistema tem como função tratar a informação estatística proveniente dos **[IC]**, procedendo ao apuramento dos volumes de tráfego nos pontos de atendimento e do tempo total despendido na aceitação de objetos postais, por produto.

### **[IC] (Folha de caixa)**

O **[IC]** regista todas as operações das estações, representando a folha de caixa e compreende informação sobre a faturação nos pontos de atendimento (correio ocasional), que é recebida em dinheiro ou cheque. Este modelo é integrado diretamente no **[IC]**.

# **[IC] – Guias [IC]**

O **[IC]**G corresponde às **[IC]**, utilizadas pelos clientes contratuais (avenças)*.* A faturação aos clientes contratuais é de periodicidade mensal, pelo que este modelo permite o processamento de descontos de quantidades. O **[IC]** é, maioritariamente, preenchido pelos clientes contratuais e entregue por estes aquando da entrega dos objetos postais nos pontos de atendimento ou diretamente nos Centros de Tratamento de Correio ("CTC" – no caso dos grandes clientes). As guias compreendem, por tipo de produto, o total de quantidades de objetos postais a serem processados pelos CTT nos CTC, por escalão de peso, o que permite melhorias de eficiência no tratamento destes objetos, pelo que os CTT concedem descontos a estes clientes, em resultado das melhorias de eficiência obtidas. Estas guias são integradas diretamente no módulo de faturação do **[IC]**.

# **[IC] ([IC])**

O **[IC]** é uma aplicação de gestão operacional que contém informação sobre os gastos de distribuição, informação orçamental dos departamentos, tráfego total associado à receita por cliente/segmento, informação sobre o número médio de pessoas por centro orçamental, bem como dados estatísticos obtidos do **[IC]** (integrado no **[IC]**) e tratados no sistema **[IC]**.

Não existem *interfaces* automáticos entre os sistemas **[IC]** e o **[IC]**. A título de exemplo, a informação disponibilizada pelo **[IC]** relativa ao tráfego (o critério de repartição mais utilizado para a imputação dos gastos ao nível dos produtos elementares) é tratada manualmente por parte do DCA, antes da inclusão daquela informação no ficheiro de *input* designado de "**[IC]**". Este sistema é transversal a várias fases operacionais, sendo utilizado nas operações de Aceitação, Tratamento e Distribuição (conforme o nível de agregação do tráfego em cada uma destas fases).

# **Sistema [IC] – [IC]**

O **[IC]** é o sistema integrado de gestão **[IC]** dos CTT e integra informação de várias fontes provenientes das diversas fases operacionais do serviço postal dos CTT, nomeadamente a informação proveniente do sistema de faturação (**[IC]**, **[IC]** (**[IC]**)), os gastos (registados na Contabilidade Geral), as contas e os centros orçamentais (de acordo com a estrutura orgânica dos CTT e a Contabilidade Orçamental), bem como informação relativa a ativos fixos tangíveis e respectivos CO's (para efeitos de repartição do custo do capital).

Relativamente ao processo de custeio dos produtos, existem vários *interfaces* aplicacionais que são iniciados pela aplicação **[IC]**, nomeadamente no que respeita ao processo de importação de dados transacionais do **[IC]**. A informação extraída pelo **[IC]** compreende principalmente os ficheiros "**[IC]**", "**[IC]**" e as receitas por conta SNC.

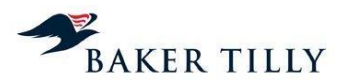

# **Sistema [IC]**

O **[IC]** é o sistema operacional que permite o rastreio dos objetos postais. É utilizado para rastreio da correspondência postal de serviços especiais, bem como de apoio à gestão de qualidade e gestão de reclamações. A título exemplificativo, este sistema acompanha o percurso do objeto postal, permitindo a sua localização nas várias fases operacionais, através da "pistolagem" do código de barras que lhe é atribuído.

### **Sistema [IC] ([IC])**

O **[IC]** é o sistema de controlo de tráfego utilizado na fase operacional de Tratamento, que efetua o registo das horas de trabalho e de contagem de quantidades, por tipo de produto e escalão de peso.

Este sistema permite a monitorização da atividade efetuada na operação de Tratamento, produzindo indicadores de produção (tráfego de entrada, tráfego tratado, apuramento de saldos pendentes de tratamento e produtividade), e é utilizado na análise e apoio à decisão. Este sistema incorpora ainda um módulo de tráfego, recursos humanos e um módulo de geração de escalas.

### **[IC] ([IC])**

O **[IC]** é o sistema operacional de apuramento do tráfego e da utilização dos recursos da fase operacional de Distribuição, por produto, efetuando o registo de tempos, número de carteiros, objetos não entregues e permite a obtenção do gasto por número de objetos distribuídos e respectivo gasto unitário (em Unidades Equivalentes de Correio - "UEC").

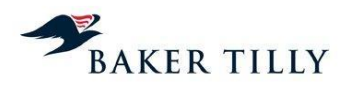

# **2.2.2.2.2. Fontes de informação e ficheiros utilizados**

As fontes de informação utilizadas pelo sistema **[IC]** para o processamento e apuramento dos resultados do SCA apresentam-se como segue:

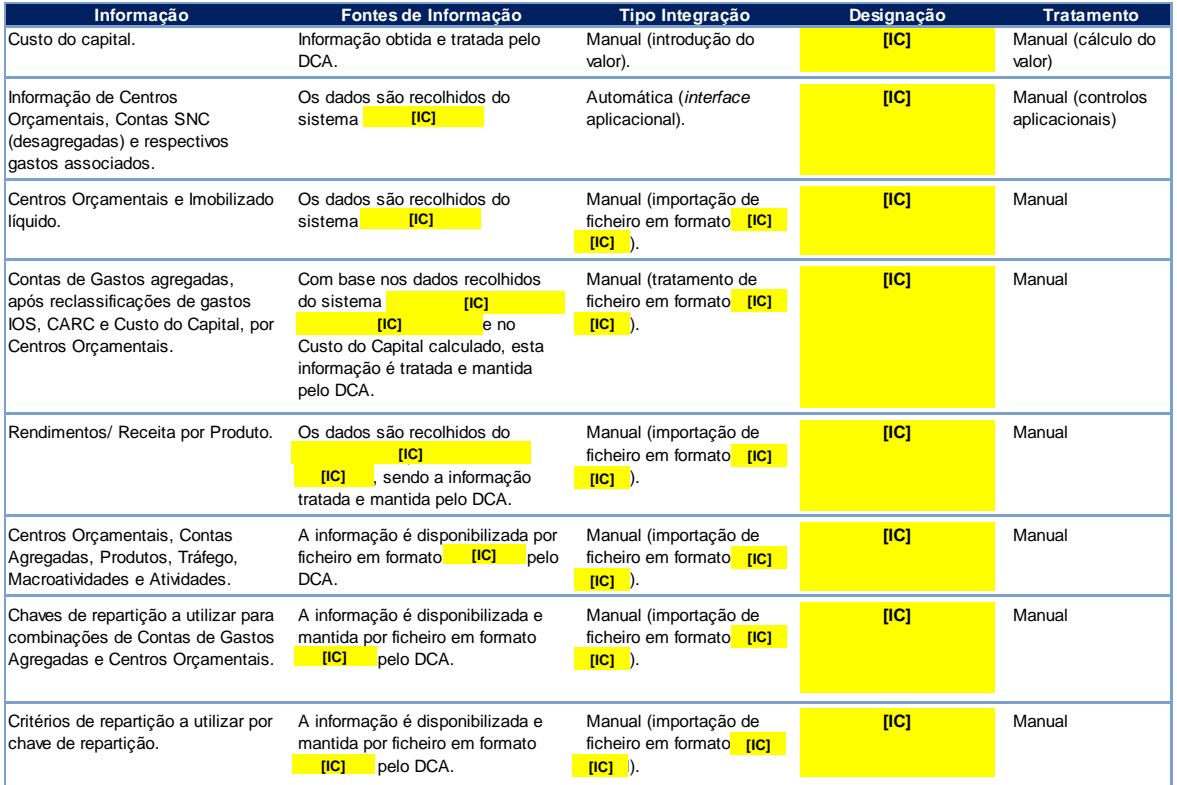

Em três das quatro fases do processo do SCA (nomeadamente, "Extração de Dados", "Tratamento de Dados" e "Repartição de Gastos") são utilizados, tratados ou extraídos os seguintes ficheiros:

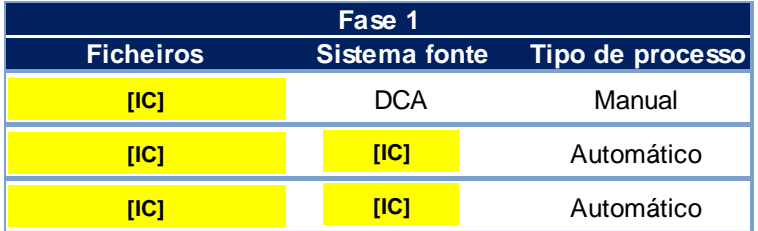

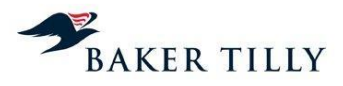

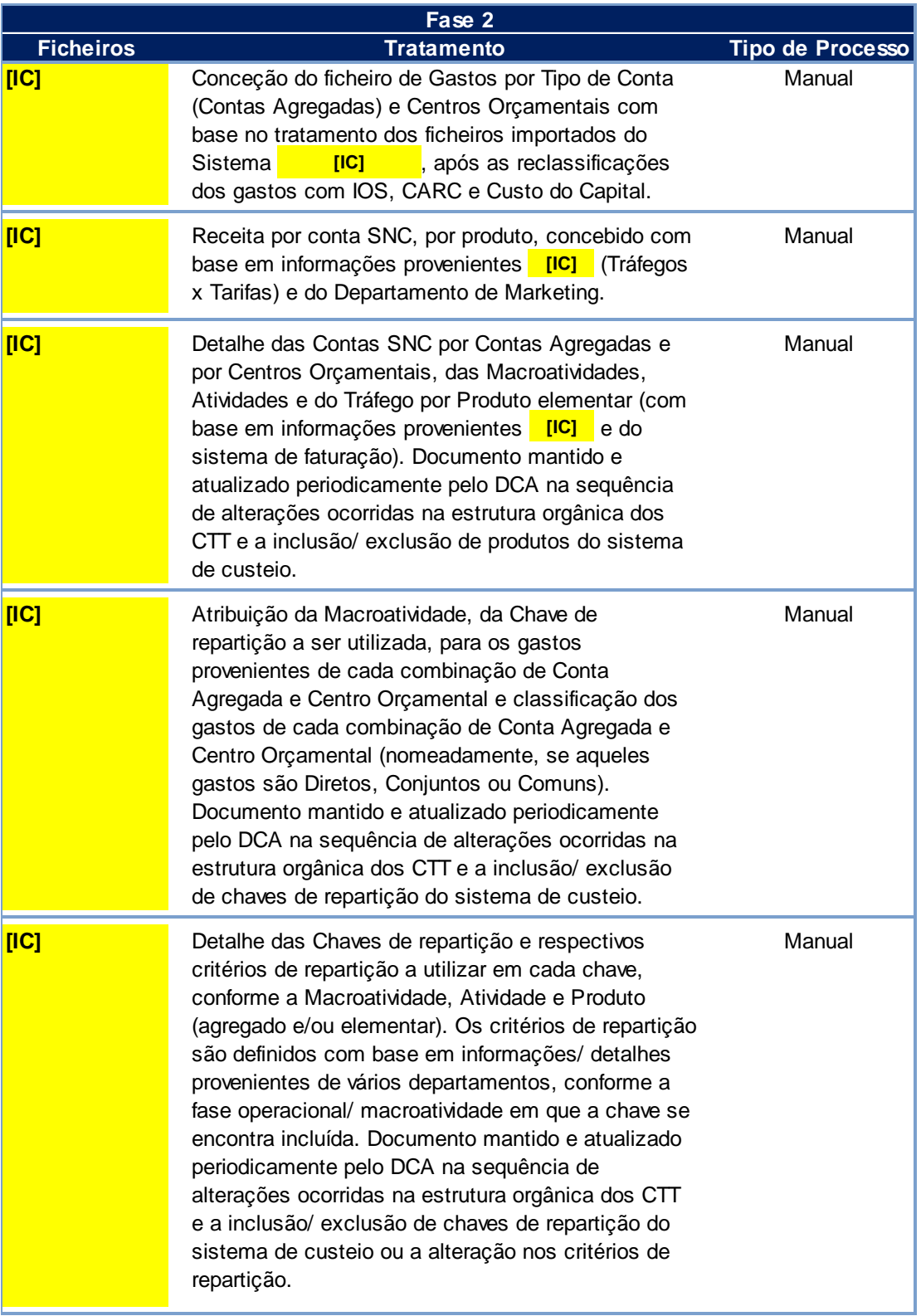

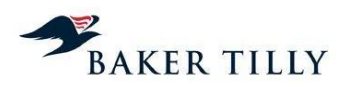

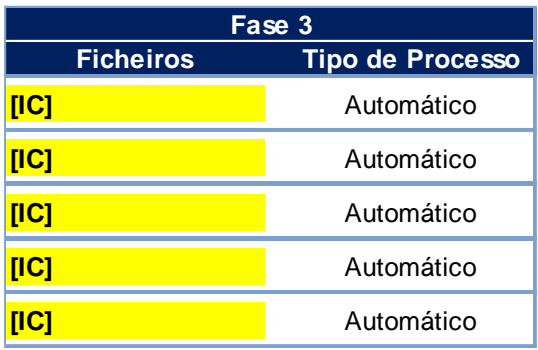

### **2.2.3. Fases do processo do SCA**

### **2.2.3.1. Introdução**

As várias fases do processo do SCA e respectivos procedimentos, apresentam-se de seguida:

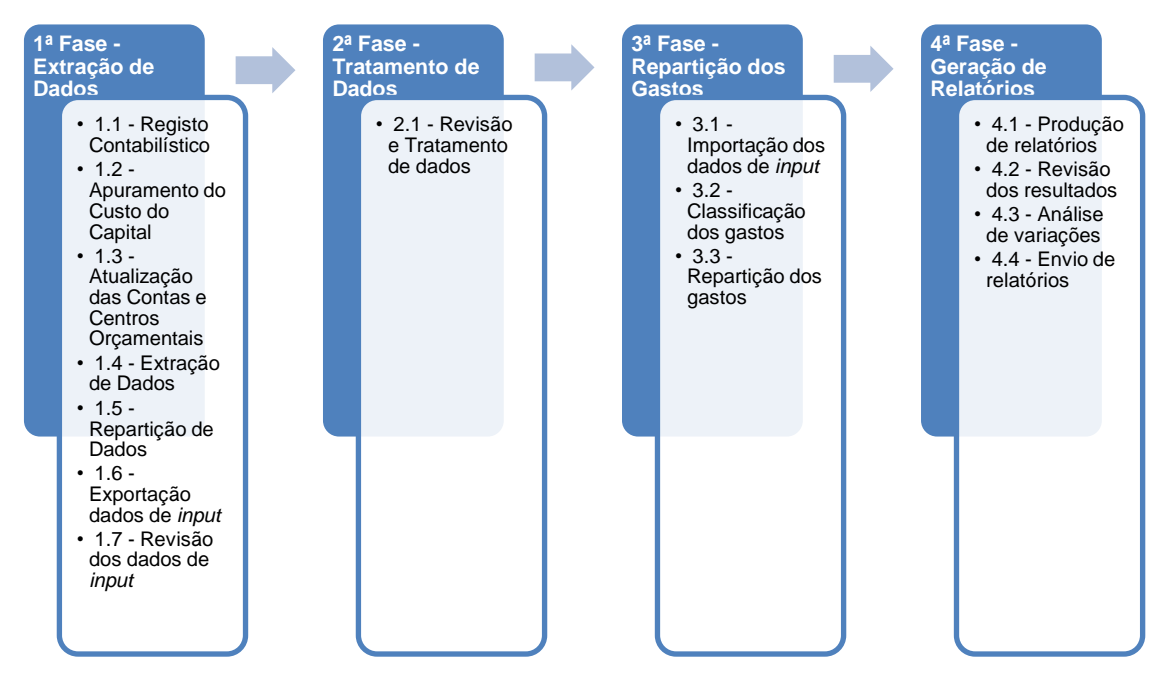

# **2.2.3.2. Fase 1 – Extração de dados**

O processo do SCA é iniciado com a extração de dados das diferentes fontes de informação.

Este processo é efetuado por *interface* automático entre o **[IC]** e o sistema de Contabilidade Geral (**[IC]**), através da importação de ficheiros em formato **[IC]** e da introdução e tratamento dos dados provenientes do **[IC]**.

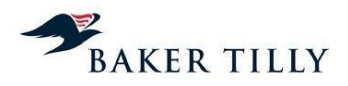

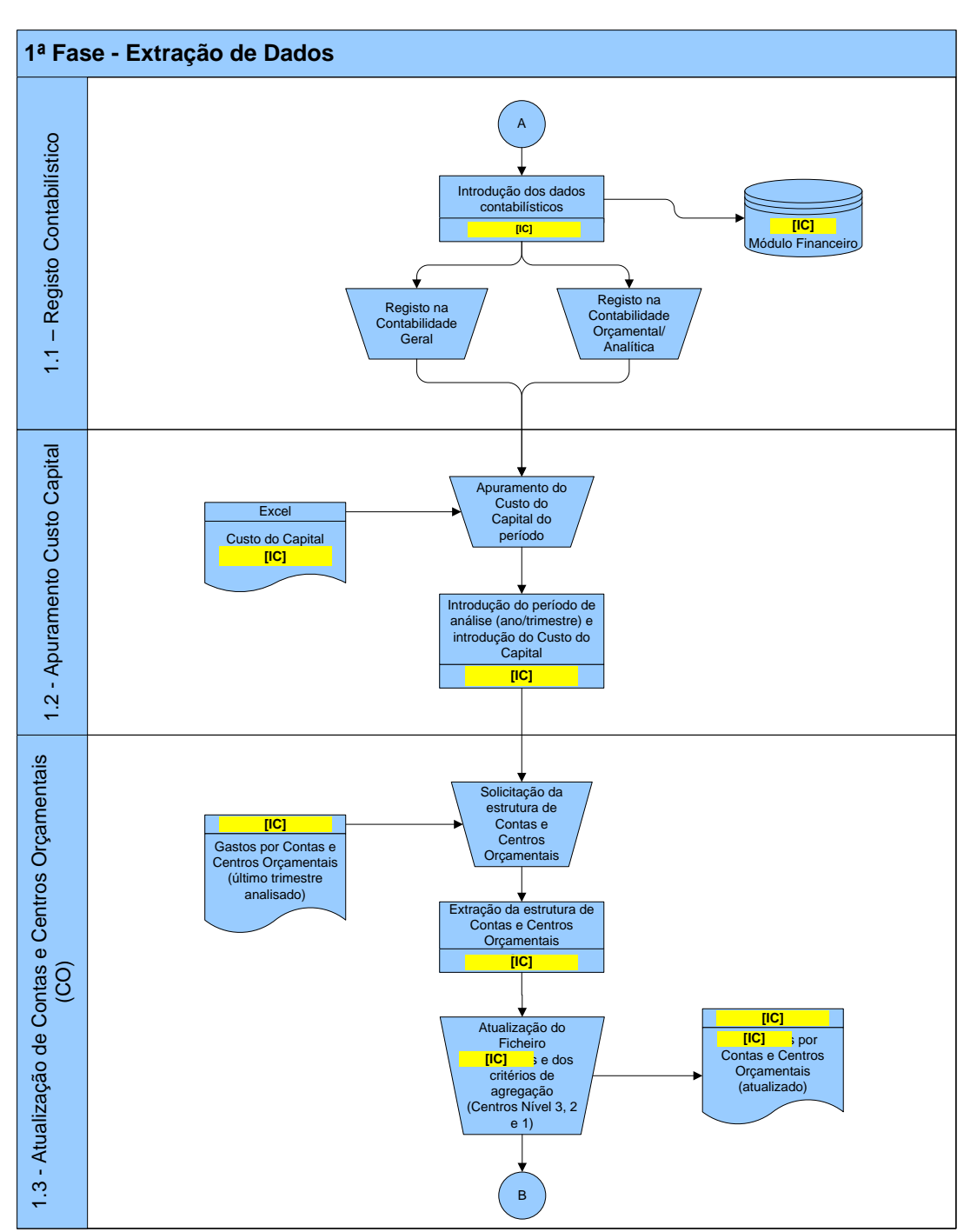

O presente diagrama descreve os procedimentos realizados durante a Fase 1:

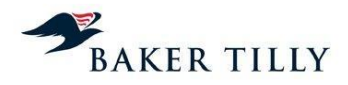

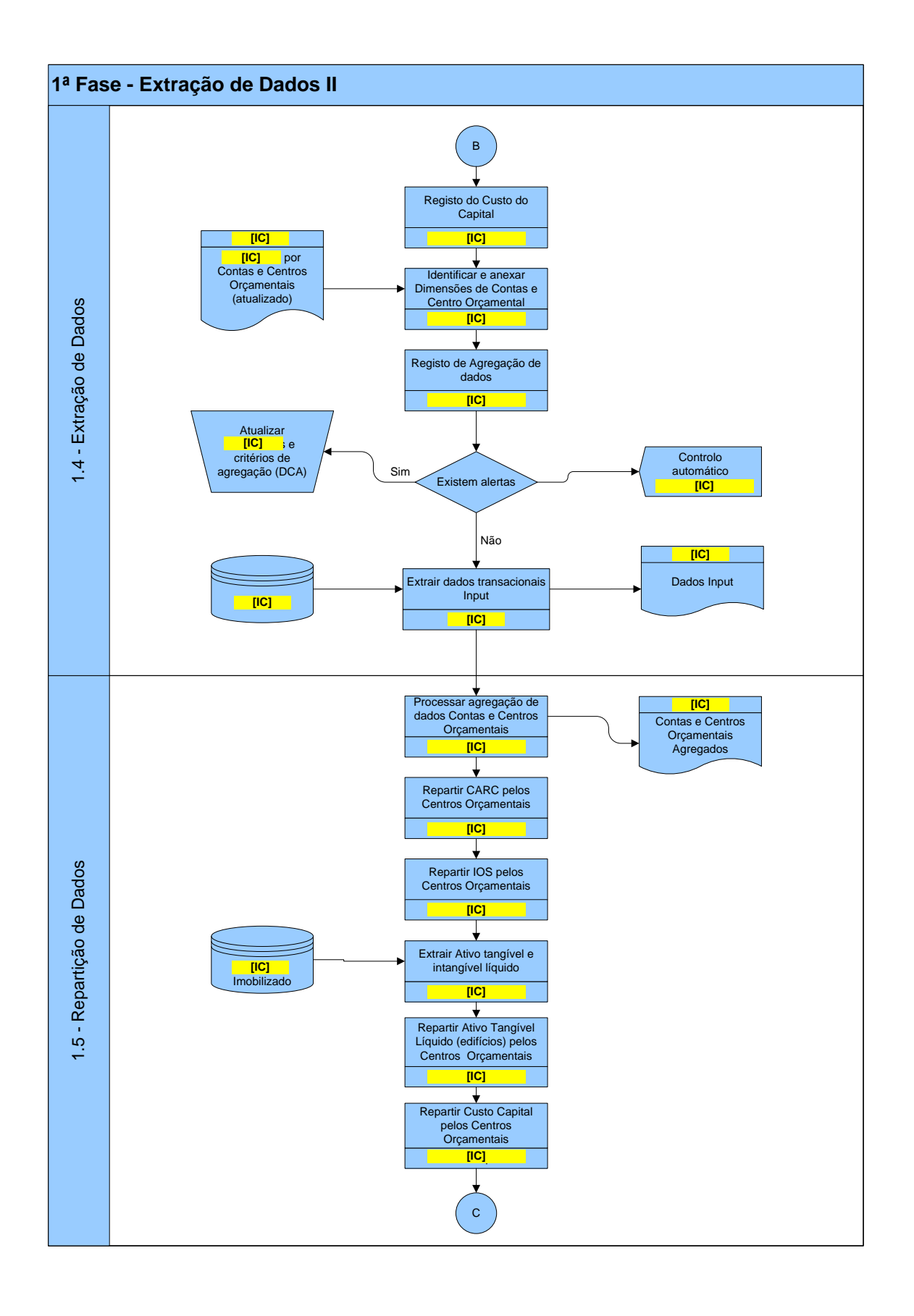

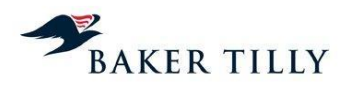

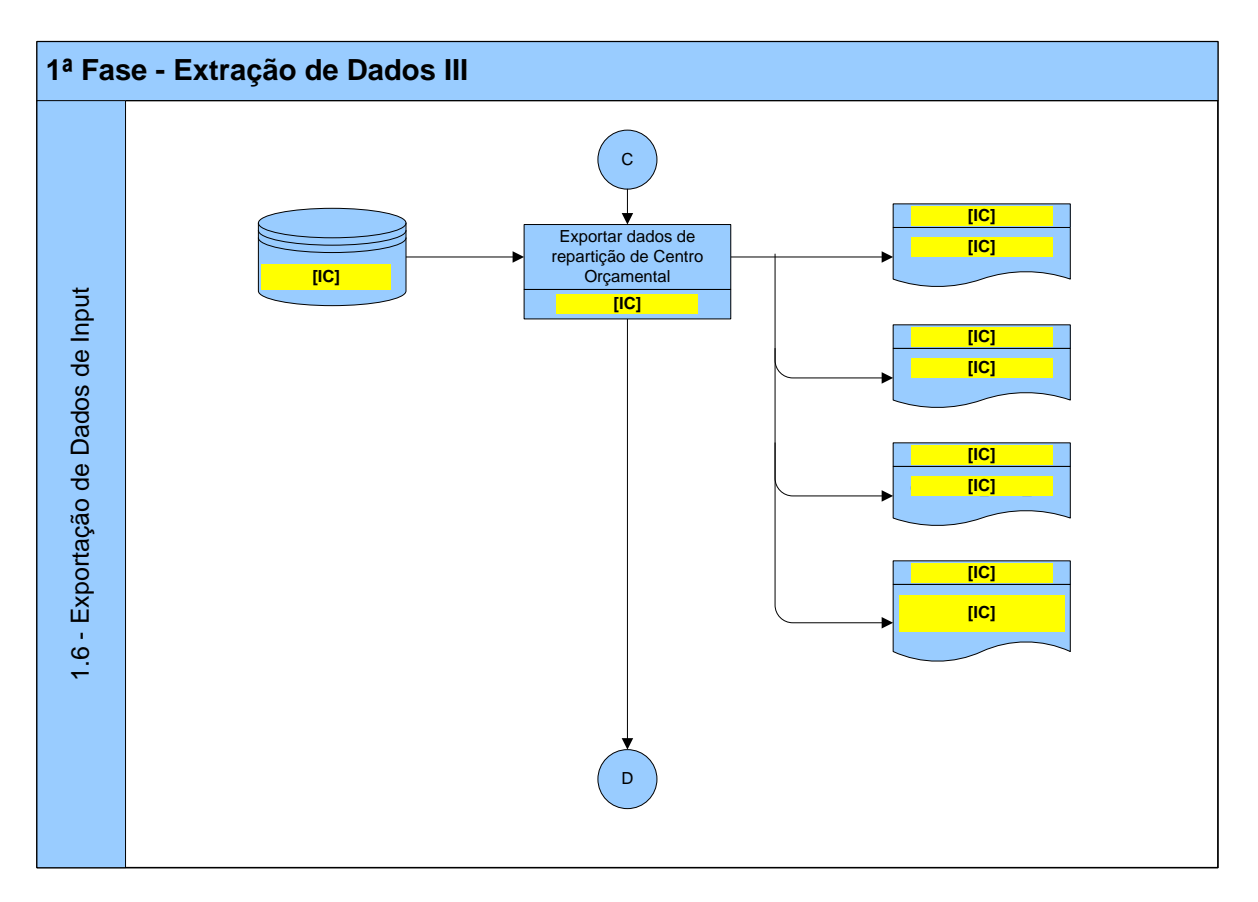

### **2.2.3.2.1. Fase 1.1 – Registo contabilístico**

Os CTT registam os seus gastos e rendimentos na contabilidade de acordo com os princípios contabilísticos geralmente aceites em Portugal (a partir do exercício de 2010, de acordo com o SNC).

Os gastos e rendimentos refletidos na contabilidade são registados numa base sistemática e regular no sistema **[IC]** e servem de base ao SCA, sendo relevante analisar a forma como os CTT imputam estes gastos aos diversos centros de custo da contabilidade analítica.

Quando os gastos são registados na contabilidade estes são classificados:

- Na contabilidade geral: os gastos são registados nas contas SNC em vigor;
- Na contabilidade analítica: os gastos são registados de acordo com critérios predefinidos, em três centros de custos de diferentes níveis:
	- o Centros Nível 1: Nível mais agregado do sistema de custeio (agrega Centros Orçamentais de Nível 2);
	- o Centros Nível 2: Nível de agregação geralmente utilizado pelo DCA (agrega Centros Orçamentais de Nível 3);
	- o Centros Nível 3: Nível mais elementar/detalhado do sistema de custeio dos CTT.

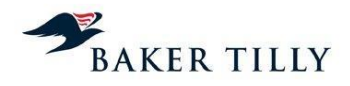

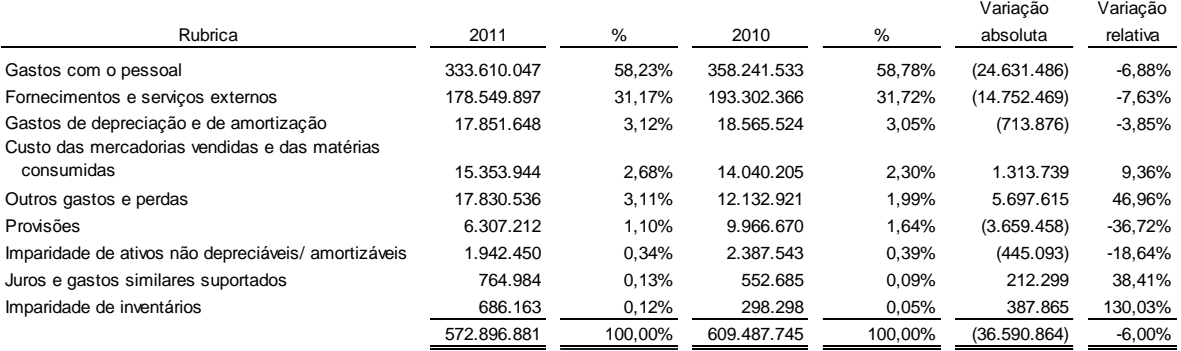

A estrutura de gastos dos CTT, de acordo com o Relatório e Contas do exercício de 2011, é a sequinte:

Os gastos mais relevantes são os Gastos com o pessoal e os Fornecimentos e serviços externos, que em 2011, tal como nos exercícios de 2010 e 2009, representam cerca de 90% dos gastos totais.

#### Gastos com o pessoal

De acordo com a estrutura orgânica dos CTT, existem dois departamentos de pessoal, nomeadamente na **[IC]** ("**[IC]**") – **[IC]** e na **[IC]** – **[IC]**. A Unidade de Recursos Humanos ("RH") incluída nos Serviços Corporativos é responsável por definir e divulgar diretrizes, políticas e estratégias de RH, assumindo portanto uma função mais orientadora e legisladora. A Unidade de RH incluída na USP tem funções de carácter operacional, regendo-se sempre pelas diretrizes, políticas e estratégias emanadas pela Unidade de Serviços Corporativos, assumindo portanto uma função mais executiva. Ambas as áreas são independentes, quer em termos de estrutura, quer em termos de direção.

O processo de admissão de pessoal requer a aprovação prévia do Diretor da área que, quando decide a contratação de um novo funcionário, informa o Administrador do Pelouro, que informa o Conselho de Administração ("CA") e, caso a contratação seja aprovada em CA, é emitido um despacho. Este despacho já inclui a direção e o centro orçamental Nível 3, onde a pessoa contratada irá ser alocada.

Os gastos com o pessoal são, em regra, registados mensalmente na contabilidade, tendo por base o processamento salarial. O *software* utilizado para processamento salarial é o **[IC]**, que faz o *interface* e integração automática no **[IC]**. Os gastos com o pessoal são alocados aos centros orçamentais Nível 3 automaticamente, de acordo com o despacho inicial de admissão do funcionário.

As trocas e cedências de colaboradores entre departamentos apenas podem ocorrer após aprovação das duas direções envolvidas (da direção de origem e da direção de destino do colaborador). Esta aprovação é efetuada por despacho assinado, que é posteriormente reportada à Direção de Recursos Humanos. Neste despacho consta o novo centro orçamental de Nível 3 onde o colaborador irá ser alocado.

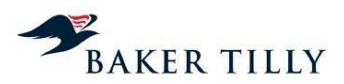

### Fornecimentos e serviços externos

A **[IC]** ("**[IC]**") – **[IC]** ("**[IC]**") está segregada em duas áreas distintas, nomeadamente a **[IC]** ("**[IC]**") e a **[IC]** ("**[IC]**"). A **[IC]** é responsável pela gestão da plataforma central de compras, tendo como principais funções as seguintes:

- Recepção dos requisitos dos serviços a encomendar/ produtos a adquirir por parte das restantes áreas;
- Receber, controlar e agregar os despachos de autorização de compra e verificar se a compra se encontra devidamente orçamentada por parte do cliente interno (no caso de se tratarem de outras direções ou empresas do grupo);
- Prospecção de mercado para determinar se o produto/serviço encomendado se encontra disponível e a que preço;
- Processar a adjudicação de compra, sendo esta comunicada posteriormente ao cliente interno e ao fornecedor selecionado;
- Gerir a plataforma central de compras "**[IC]**" (existindo um Manual de Compras que serve para determinar as pessoas envolvidas no processo de compra (número de pessoas e respectivos níveis de aprovação) conforme o valor da compra ou do serviço a adjudicar, bem como os procedimentos a seguir.

A **[IC]** dedica-se à gestão de contratos com fornecedores, nomeadamente relacionados com economato (existindo para este efeito uma plataforma de **[IC]**), mobiliário das estações e postos de correios, impressos, vestuário de serviço e gestão de outras necessidades de valor acrescentado reduzido. Todas as aquisições geridas por esta unidade encontram-se integradas no **[IC]** (através de notas de encomenda geradas internamente).

De acordo com informações prestadas pelo **[IC]**, todos os pedidos de compra necessitam de prévia validação do Departamento de **[IC]**, através da plataforma central de compras, tendo todos os departamentos e empresas do Grupo acesso a esta aplicação. Sempre que é determinada uma adjudicação para a compra de produtos ou encomenda de serviços, esta pode assumir três formas distintas:

- Produto para constituição de inventário apenas é atribuído um centro orçamental ao gasto, quando o produto sai de armazém (o gasto com o produto apenas é registado quando este é consumido/utilizado ou quando gera o benefício económico associado à sua utilização);
- Consumo direto (serviços) no momento do registo é atribuído automaticamente um centro orçamental;
- Ativos fixos tangíveis o departamento que procede à nota de encomenda identifica nesta o centro orçamental onde o ativo fixo tangível adquirido ficará alocado.

Os produtos de *merchandising* à venda nas estações e postos de correio, são adquiridos pelos CTT em regime de consignação. Consequentemente, o respectivo custo das mercadorias vendidas, apenas é registado no centro orçamental na data da venda.

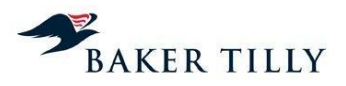

Os CTT utilizam contas específicas da contabilidade analítica, nomeadamente contas da classe #9 (#91 e #92), para efetuarem os seguintes registos extra-contabilísticos:

- Débitos de prestações de serviços internos entre o departamento que presta o serviço e o departamento que usufrui dos benefícios económicos associados (salientamos os serviços de "Correspondência";
- Débitos dos gastos incorridos pelos serviços partilhados às diversas unidades orgânicas (estes débitos ocorreram pela primeira vez no exercício de 2009, uma vez que este foi o ano de constituição da USP);
- Reclassificação de gastos internos entre departamentos e respectivos Centros Orçamentais (por exemplo o gasto de um funcionário que esteja temporariamente alocado a outro departamento ou unidade orgânica).

### **2.2.3.2.2. Fase 1.2 – Apuramento do custo do capital**

#### Cálculo da taxa do custo do capital

A taxa do custo do capital corresponde à média ponderada das diferentes rendibilidades exigidas pelos investidores no capital de uma empresa, podendo estes capitais ser de origem própria (capitais próprios ou *Equity*) ou de origem alheia (capital remunerado por juros ou dívida financeira).

De acordo com o atual modelo de regulação da atividade dos CTT pelo ICP-ANACOM, a taxa de custo do capital dos CTT é calculada de acordo com a metodologia do WACC (*Weighted Average Cost of Capital*) antes de imposto, mediante a seguinte fórmula:

# *WACC* =  $\begin{bmatrix} Ke \ x \ (1 - Gearing) \ \end{bmatrix}$ / $(1-t) + Kd \ x$  Gearing,

Correspondendo:

- Ke: custo ou rendibilidade exigida dos capitais próprios;
- *Gearing*: peso da dívida financeira sobre o valor resultante da soma da dívida financeira e os capitais próprios da Empresa;
- t: taxa de imposto da Empresa;
- Kd: custo ou rendibilidade exigida da dívida financeira.

A taxa de custo ou rendibilidade exigida dos capitais próprios é calculado através do CAPM (*Capital Asset Pricing Model*), em conformidade com a regulação atual e com a seguinte fórmula:

 $Ke = R_f + \beta x \, MRP,$ 

Onde:

- *Rf*: retorno corrente de um ativo sem risco ou taxa de juro sem risco;
- *β*: medida de risco sistemático de um investimento nos capitais próprios de uma empresa em relação a um portefólio diversificado, sendo considerado risco sistemático o risco da estrutura de capital da empresa (existência de capitais alheios). O risco de estrutura de capital da Empresa será refletido através de um ajustamento aos *betas* observados no

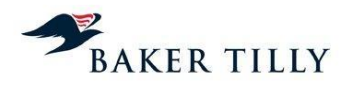

mercado, ou seja, através de uma desalavancagem dos *betas* do sector em função da estrutura de capital da Empresa. Este ajustamento é calculado da seguinte forma:

$$
\beta \text{ unlevered} = \beta \text{ equity } / (1 + \frac{D}{E})
$$

 MRP: prémio de risco do mercado de capitais mensurado através da diferença entre o retorno esperado de um índice representativo do mercado de capitais e o retorno de um ativo sem risco.

A taxa de custo ou rendibilidade exigida da dívida financeira é calculada através da soma da taxa de juro sem risco, tomada como taxa base de qualquer financiamento, com um *spread* aplicável e que represente o risco do grau de endividamento e natureza do negócio a que se destina financiar.

### Cálculo do custo do capital

O custo do capital dos CTT, apurado pelo DCA, resulta da aplicação da taxa de custo do capital à soma do valor contabilístico do Capital Próprio e Capital Alheio (financiamento junto de instituições de crédito, incluindo locações financeiras de médio/longo prazo e curto prazo).

### Imputação do custo do capital aos centros orçamentais

O custo do capital, mediante a sua inserção de forma manual no SCA, é automaticamente repartido pelos diversos centros orçamentais ("CO"), em função do valor líquido dos ativos fixos tangíveis e intangíveis, de cada CO no final do ano (incluindo reavaliações, excluindo investimentos em curso, adiantamentos por conta de investimentos e ativos fixos não afetos à exploração).

A imputação do custo do capital é efetuada através da aplicação da seguinte fórmula:

$$
V_{CC} = S \times \frac{P_{DC}}{T}
$$

Onde:

- *VCC*: valor do custo do capital a afetar a determinado centro orçamental;
- $P_{DC}$ : valor líquido dos ativos fixos tangíveis e intangíveis de um centro orçamental (e.g. soma dos valores que constam nos ficheiros de ativos fixos de 2011, para um determinado centro orçamental);
- *S*: Valor do custo do capital introduzido manualmente no código como uma constante;
- *T*: Valor total dos ativos fixos tangíveis e intangíveis líquidos (e.g. soma dos valores que constam nos ficheiros de ativos fixos de 2011).

### **2.2.3.2.3. Fase 1.3 – Atualização de contas e centros orçamentais (CO)**

Para atualizar as contas (elementares e agregadas) e os centros orçamentais do sistema de custeio, é importado para o **[IC]** um ficheiro com a estrutura das contas e CO's utilizados no modelo do SCA no último trimestre analisado. Em seguida é efetuada a extração de informação do **[IC]**, referente às contas (elementares e agregadas) e CO's, para um ficheiro em formato **[IC]**.

É efetuada uma correspondência entre o ficheiro "**[IC]**" (ficheiro de *input*) utilizado no último trimestre analisado e as contas do controlo orçamental (constantes no **[IC]** – contas #91, #92), com

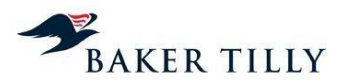

o objetivo de atualizar o ficheiro "**[IC]**", com as correspondentes denominações constantes no **[IC]** (centros orçamentais e contas agregadas e elementares) e inclusão de novas contas e/ou CO's incluídos na contabilidade geral e orçamental.

Caso tenha sido identificada uma nova conta/centro orçamental que não se encontre incluída/o no ficheiro "**[IC]**", o **[IC]** interrompe o processo e gera uma listagem com um detalhe das contas e CO's que não se encontrem mapeados no ficheiro "**[IC]**". Após introdução dos dados em falta neste ficheiro, o processo é novamente executado até que novos alertas de falta de correspondência sejam colmatados.

### **2.2.3.2.4. Fase 1.4 – Extração de dados**

Nesta fase é efetuado o registo/introdução do Custo do capital calculado pelo DCA, bem como o carregamento do ficheiro "**[IC]**", segregado por contas e CO's, para a agregação de dados no **[IC]**. Esta agregação compreende a identificação de alterações entre as contas e os centros orçamentais atuais e aqueles considerados no último período analisado*.* 

Posteriormente é realizada a extração de dados de *input* para um ficheiro em formato **[IC]** com a agregação final das contas e CO's.

Nesta fase é também realizada uma validação aplicacional que compreende a emissão de alertas, caso existam inconsistências nas correspondências entre as contas agregadas e CO's do ficheiro "**[IC]**".

### **2.2.3.2.5. Fase 1.5 – Repartição de dados**

O registo e agregação acima referidos disponibilizarão a informação necessária para efetuar a repartição de gastos referentes aos CO's onde são registados os gastos com o IOS, CARC e Custo do capital, pelos respectivos CO's finais.

### **2.2.3.2.6. Fase 1.6 – Exportação de dados de** *input*

Nesta fase do processo é efetuada a exportação de dados do sistema **[IC]**, com o objetivo de produzir os *inputs* necessários à fase de repartição do SCA.

Os dados são exportados do sistema **[IC]** para ficheiros em formato **[IC]**. Os dados exportados correspondem aos seguintes ficheiros: "**[IC]**", "**[IC]**", "**[IC]**" e "**[IC]**".

### **2.2.3.3. Fase 2 – Tratamento de dados**

Nesta fase é efetuado o tratamento dos ficheiros de *input* de acordo com os requisitos aplicacionais do **[IC]** definidos para a estrutura de dados dos mesmos. Estes são tratados e parametrizados em ficheiros de formato **[IC]** pelos elementos do DCA. O sistema **[IC]** tem como funcionalidade a emissão de alertas à configuração dos ficheiros de *input*.

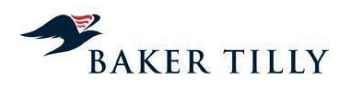

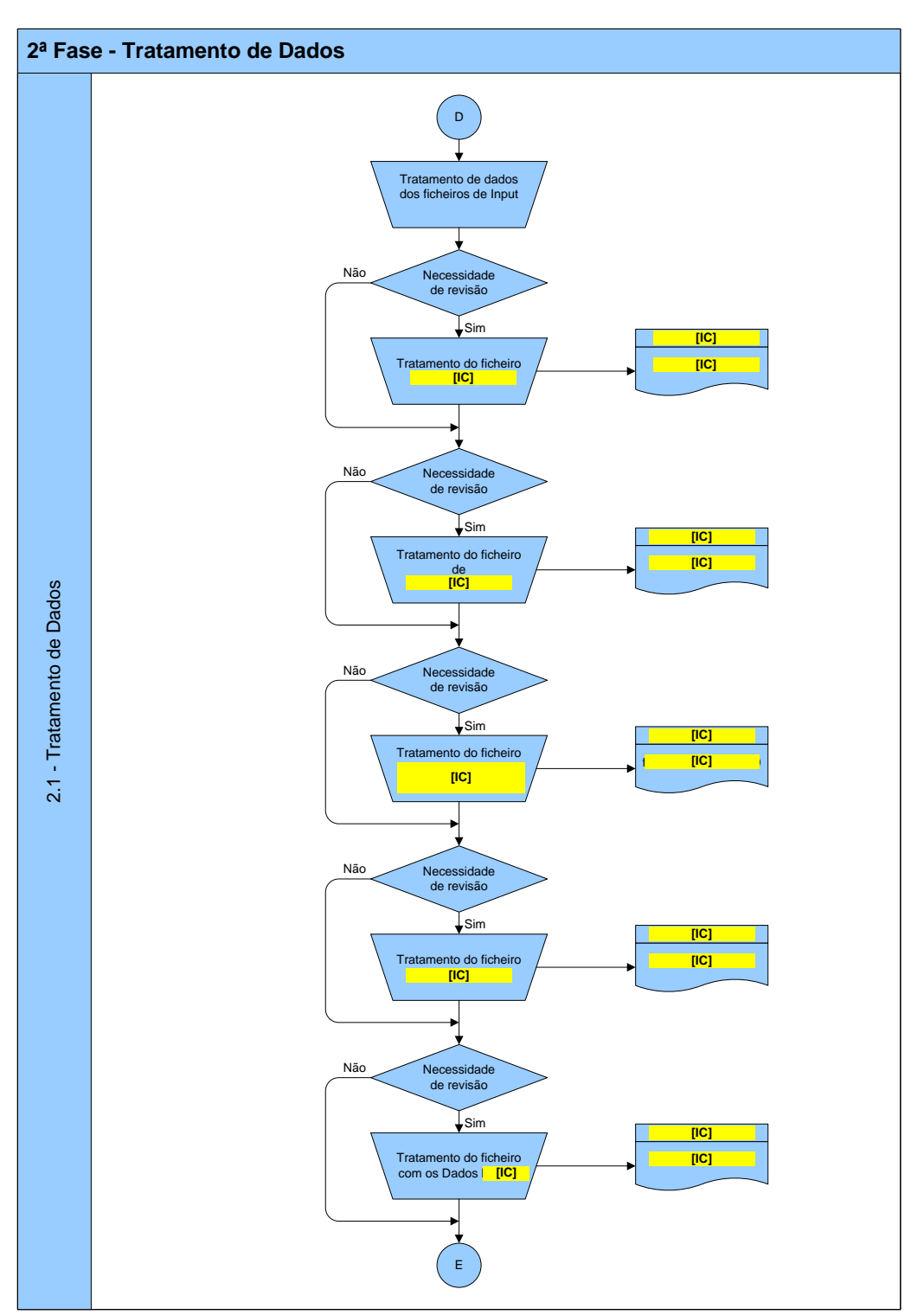

O presente diagrama descreve os procedimentos realizados na Fase 2:
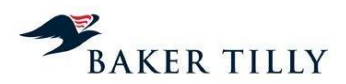

## **2.2.3.3.1. Fase 2.1 – Tratamento de dados**

A fase de tratamento de dados compreende um processo preliminar de repartição dos gastos pelos produtos, onde são efetuados procedimentos de tratamento e atualizações dos ficheiros de *input* utilizados no processo de repartição, com o objetivo de preparar a sua estrutura de acordo com os requisitos aplicacionais do **[IC]**. O tratamento e atualização dos ficheiros de *input* são efetuados pelos colaboradores do DCA.

#### **2.2.3.4. Fase 3 – Repartição de gastos**

Nesta fase é efetuada a repartição dos gastos associados a cada CO e conta agregada pelos produtos, de acordo com a metodologia de *Fully Distributed Costs*.

Esta fase é iniciada no **[IC]** pelos colaboradores do DCA, indicando o período (trimestre e ano) e o critério (e.g. Critério Geral (em 2011 denominado de "Critério 2004") ou Critério do Serviço Universal (em 2011 denominado de "Critério 2011"), sendo de seguida importados os ficheiros tratados na segunda fase do processo. O processo de repartição dos gastos pelos produtos é efetuado de forma automática pelo **[IC]**, de acordo com os critérios definidos nos ficheiros de *input* importados. O **[IC]** tem funcionalidades de alerta e identificação de erros durante o processo de repartição, que de acordo com o nível e impacto crítico do erro identificado (por exemplo, a não associação de um produto agregado a um produto elementar no ficheiro "**[IC]**"), impedem a continuação do processo de repartição.

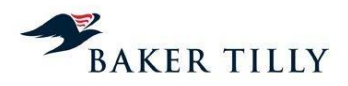

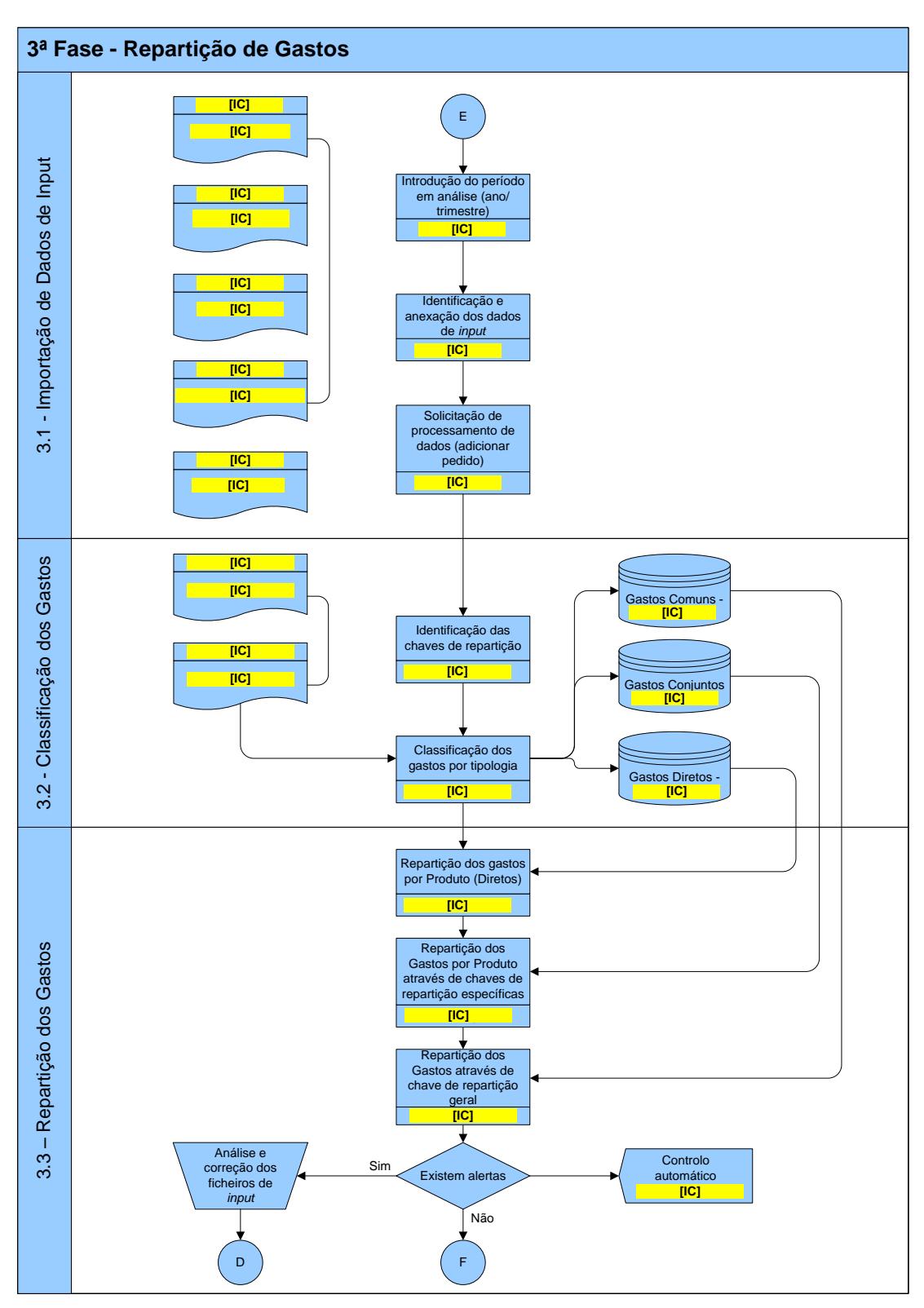

O presente diagrama descreve os procedimentos realizados durante a Fase 3:

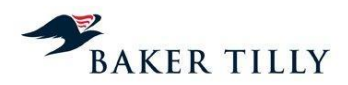

#### **2.2.3.4.1. Fase 3.1 – Importação de dados de** *input*

A fase de repartição de gastos é iniciada com a introdução no **[IC]** do período em análise, indicando o ano e o trimestre a que os resultados se referem. Em seguida são importados os ficheiros em formato **[IC]** necessários à classificação e repartição de gastos e é despoletado o processo de repartição pelo utilizador do **[IC]**, adicionando o pedido na aplicação.

Após a importação e carregamento dos ficheiros de *input* é efetuada uma validação aplicacional dos dados a processar. Na eventualidade de os requisitos aplicacionais não se encontrarem em conformidade, a aplicação interrompe o processo e é disponibilizado ao utilizador uma listagem dos erros e não conformidades identificadas pelo sistema.

#### **2.2.3.4.2. Fase 3.2 – Classificação de gastos**

Nesta fase, os gastos são classificados de acordo com o modelo de custeio, nomeadamente a metodologia do *Fully Distributed Costs*.

O modelo de custeio utilizado pressupõe uma repartição de gastos representativa dos consumos efetuados e da utilização de recursos durante as várias fases operacionais da cadeia de valor dos CTT. Existem três categorias distintas em que os gastos podem ser classificados, nomeadamente:

o Gastos diretos

Compreendem os gastos que se encontram relacionados com produtos específicos, claramente identificados pelos CTT. Quando os gastos diretos são identificados, as chaves de repartição utilizadas incluem apenas alguns produtos específicos ou são diretamente associadas a um produto específico;

o Gastos conjuntos

Compreendem os gastos relacionados com macroatividades específicas, objetivamente identificadas pelos CTT, como por exemplo a Aceitação, Tratamento, Transporte ou Distribuição, sendo a repartição, por produtos, efetuada em função do consumo de recursos em cada atividade integrante das macroatividades. Os gastos conjuntos agregam portanto gastos estruturais e operacionais associados a uma determinada macroatividade, sendo utilizadas chaves de distribuição específicas no seu processo de repartição;

o Gastos comuns

Estes gastos estão associados a processos gerais de suporte à atividade dos CTT ou a processos para os quais não é possível identificar de forma distinta as macroatividades a que dizem respeito. Compreendem gastos que não estão diretamente relacionados com alguma atividade ou produto em concreto. Estes gastos são distribuídos através de uma "**[IC]**", calculada na última fase de imputação dos gastos, por produtos, com base nos gastos que até àquela fase foram imputados aos produtos, de acordo com os critérios das restantes chaves de repartição.

Esta classificação é efetuada de acordo com um ficheiro **[IC]** preparado pelo DCA.

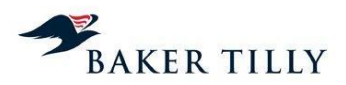

## **2.2.3.4.3. Fase 3.3 – Repartição de gastos**

#### **2.2.3.4.3.1. Introdução**

Após a classificação dos gastos ser efetuada, estes são distribuídos tendo por base os critérios definidos nas várias chaves de repartição e tendo em consideração a classificação que lhes foi atribuída (gastos diretos, conjuntos ou comuns).

Os gastos diretos são repartidos por produto através de uma chave de repartição direta. Os gastos conjuntos são repartidos por produto através de chaves de repartição específicas de uma determinada macroatividade, em função dos consumos efetuados ou dos recursos utilizados pelos produtos. Os gastos comuns são repartidos por produto através de uma chave de repartição geral, após os gastos diretos e conjuntos terem sido atribuídos aos produtos.

Nesta fase são executadas automaticamente diversas validações pelo sistema **[IC]***,* na sequência das quais poderão ser gerados diversos alertas informativos (que não impedem a continuação do processo de repartição, mas que devem ser considerados), ou obrigar a novo tratamento, caso seja identificado um erro que impeça a continuação do processo de repartição.

#### **Ficheiros de** *input*

O processo de repartição de gastos baseia-se em cinco ficheiros de *input* que, de forma complementar, incluem a informação necessária à repartição dos gastos (diretos, conjuntos ou comuns) pelos diversos produtos elementares.

De seguida apresentamos em maior detalhe o conteúdo e os nossos comentários sobre cada um dos ficheiros de *input* utilizados no processo de repartição.

Ficheiro "**[IC]**"

Este ficheiro inclui as codificações possíveis, relativas às várias dimensões do modelo de custeio dos CTT, sendo composto por cinco *sheets* que consideram as dimensões do modelo por **[IC]**, **[IC]**, **[IC]**, **[IC]** e **[IC]**, nomeadamente:

*Sheet "***[IC]**"

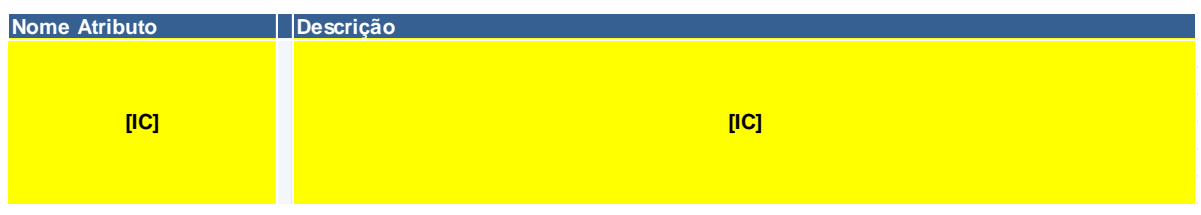

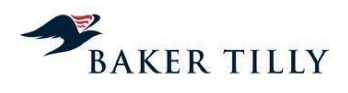

# *Sheet "***[IC]**"

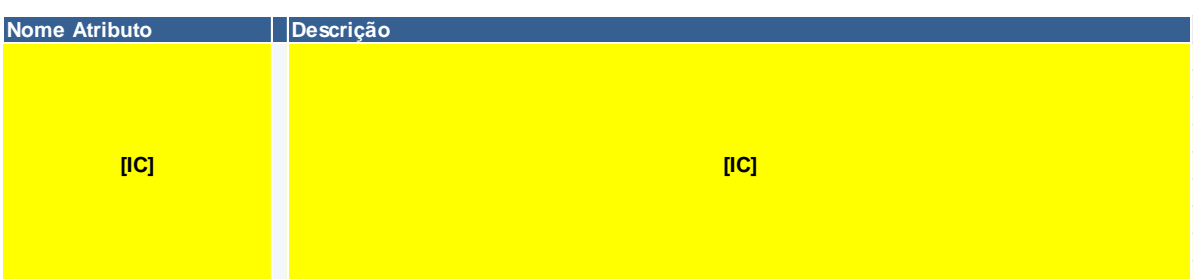

# *Sheet* "**[IC]**"

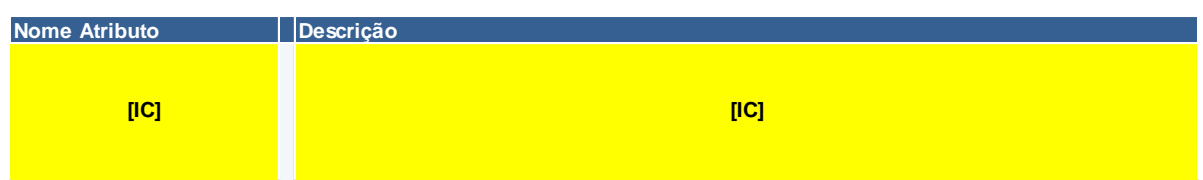

## *Sheet* "**[IC]**"

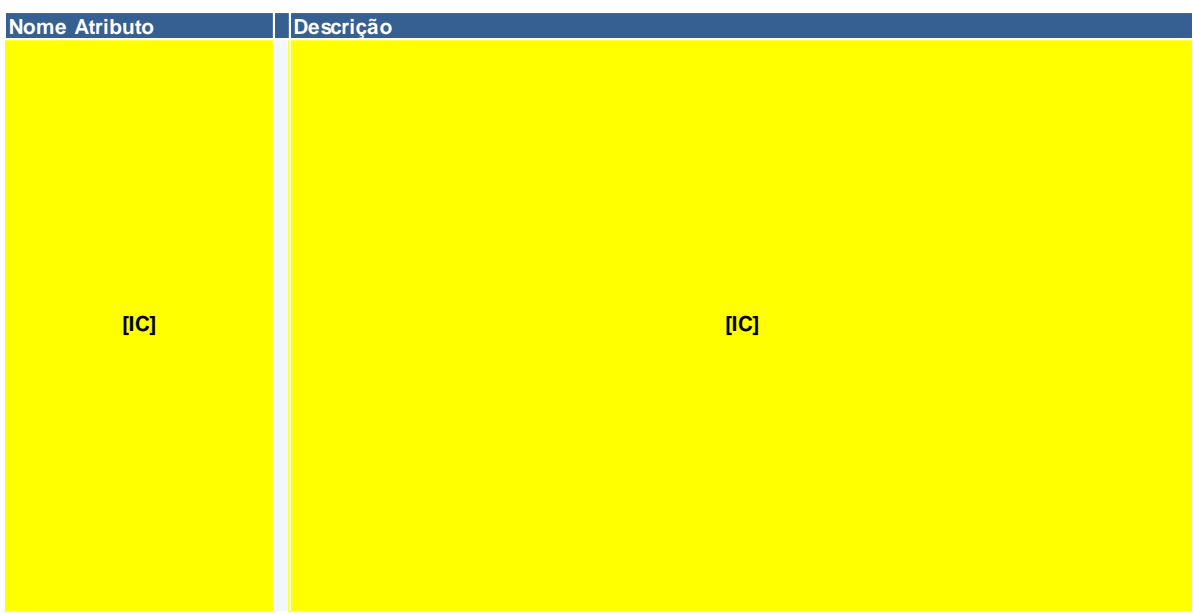

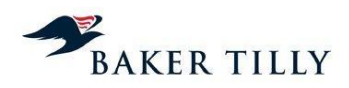

*Sheet* "**[IC]**"

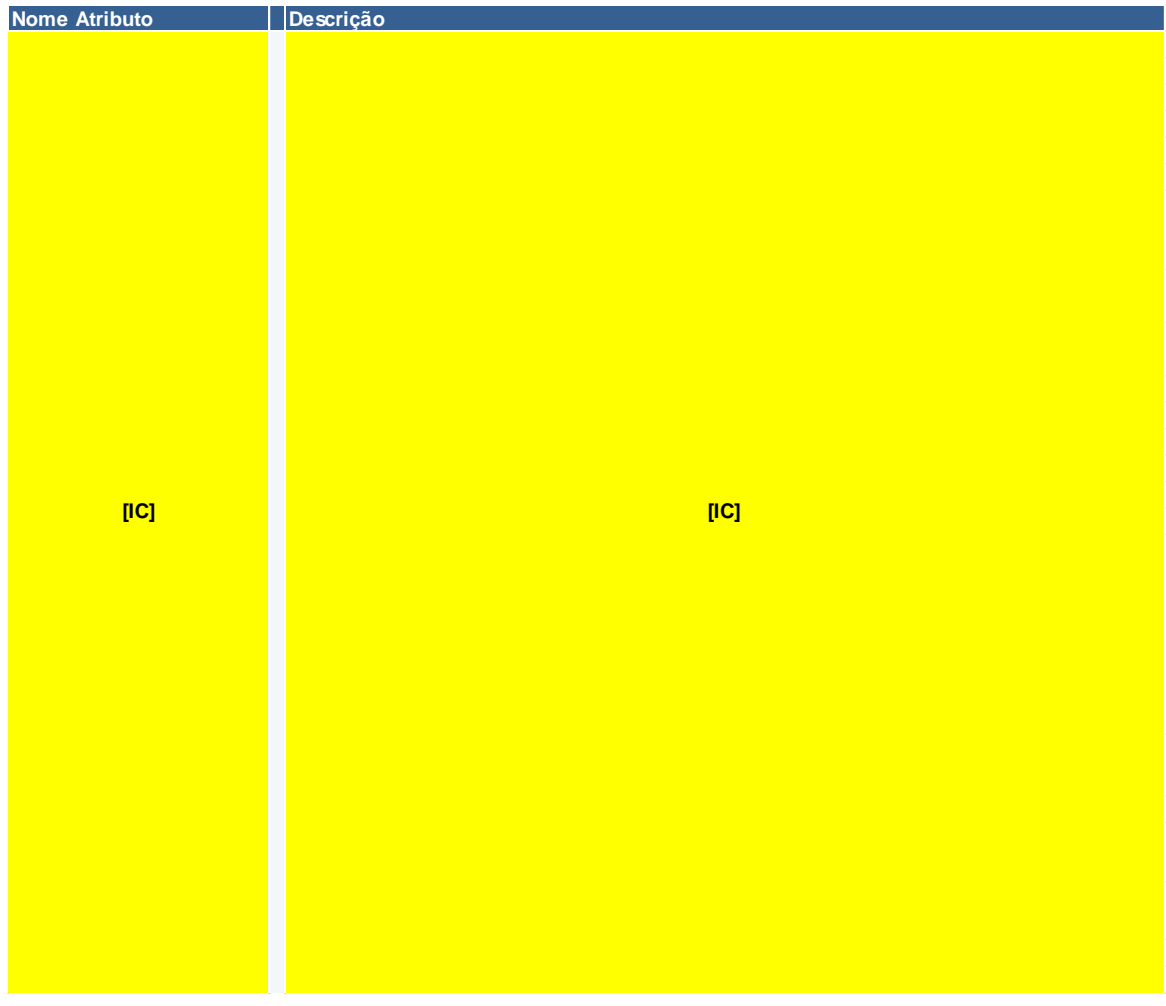

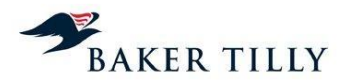

Ficheiro "**[IC]**"

Este ficheiro inclui o valor acumulado de receitas para o período em análise, repartido por Conta SNC, Produto e Rubrica da Demonstração dos Resultados, bem como as regras de repartição das rubricas cuja repartição não é direta.

Este ficheiro resulta do tratamento do ficheiro "**[IC]**" que é extraído do sistema **[IC]**, sendo com base no mesmo que o DCA realiza um conjunto de tarefas manuais, com o objetivo final de identificar, para cada conta SNC, os produtos elementares que contribuem para a receita contabilizada.

O ficheiro "**[IC]**" compreende uma *sheet* com a seguinte informação:

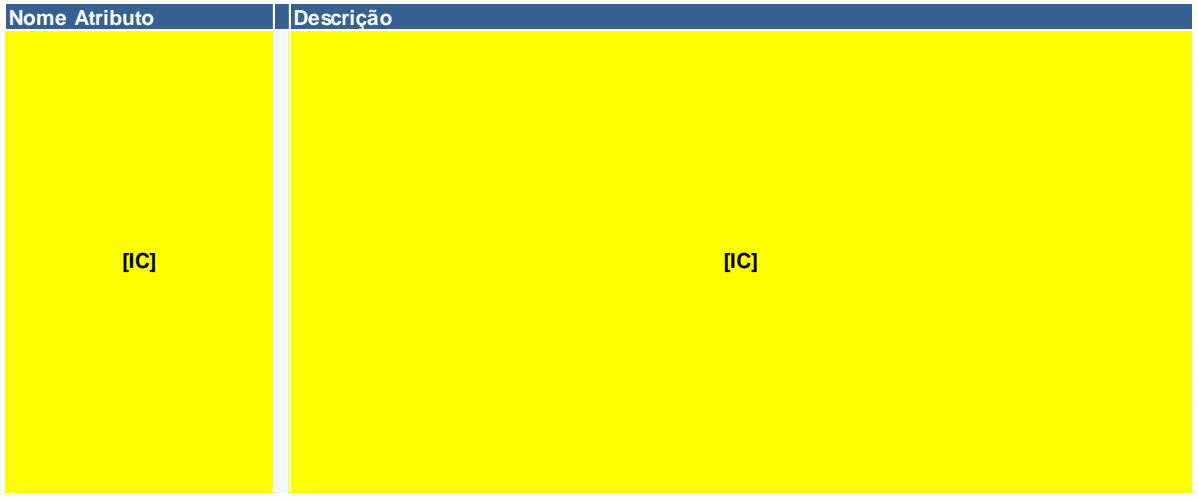

Ficheiro "**[IC]**" ("**[IC]**")

Este ficheiro resulta do processo de extração de gastos do sistema **[IC]** (controlo orçamental) e que apresenta para cada combinação "**[IC]**" e "**[IC]**" o valor dos gastos acumulados associados. Este ficheiro inclui apenas uma *sheet* com a seguinte informação:

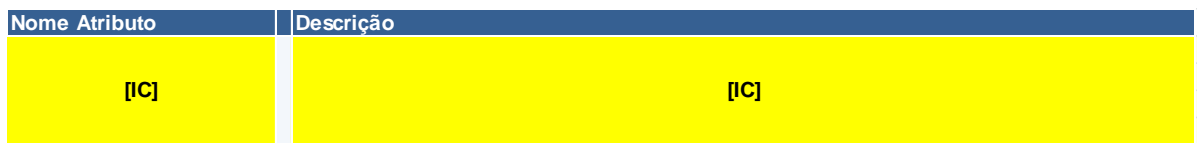

Ficheiro "**[IC]**"

Neste ficheiro inicia-se o processo de repartição de gastos do SCA. Numa fase inicial, são definidas as percentagens que identificam que parte do gasto vai ser distribuída por cada chave de repartição (incluída na coluna "**[IC]**"). De seguida, procede-se à classificação das macroatividades de Nível 1 (ou caso seja aplicável, as de Nível 2), cuja classificação depende da combinação de Centros Nível 2 e Contas Nível 1, bem como da respectiva chave de repartição a ser utilizada. Os gastos são repartidos por macroatividade de acordo com percentagens definidas pela Contabilidade Analítica, ou seja, o gasto definido para cada combinação de Conta N1 e Centro N2 é repartido por uma (ou mais) macroatividade(s), de acordo com uma determinada ponderação.

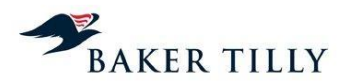

Desta forma, o ficheiro "**[IC]**" inclui para cada combinação possível de Centro N2 e Conta N1, o montante do gasto total a ser considerado para repartição (sendo o valor de gasto obtido com base no ficheiro "**[IC]**"), a chave de repartição a ser utilizada no processo de repartição para cada combinação Centro N2 e Conta N1 e a percentagem daquele gasto atribuída a cada macroatividade. A classificação das percentagens e das chaves de repartição a utilizar para cada combinação de Centros Nível 2 e Contas Nível 1, é realizada pelo DCA através de um conjunto de tarefas manuais.

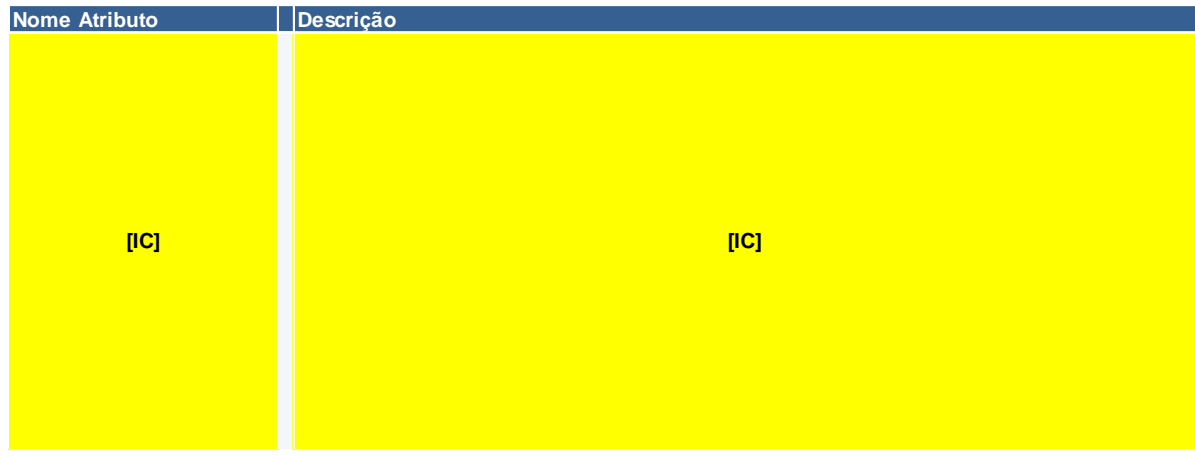

Este ficheiro inclui apenas uma *sheet* com a seguinte informação:

Descrevemos de seguida as principais fases operacionais, as respectivas atividades e as chaves de repartição utilizadas para efetuar a afetação dos gastos aos produtos.

#### **2.2.3.4.3.2. Aceitação**

A fase operacional de Aceitação (ou Atendimento) compreende um dos principais pontos de contacto dos CTT com os seus clientes. Nesta fase procede-se à recepção dos objetos postais para integração na rede postal, são vendidos diversos tipos de produtos (filatélicos, *merchandising* e outros), prestados serviços financeiros postais, bem como disponibilizadas informações ao público que se desloque às Estações de Correio (EC). Esta rede compreende as EC´s, os Centros de Correio Empresarial (CEM) e as Estações Móveis (EM), bem como uma rede externa composta por Estações em Regime de Parceria e por Postos de Correio (PC).

#### **2.2.3.4.3.2.1. Atividades da operação de Aceitação**

A fase de Aceitação compreende quatro principais grupos de atividades (ou fluxos de correspondências ou encomendas), nomeadamente:

Atendimento

Esta operação inclui as atividades realizadas ao balcão (ou no *back-office*) que estão relacionadas com a entrada de objetos postais no processo operacional dos CTT e o esclarecimento dos clientes.

Em regra, a entrada de objetos postais pode ser proveniente de clientes contratuais (resulta de contratos de prestação de serviços que envolvem quantidades elevadas de correio e que são faturados ao cliente apenas no final do mês) ou de objetos postais de clientes

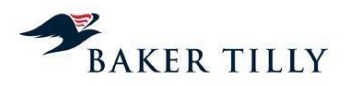

ocasionais (resulta de envios de correio ocasionais, cujo serviço é faturado no momento da entrega dos objetos postais ao balcão).

Expedição

Esta operação inclui atividades de pré-tratamento dos objetos postais, desenvolvidas no *back-office* das EC, antes de estes serem enviados para os Centros de Tratamento do Correio. Entre estas atividades encontra-se, a título de exemplo, a separação dos tipos de correio por cassetes (Normal, Azul, Verde, etc.).

Recepção

Este grupo de atividades inclui a recepção dos objetos postais nas EC, provenientes da fase operacional de Distribuição, que por algum motivo não foram entregues ao destinatário. Em regra, estes objetos postais respeitam principalmente a correspondências com aviso de recepção, cuja entrega está condicionada à presença domiciliária do destinatário, bem como da sua assinatura, ou encomendas que devido ao seu formato e/ou dimensão, não têm entrega domiciliária.

Entrega

Esta operação inclui a entrega ao destinatário dos objetos postais incluídos na operação de "Recepção".

#### **2.2.3.4.3.2.2. Apuramento dos gastos da fase operacional de Aceitação**

A repartição dos gastos da fase operacional Aceitação pelos diversos produtos elementares é realizada com base na utilização e contribuição dos recursos associados à prestação dos diferentes servicos.

### Sistema **[IC]** e **[IC]**

O sistema operacional que suporta a atividade dos CTT nas Estações e Postos de Correio (pontos de atendimento) é o sistema **[IC]**. Este sistema está operacional na maioria dos pontos de atendimento (sistema de *front-office*), tendo nele integrado o formulário "**[IC]**".

O **[IC]** compreende uma listagem das diferentes atividades que podem ser efetuadas nas Estações e Postos de Correio, relacionadas com a prestação dos diferentes serviços postais. Cada atividade incluída no **[IC]** tem associado um determinado tempo padrão de execução. Até ao exercício de 2008, os tempos padrão por tarefa, tinham sido determinados no ano de 1998, servindo, desde essa data, de referência para o cálculo do tempo global despendido nos pontos de atendimento. Os CTT efetuaram, durante o exercício de 2009, um estudo para avaliar a adequação dos tempos padrão das diferentes tarefas constantes no **[IC]**. Em 2011, não existem alterações significativas aos tempos padrão.

De acordo com informações prestadas pelos CTT, os tempos padrão dos produtos/serviços que foram sendo integrados no **[IC]**, durante o período compreendido entre 1998 e 2008, foram determinados por analogia a produtos de natureza similar. Assim sendo, sempre que surge um novo produto/serviço é efetuado um levantamento das atividades/tarefas necessárias à prestação do serviço, representando o somatório do tempo padrão das tarefas que lhe foram associadas o equivalente ao tempo estimado, nos pontos de atendimento, para a prestação daquele serviço.

O sistema **[IC]** é igualmente a base do sistema de faturação das Estações de Correio, pelo que inclui informação relativa ao tráfego de cada serviço/produto.

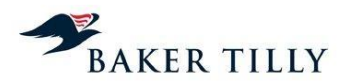

O **[IC]** agrega a informação relativa à quantidade de serviços prestados, associando-lhes um determinado número de tarefas que têm um tempo padrão predefinido. A determinação do total de tempo despendido para prestar um serviço postal inclui o total de tempo despendido em cada uma das tarefas necessárias à prestação daquele serviço.

Desta forma, com base no sistema **[IC]**, os CTT conseguem estimar o total de tempo despendido nos pontos de atendimento, por atividade e por serviço/produto, uma vez que este sistema permite obter o tempo unitário (tempo padrão) despendido com cada atividade (estando cada atividade associada a um determinado produto/serviço), bem como o total de tráfego (quantidade de unidades processadas) associado ao serviço prestado. A utilização dos tempos padrão permite igualmente apurar a inatividade de cada um dos pontos de atendimento. Com base no pressuposto de que existe uma determinada capacidade instalada por ponto de atendimento (que pode ser medida com base no número de horas disponíveis, por dia), a inatividade corresponde ao período de tempo em que não foi efetuada qualquer tarefa (ou seja, o período durante o qual não foi prestado/faturado qualquer serviço postal).

De acrescentar que existem pontos de atendimento que, devido à sua dimensão e volume de faturação, não dispõem de sistema **[IC]**. Nestes casos, o **[IC]** é preenchido manualmente, sendo essa documentação entregue posteriormente na Estação de Correio mais próxima que disponha de sistema **[IC]**, para a mesma ser integrada (integração manual).

## **[IC]** – **[IC]**

O **[IC]** tem como principal finalidade tratar a informação estatística proveniente dos **[IC]**, nomeadamente no que respeita ao apuramento de:

- Quantidades e volume de tráfego nos pontos de atendimento;
- Número total de horas utilizadas para a execução de cada tarefa/atividade pelos colaboradores a operar nos pontos de atendimento;
- Necessidades de afetação de colaboradores, conforme o tráfego evidenciado nos diferentes pontos de atendimento.

A informação proveniente do **[IC]** é enviada pela unidade de Suporte à Distribuição Online ("SDO") ao DCA, que inclui informação relativa à quantidade de vezes que uma tarefa/atividade foi desempenhada, bem como do tempo médio de execução das tarefas/atividades, por produto/serviço e por ponto de atendimento.

## **[IC]**

O **[IC]** é composto por vários módulos, sendo possível obter através desta plataforma o total de horas de trabalho efetuadas por todos os colaboradores, bem como obter o número médio de colaboradores afeto a cada ponto de atendimento.

#### Informações obtidas pelo DCA

A informação utilizada pelo DCA para o processo de repartição de gastos da fase operacional de Aceitação resulta da quantidade de vezes que as tarefas/atividades foram executadas, por produto/serviço, em todos os pontos de atendimento. Com base em informação proveniente do **[IC]**, o DCA obtém o número de colaboradores por ponto de atendimento para diferenciar as estações de correio com mais de um colaborador das estações com apenas um colaborador.

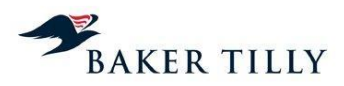

De acrescentar que, de acordo com o modelo de custeio utilizado pelos CTT, quando uma determinada tarefa/atividade está associada a um produto/serviço específico, o gasto associado a essa tarefa é imputado diretamente a esse produto/serviço. Quando uma tarefa/atividade é comum a vários produtos/serviços, a repartição do tempo despendido é efetuada na proporção/peso de cada um daqueles produtos/serviços no total do tráfego comercial.

## **2.2.3.4.3.2.3. Repartição dos gastos da fase operacional de Aceitação por produtos**

#### Introdução – Chaves da fase operacional de Aceitação

No exercício de 2011, a fase operacional de Aceitação inclui vinte e seis chaves de repartição (vinte e uma em 2010), que se decompõem como segue:

- Vinte e quatro (dezanove em 2010) que apenas repartem gastos associados à Aceitação, das quais dezassete estão associadas à macroatividade de Atendimento (catorze em 2010), seis (quatro em 2010) associadas à macroatividade de Gestão da Rede de Atendimento e uma associada à macroatividade de Custos Diretos a Produtos;
- Duas chaves que estão associadas à macroatividade de Retalho, mas que agregam gastos que são imputados à fase operacional de Aceitação.

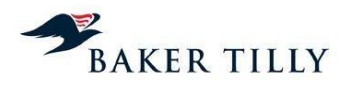

As chaves associadas à operação de Aceitação, utilizadas nos exercícios de 2011 e 2010, foram as seguintes:

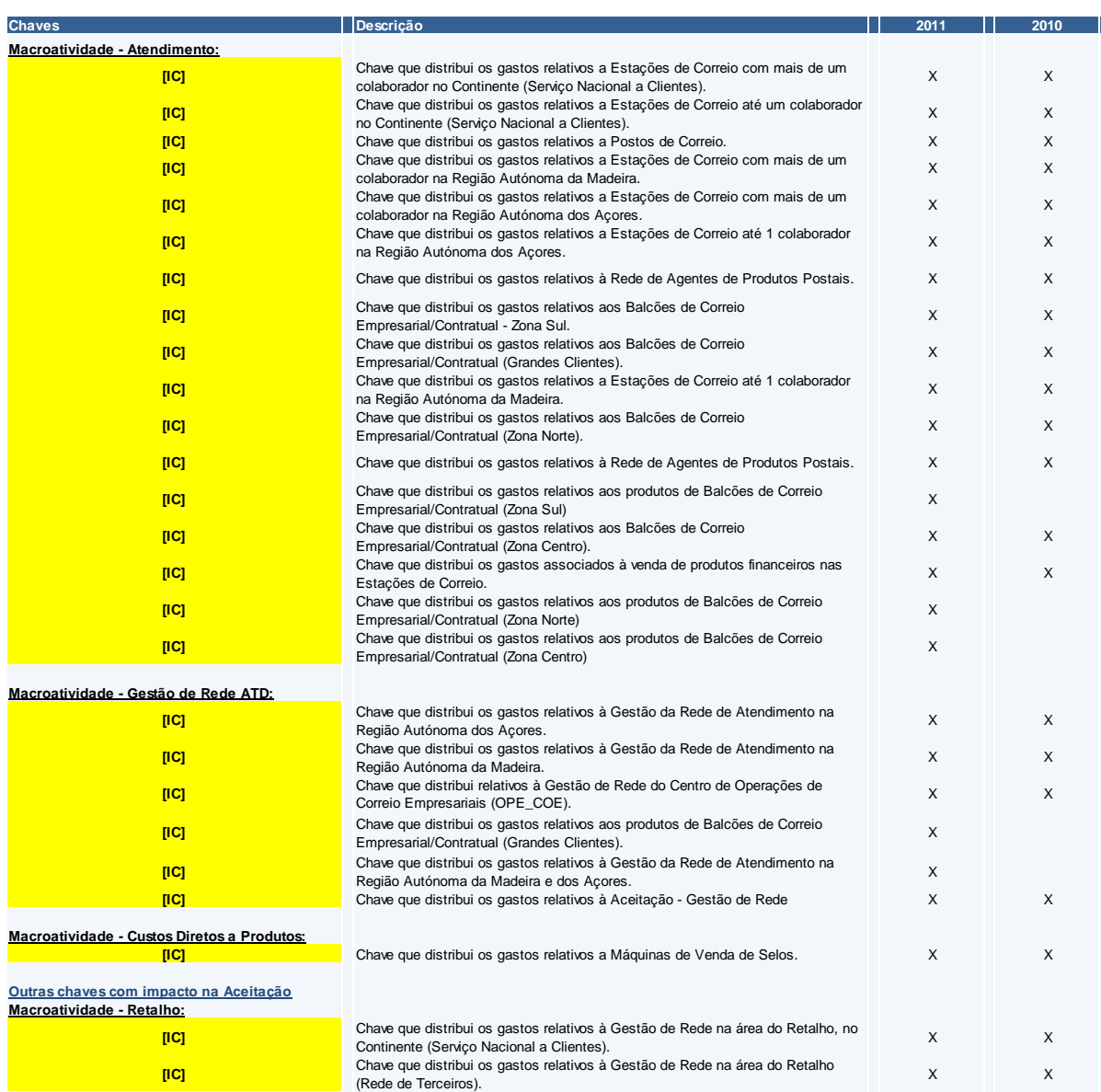

No exercício de 2011, apesar de terem sido introduzidas no sistema de custeio as chaves de repartição, **[IC]**, **[IC]**, **[IC]**, **[IC]** e **[IC]**, verificámos que não ocorreram alterações relevantes no SCA. As chaves de repartição introduzidas em 2011, resultam apenas de uma alteração no mapeamento dos centros orçamentais relacionados com os Balcões de Correio Empresarial/Contratual (Zona Sul, Norte e Centro) e com a Gestão da Rede de Atendimento na Região Autónoma da Madeira e dos Açores.

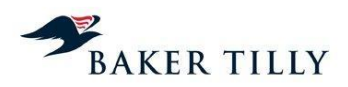

#### Processo de repartição dos gastos por produtos elementares

No processo de repartição dos gastos por produtos elementares na fase operacional de Aceitação, as chaves utilizadas têm em consideração os seguintes aspetos:

- Total de tempo despendido na execução das diferentes atividades, associadas aos respectivos produtos agregados (Produtos de Nível 1);
- Tráfego de cada produto elementar, pertencente aos respectivos produtos agregados.

Com base no total de tempo despendido na execução de atividades por produto, é possível aferir de que forma é que os recursos foram utilizados durante o período de tempo em que as Estações de correio estiveram abertas ao público. Exemplificando: se num dia, uma Estação de Correio apenas procedeu ao envio de correspondências referentes a "Correio Normal Nacional", então assume-se que os recursos empregues naquela estação e naquele dia foram **[IC]**% utilizados para o processamento daquele tipo de correspondência, pelo que os gastos de Atendimento da estação, naquele dia, serão totalmente afetos ao produto agregado "Correio Normal Nacional".

Com base no tráfego de cada produto elementar, os CTT repartem os gastos associados a cada produto agregado pelos produtos elementares que lhe estão associados. Na sequência do exemplo do parágrafo anterior, se no mesmo dia a estação procedeu apenas ao envio de 80 correspondências de "Correio Normal Nacional – 0 a 20 gramas" e de 20 correspondências de "Correio Normal Nacional – 20 a 50 gramas", **[IC]**% dos gastos de Atendimento da estação serão afetos ao primeiro produto elementar e **[IC]**% afetos ao segundo.

#### Fórmula utilizada no processo de repartição

De seguida apresentamos a fórmula utilizada no processo de repartição dos gastos da fase operacional de Aceitação.

$$
valor(p_z, g_a) = \frac{\alpha(p_z, g_a) \times percentagem(p_z, g_a)}{\sum_{z=1}^{n} [\alpha(p_z, g_a) \times percentagem(p_z, g_a)]} \times \frac{valor\_rep(g_a)}{\sum_{z=1}^{n} [valor\_rep(g_a)]} \times Valor.Chave
$$

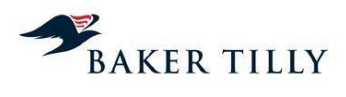

## As variáveis consideradas pela fórmula são as seguintes:

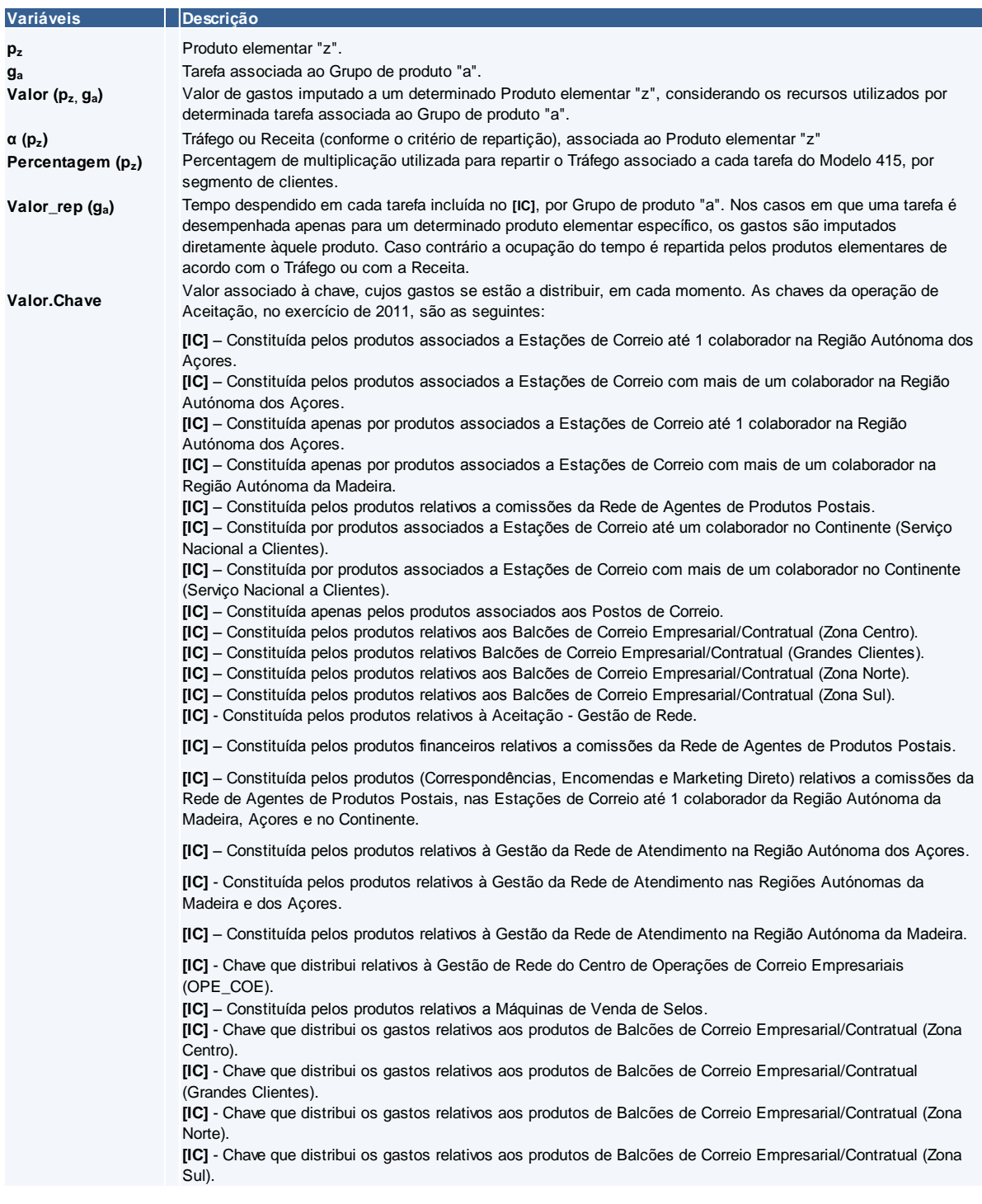

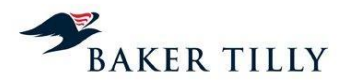

## **2.2.3.4.3.3. Tratamento**

A operação de Tratamento inclui uma rede de Centros Operacionais de Correio ("COC") ou Centros de Tratamento de Correio ("CTC") que, como parte integrante do serviço postal, têm como principal função efetuar a agregação dos produtos provenientes da fase operacional de Aceitação, proceder à sua separação e consolidação para transporte e posterior distribuição e entrega ao destinatário. A atividade de Recolha nas EC e marcos do correio, é assegurada pela fase operacional de Distribuição ou de Transporte, respectivamente (no caso dos centros urbanos de Lisboa, Porto e Coimbra).

A agregação de correio efetuada na fase operacional de Tratamento tem como objetivo principal organizar os objetos postais por tipo de produto (fino, médio ou grosso), por tipo de cliente e por localização do destinatário, para de seguida se proceder ao encaminhamento daqueles objetos para o respectivo Centro de Distribuição Postal ("CDP").

A operação de Tratamento encontra-se dividida em três regiões distintas de encaminhamento, nomeadamente a região Norte (Porto), Centro (Coimbra) e Sul (Lisboa) ("COCN", "COCC" e "COCS", respectivamente). Na estrutura orgânica dos CTT, cada um destes centros inclui outros centros de tratamento da mesma região, designadamente o Centro de Tratamento de Vila Real ("COCVR", integrado na região Norte – COCN), o de Castelo Branco ("COCCB", integrado na região Centro – COCC) e os de Évora e Guia ("COCEV" e "COCG", integrados na região Sul). Existem ainda outros dois Centros de Tratamento, nomeadamente o da Madeira ("COCM") e o dos Açores ("COCA"). De acrescentar que existe outro Centro de Tratamento que processa correio de grandes clientes, o Centro de Tratamento de Pinheiro de Fora ("COCGC").

Apresentamos de seguida uma estrutura genérica do circuito do serviço postal, no qual a operação de Tratamento se integra:

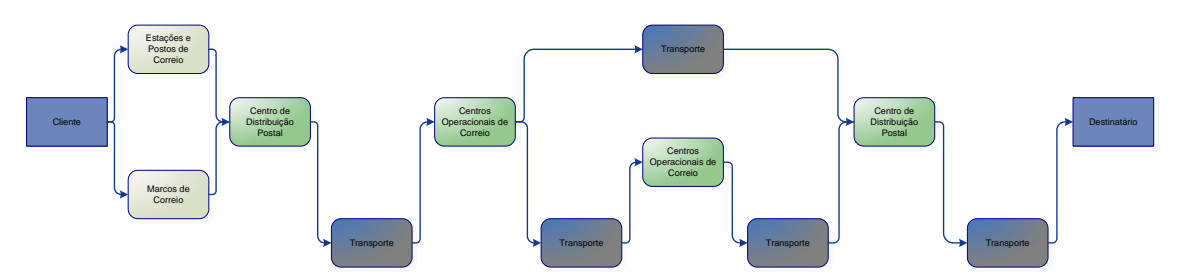

Os objetos postais, que dão entrada nos COC, poderão ter diversas origens, nomeadamente:

- Correio ocasional, proveniente das Estações, Postos e marcos de correio, cuja operação de Recolha é assegurada pela operação de Distribuição (ou Transporte no caso dos centros urbanos de Lisboa, Porto e Coimbra);
- Correio contratual. Caso estes objetos sejam provenientes de clientes de grande dimensão (com elevados volumes de tráfego), os mesmos são entregues pelos próprios clientes nos COC. Caso este correio seja proveniente de clientes de pequena ou média dimensão (com menores volumes de tráfego), os objetos são recolhidos nos mesmos moldes que o correio ocasional;
- Outros COC, através da operação de Transporte, nomeadamente quando a correspondência se destina a outra zona geográfica do Continente (Região Norte, Centro e Sul) ou Regiões Autónomas dos Açores e da Madeira;

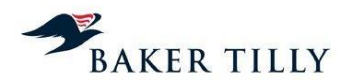

 Outras origens, como por exemplo as devoluções de correspondências com avisos de recepção e/ou encomendas. Caso estas correspondências e/ou encomendas não sejam reclamadas pelos destinatários nas Estações e Postos de Correio, estas voltam a integrar o circuito do serviço postal.

#### **2.2.3.4.3.3.1. Atividades da operação de Tratamento**

A operação de Tratamento compreende oito fases principais, conforme os objetos postais provenientes da atividade de Recolha venham (ou não) segregados por tipo de produto e organizados por segmento de cliente e/ou tipo de destinatário.

O fluxo e as atividades na operação de Tratamento são as que seguem:

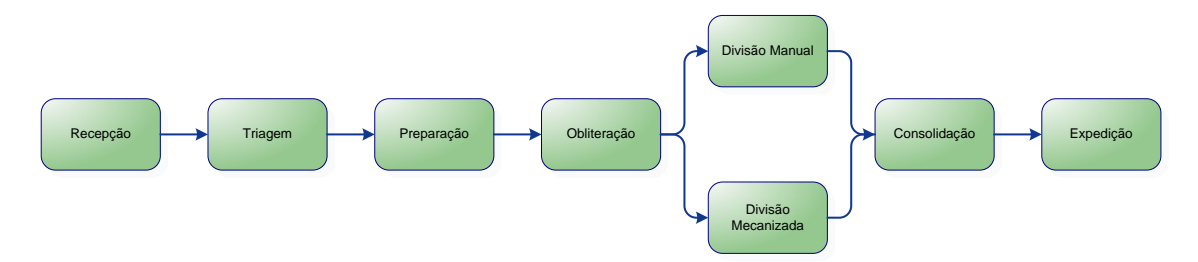

A recolha do correio é assegurada pela operação de Distribuição ou de Transporte. De acordo com informações prestadas pelo **[IC]**, encontra-se implementado um **[IC]**, que compreende um conjunto de procedimentos a efetuar nas Estações e Postos de Correio (por exemplo, o faceamento dos objetos postais ou a separação do correio por famílias de produtos) que permite aumentar a eficiência do processo de tratamento dos objetos postais. O **[IC]** foi divulgado através de um documento informal, não existindo uma Instrução de Serviço Interna que formalize a sua implementação.

Os objetos postais são recebidos (atividade de "Recepção") no COC e é efetuada a respectiva triagem (atividade de "Triagem"). A triagem compreende a tarefa de separação do correio para posterior encaminhamento para a zona específica de tratamento de cada família de produtos dentro do COC (e.g. por Correio Normal, Correio Azul, Correio Registado, etc.). Posteriormente, no caso de se tratar de correio proveniente de marcos de correio (e que por esse motivo não se encontra devidamente segregado), este é sujeito a uma preparação e verificação de conformidade (atividade de "Preparação"), onde se efetua a separação por família de produtos e por escalão (fino, médio ou grosso). De acrescentar que, quando o correio é proveniente de Estações e Postos de Correio, este já está em conformidade com o Plano de Expedição e, por esse motivo, não necessita de qualquer preparação adicional. Na atividade de preparação, procede-se também a uma separação do correio, de acordo com as características físicas dos objetos (tamanho e/ou formato), identificando os que poderão ser sujeitos a uma divisão mecanizada ou manual, bem como os objetos que necessitam, ou não, de ser obliterados.

Após os objetos serem devidamente preparados, procede-se à respectiva obliteração (atividade de "Obliteração"). Esta atividade compreende uma marcação dos objetos com uma cronomarca, que permite identificar a hora, data e máquina de tratamento que processou os objetos, através de um código de barras e um código de sete dígitos inscritos no objeto postal. De notar que os objetos por obliterar são principalmente provenientes dos marcos de correio.

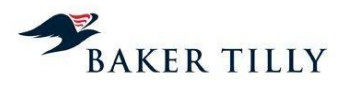

Após os objetos serem devidamente obliterados, procede-se à divisão do correio. A divisão dos objetos postais é efetuada em função do seu peso e formato, nomeadamente:

- O correio de formato fino (objetos *standard* com peso até 20 gramas) é em regra dividido de forma mecanizada. Para segmentar o correio que poderá ser submetido a divisão mecanizada ou manual, é tido também em consideração o formato (regular ou não) e a espessura do objeto, bem como a tonalidade da cor com que o endereço (destino) da carta se encontra redigido. Estas tarefas de segmentação são efetuadas para permitir que as máquinas divisoras consigam efetuar o correto reconhecimento do endereço constante nos objetos. As máquinas divisoras procedem de seguida à divisão do correio (fase de indexação do correio), sendo este indexado por Encaminhamento (a ser enviado para o CDP correto ("CP4" – Código Postal a quatro dígitos), por Giro ("CP7" – Código Postal a sete dígitos) e por Sequenciamento ("CP10" – Código Postal a dez dígitos (que inclui CP7 e o número da porta)). Nas situações em que a máquina divisora não consegue indexar alguns objetos postais, estes são encaminhados para o **[IC]**, que consiste num procedimento de vídeo-codificação do objeto para posterior identificação manual da morada. A indexação por Encaminhamento, Giro e Sequenciamento é apenas efetuada para o Correio Normal e para o *Direct Mail*, sendo que de acordo com informações prestadas pelo **[IC]**, a taxa de sucesso da divisão por Encaminhamento é de **[IC]**%, por Giro de **[IC]**% e por Sequenciamento de **[IC]**%. No caso do correio prioritário (Azul e Registado), apenas existe divisão ao nível do Encaminhamento, tal como no correio *inbound* (de entrada).
- O correio de formato médio (objetos com peso superior a 20 gramas e até 250 gramas) é processado por duas máquinas divisoras (máquinas "**[IC]**") programadas para efetuar a indexação mecanizada dos objetos postais incluídos neste escalão de peso. O processo é semelhante ao Correio Fino, existindo igualmente um sistema **[IC]** para identificar o correto endereço do destinatário. No correio de formato médio, a indexação é efetuada apenas ao nível do Encaminhamento (CP4). No exercício de 2011, tal como em 2010, estas máquinas divisoras apenas se encontravam disponíveis no COCS, sendo efetuada indexação mecanizada apenas neste centro operacional.
- O correio de formato grosso (objetos com peso superior a 250 gramas) é sempre processado manualmente, procedendo-se apenas à indexação ao nível do Encaminhamento (CP4).

Após a conclusão do processo de divisão mecanizada manual e respectiva indexação, os objetos postais são de seguida depositados em cassetes, que se encontram organizadas por código postal (CP4>CP7>CP10). Quando as cassetes se encontram completamente preenchidas, os colaboradores do COC procedem à manipulação manual das mesmas, que consiste em retirar as cassetes do ponto de saída das máquinas divisoras e colocá-las num tapete rolante para posterior consolidação. A consolidação consiste em colocar as cassetes em contentores, para posterior expedição.

#### **2.2.3.4.3.3.2. Apuramento dos gastos de Tratamento**

Os gastos com a fase operacional de Tratamento encontram-se diretamente relacionados com as atividades de tratamento efetuadas nos COC. A repartição dos gastos da fase operacional de Tratamento pelos diversos grupos de produtos, à semelhança das outras operações do serviço postal, é realizada com base na utilização dos recursos (capital humano e capital fixo) associados ao tratamento dos diferentes produtos.

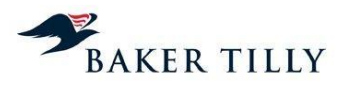

Os sistemas operacionais que servem de suporte à operação de Tratamento são:

## Sistema **[IC]** (**[IC]**)

Com base na informação recolhida nos COC, este sistema permite a monitorização da atividade da rede de Tratamento, produzindo indicadores de produção (e.g. tráfego de entrada registado e processado nos COC, saldos pendentes de objetos que não foram sujeitos a atividades de tratamento e produtividade dos recursos), que são utilizados na análise e apoio à decisão. Adicionalmente, este sistema permite também obter a proporção do tráfego associado a cada linha de tratamento, por produto agregado, bem como o tempo despendido por cada produto agregado em cada linha de tratamento.

## Sistema **[IC]** (**[IC]**)

O sistema **[IC]** é gerido pelo Departamento de **[IC]** que permite obter a informação relativa aos gastos totais da operação de Tratamento, por atividade da linha de tratamento, nomeadamente quanto ao custeio dos recursos humanos envolvidos em cada atividade, os recursos técnicos utilizados (e.g. rendas dos equipamentos utilizados) e as infraestruturas associadas a cada linha de tratamento (em termos de espaço ocupado).

#### Informações obtidas pelo DCA

O Departamento de **[IC]** ("**[IC]**"), com base na informação do tráfego obtida a partir do sistema **[IC]**, calcula diariamente o tráfego nos COC, desagregado pelas diferentes linhas de tratamento. De acordo com informações obtidas do Departamento de Operações, não é efetuada uma reconciliação do tráfego obtido no sistema **[IC]** com o tráfego obtido no sistema **[IC]** (sistema utilizado na fase operacional de Aceitação), uma vez que existem objetos que podem ser submetidos a tratamento nos COC, mas que não são provenientes da fase operacional de Aceitação (e.g. devoluções de correio), ou objetos que ficam pendentes nos COC (saldos pendentes), sendo submetidos ao processo de tratamento apenas no dia seguinte.

Com base no sistema **[IC]**, o **[IC]** obtém os gastos da fase operacional de Tratamento por linha de tratamento (por cada atividade da operação de Tratamento), procedendo de seguida à distribuição daqueles gastos por produtos agregados (famílias de produtos – e.g. Correio Normal Nacional), formatos (fino, médio ou grosso) e por tipo de cliente (ocasional ou contratual), de acordo com o tráfego de cada produto, formato e tipo de cliente em cada atividade de tratamento.

Em 2011, à semelhança de 2010, existem CO´s específicos para cada COC, bem como uma **[IC]** por COC (apenas por COC Norte (inclui Porto e Vila Real), COC Centro (inclui Coimbra e Castelo Branco) e COC Sul (inclui Lisboa, Guia e Évora), num total de **[IC]** distintas. Cada matriz resume por família de produtos (**[IC]**), por tipo de clientes (e.g. **[IC]**) e por escalão de peso (**[IC]**), o total de objetos tratados, os gastos incorridos e qual(is) a(s) linha(s) de tratamento associada(s) à operação de tratamento de cada combinação de família de produtos, tipo de clientes e escalão, assinalando nessa matriz um "1" se o objeto passa pela linha de tratamento incluída na matriz, ou um "0", em caso contrário. Com base nestas matrizes, é calculado o gasto unitário por grupo de produtos, em cada atividade de tratamento.

Em resumo, os gastos são inicialmente calculados por atividade de linha de tratamento e, de acordo com o tráfego de cada produto agregado, são-lhe imputados os respectivos gastos dessa atividade.

De acordo com informações obtidas do **[IC]**, a operação de Tratamento subcontrata algumas tarefas, nomeadamente nas atividades de tratamento do correio de formato grosso, sendo a entidade subcontratada para a prestação deste serviço a empresa participada Mailtec Processos, Lda. (até 2010 denominada de Equipreste – Sociedade Técnica de Serviços, Lda.).

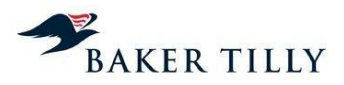

## **2.2.3.4.3.3.3. Repartição dos gastos de Tratamento por produtos**

#### Introdução – Chaves da fase operacional de Tratamento

No exercício de 2011, a operação de Tratamento inclui doze chaves de repartição (dez em 2010), que se decompõem como segue:

- Onze chaves (nove em 2010) que apenas repartem gastos associados ao Tratamento, das quais seis (quatro em 2010) estão somente associadas à macroatividade de Tratamento, duas (cinco em 2010) estão simultaneamente relacionadas com a macroatividade de Tratamento e de Gestão da Rede de Tratamento e três (nenhuma em 2010) apenas relacionada com a macroatividade de Gestão da Rede de Tratamento;
- Uma chave que está relacionada com a macroatividade de Gestão de Rede (Outros), cujos gastos são repartidos pelas fases operacionais de Tratamento e Distribuição.

As chaves associadas à operação de Tratamento, utilizadas nos exercícios de 2011 e 2010, foram as seguintes:

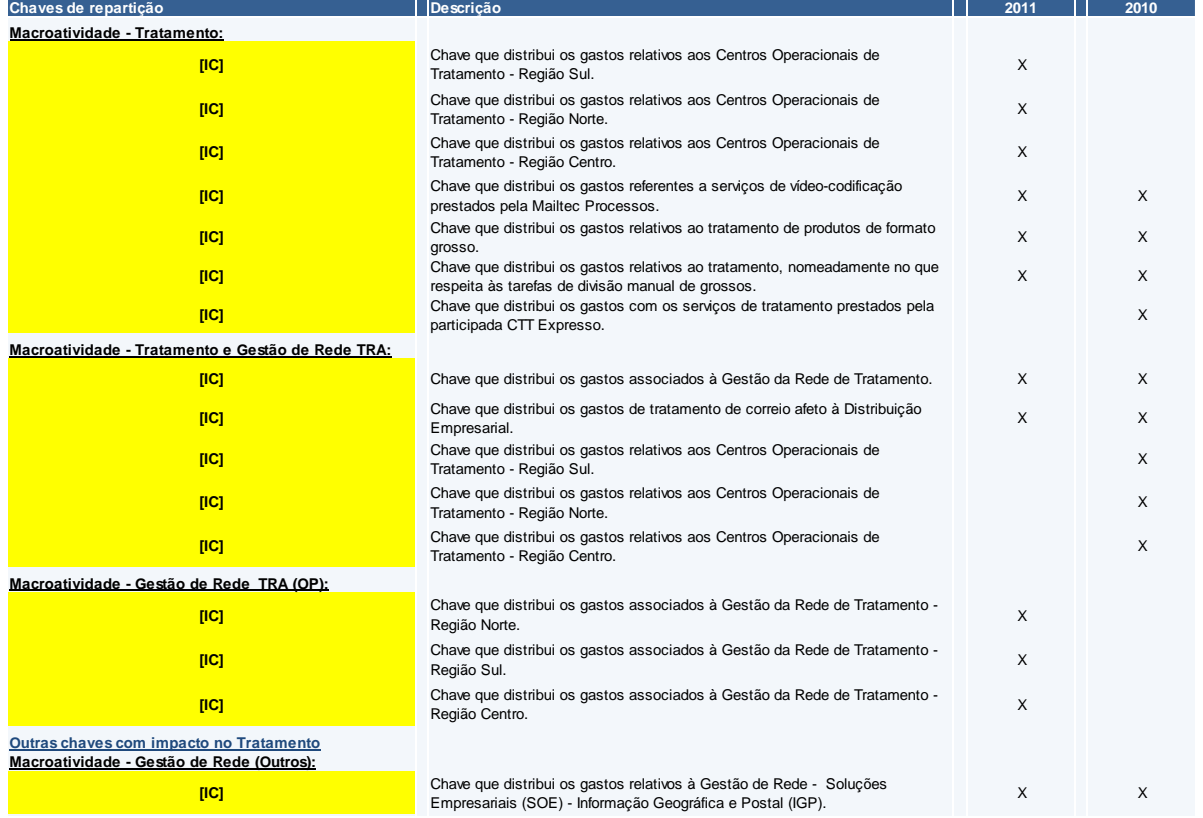

Em 2011, as chaves **[IC]**, **[IC]** e **[IC]**, que no exercício de 2010 estavam simultaneamente associadas às macroatividades de "Tratamento" e "Gestão de Rede de Tratamento", passaram a estar somente associadas à macroatividade de "Tratamento".

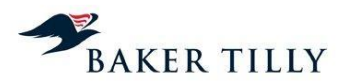

Em 2010, as chaves **[IC]**, **[IC]** e **[IC]** foram excluídas do sistema de custeio. Naquele exercício, os gastos que eram distribuídos por aquelas chaves passaram a ser repartidos pelas chaves **[IC]**, **[IC]** e **[IC]**, respectivamente, estando estas três chaves de repartição em 2010 associadas à macroatividade de "Tratamento e Gestão de Rede de Tratamento". No exercício de 2011, aquelas três chaves foram incluídas no sistema de custeio. Uma vez que as chaves **[IC]**, **[IC]** e **[IC]** dependiam dos critérios de repartição das chaves **[IC]**, **[IC]** e **[IC]**, respectivamente, a introdução daquelas três chaves não teve qualquer impacto no sistema de custeio, resultando apenas de uma alteração no mapeamento dos centros orçamentais associados à fase operacional de Tratamento.

Adicionalmente, no exercício de 2011 a chave **[IC]** foi excluída do sistema de custeio, em resultado da cessação dos serviços prestados pela participada CTT Expresso na fase operacional de Tratamento.

#### Processo de repartição dos gastos por produtos elementares

No processo de repartição dos gastos por produtos elementares na fase de Tratamento, as chaves utilizadas têm em consideração os seguintes aspetos:

- Gastos por linha de tratamento e por famílias de produto (de acordo com as várias combinações possíveis de família, tipo de clientes e escalão de peso);
- Tráfego de cada produto elementar, pertencente à mesma família de produtos (Tráfego apurado na fase de Aceitação).

#### Fórmulas das chaves utilizadas

#### Centros de Tratamento

A fórmula utilizada no processo de repartição para as chaves **[IC]**, **[IC]**, **[IC]**, **[IC]** e **[IC]** é a seguinte:

$$
valor(p_z, g_a) = \frac{tráfego(p_z, g_a) \times percentagem(p_z)}{\sum_{z=1}^{n} [tráfego(p_z, g_a) \times percentagem(p_z)]} \times \frac{valor\_rep(g_a)}{\sum_{z=1}^{n} [valor\_rep(g_a)]} \times Valor.Chave
$$

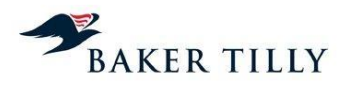

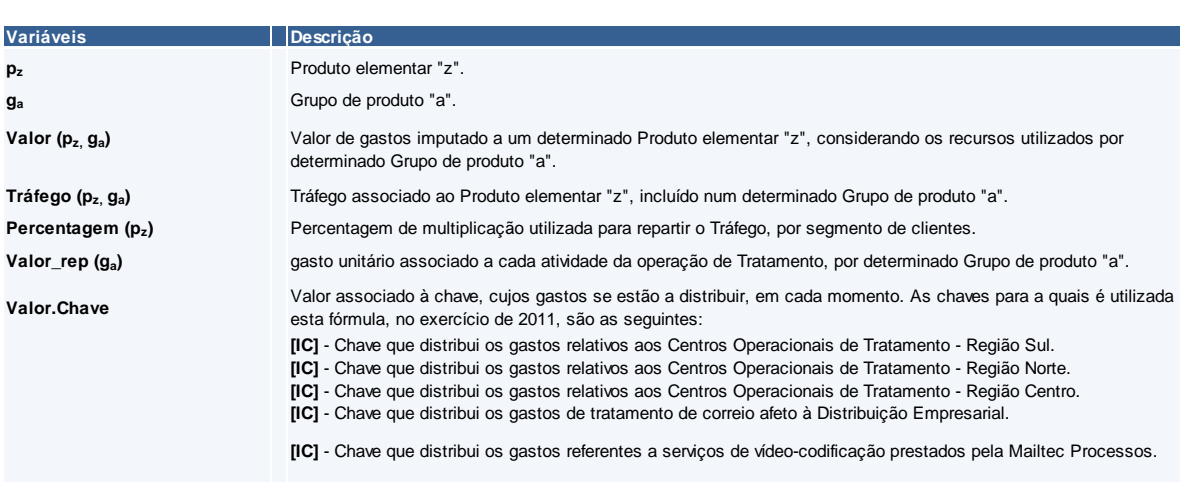

As variáveis da fórmula acima indicada são as seguintes:

#### **2.2.3.4.3.4. Transporte**

A fase operacional de Transporte é responsável pelos fluxos de correspondências e encomendas entre as fases operacionais de Aceitação, Tratamento e Distribuição, incluindo o transporte daqueles objetos para o estrangeiro e para as Regiões Autónomas dos Açores e da Madeira. Existem três principais meios de transporte dos objetos postais nomeadamente, o transporte rodoviário, aéreo e marítimo.

Os fluxos de transporte são geridos e planeados pelo **[IC]** (**[IC]**), que se encontra funcionalmente dependente da **[IC]** (**[IC]**). A divisão **[IC]** está repartida de acordo com a região do país onde a mesma se encontra incluída, nomeadamente Norte, Centro e Sul.

O transporte rodoviário tem como principal objetivo a movimentação dos objetos postais nas redes primárias (R1), secundárias (R2) e terciárias (R3). A rede primária compreende a Rede Nacional, que efetua as ligações entre os Centros Operacionais de Correio (COC) (ou Centros de Tratamento de Correio (CTC)) entre as várias regiões do Continente (Norte, Centro e Sul). A rede secundária compreende a Rede Regional, que efetua as ligações entre os COC e os Centros de Distribuição Postal (CDP). A rede terciária compreende a Rede Local, que efetua as ligações dentro do raio de influência de cada CDP, ou seja, entre os CDP e as Estações e Postos de Correio.

Para o transporte marítimo e o transporte aéreo, existe uma quarta rede de transporte, gerida pelo departamento que integra a **[IC]**. Este departamento é responsável por gerir a rede de transporte de objetos postais do Continente para as Regiões Autónomas dos Açores e da Madeira, entre as duas regiões autónomas e para o estrangeiro.

#### **2.2.3.4.3.4.1. Atividades da fase operacional de Transporte**

#### a) Transporte Rodoviário

A alocação dos gastos por grupos de produtos na fase operacional de Transporte é determinada com base em sondagens efetuadas semestralmente (duas vezes por ano, tendo a sondagem do primeiro semestre ocorrido na semana de 24 a 30 de Janeiro de 2011 e a sondagem do segundo semestre ocorrido na semana de 17 a 23 de Outubro de 2011). Estas sondagens compreendem um processo de recolha e tratamento de várias informações, durante uma semana, permitindo aos CTT efetuar um controlo e análise da sua rede de transportes. Esta análise tem como principal objetivo a obtenção de percentagens de ocupação dos veículos, por grupos de produtos.

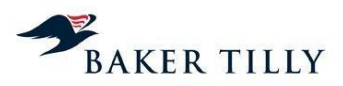

A recolha de informação para as sondagens inclui um levantamento extensivo das carreiras (rotas) de transporte, durante uma semana de trabalho, à partida e à chegada dos COC. Esta recolha de informação abrange diversos níveis, nomeadamente:

- O COC/CTC onde foi efetuada a sondagem, por região (Norte COCN (Norte) e COCVR (Vila Real); Centro – COCC (Centro) e COCCB (Castelo Branco); e Sul – COCS (Sul), COCEV (Évora) e COCG (Guia));
- A periodicidade da rota (se é diária ou se apenas é efetuada em alguns dias da semana);
- A rede à qual a rota sondada pertence (Primária, Secundária ou Terciária);
- A frota que é utilizada para efetuar a rota (se é frota própria ou subcontratada);
- O tipo de viatura que é utilizado para efetuar a rota e respectiva capacidade, em metros cúbicos;
- O número da carreira e respectiva designação (ponto de partida e ponto de destino);
- Os quilómetros e as horas a que a rota se inicia;
- O volume de carga sondada, por tipo de correio (em percentagem da capacidade máxima);
- A percentagem total de ocupação de cada viatura sondada.

Tendo em consideração os parâmetros acima definidos, o processo de sondagem consiste numa verificação física de todos os meios de transporte rodoviários sendo quantificada a percentagem de ocupação do meio de transporte por família de produto, nomeadamente Correio Normal, Correio Prioritário, Encomendas Postais, EMS e material vazio. O material vazio inclui contentores e cassetes utilizadas para o transporte de objetos postais, que têm de ser transportados para o ponto de partida após terem sido descarregados no seu destino. De acordo com informações obtidas dos CTT, o transporte de material vazio não é considerado para efeitos de determinação de inatividade na fase operacional de Transporte, uma vez que o transporte daquele material é parte integrante do serviço postal. Caso os CTT não efetuassem o transporte do material vazio, seria necessário subcontratar outra entidade para efetuar o transporte dos contentores e cassetes vazias.

Desta forma, com base nas sondagens efetuadas é possível determinar a inatividade na operação de Transporte Rodoviário, correspondendo esta à percentagem de volume disponível nos meios de transporte que não é ocupado por nenhum tipo de produto ou por material vazio.

O processo de sondagem é sempre efetuado nos pontos de concentração dos objetos postais, conforme a rede a que a rota pertença (Primária, Secundária ou Terciária) e a quantidade de paragens que existem na rota, nomeadamente:

#### Hipótese 1

Rede Primária, sem paragens em pontos de troca de objetos postais: a sondagem é efetuada apenas no ponto de partida, uma vez que as quantidades à chegada e à partida são as mesmas.

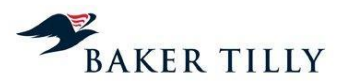

## Hipótese 2

Rede Primária, com paragens em pontos de troca de objetos postais: a sondagem é efetuada nos vários pontos de partida.

#### Hipótese 3

Rede Secundária: a sondagem é sempre efetuada nos CTC/COC (quer à chegada quer à partida).

#### Hipótese 4

Rede Terciária: a sondagem é efetuada à chegada, no CDP (ponto de concentração de objetos postais).

Verificámos que cada processo de sondagem apenas inclui os meios de transporte que estão a percorrer as rotas durante uma determinada semana, pelo que os meios de transporte que estão parados ou em manutenção durante o processo de sondagem em que as sondagens são efetuadas, não são considerados para efeitos de apuramento da inatividade na operação de Transporte Rodoviário. De acordo com a estimativa efetuada pelos CTT, a percentagem média de veículos parados para manutenção ou reparação é de, aproximadamente, **[IC]** a **[IC]**%.

#### b) Transporte Marítimo e Aéreo

As atividades de transporte marítimo e aéreo são subcontratadas pelos CTT, pelo que os gastos destas atividades dizem respeito a serviços prestados por entidades externas.

#### **2.2.3.4.3.4.2. Apuramento dos gastos de Transporte e informações obtidas pelo DCA**

#### a) Transporte Rodoviário

Os gastos associados ao transporte rodoviário, por produto agregado, são apurados com base no ficheiro resultante das sondagens efetuadas. A fórmula de apuramento dos gastos por produto agregado é a seguinte:

$$
Custo\_producto\_agregado = (km \times \alpha \times volume) \times \beta
$$

As variáveis da fórmula acima indicada são as seguintes:

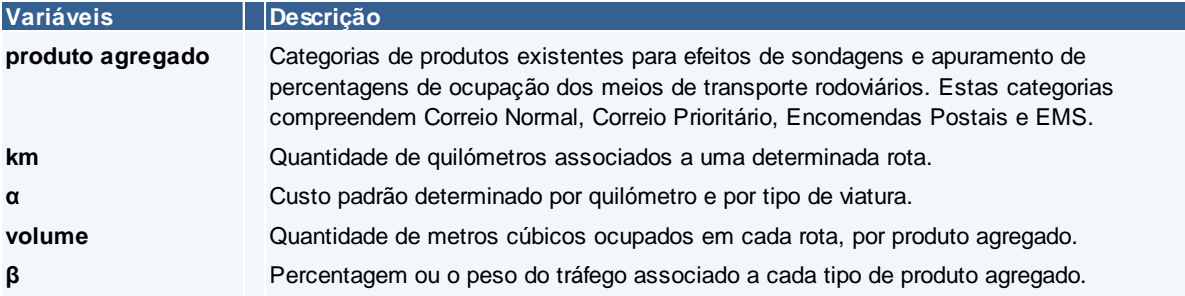

Por exemplo, se um veículo percorrer uma rota de 200 quilómetros e o custo por quilómetro associado àquele meio de transporte for de 1 Euro, o gasto da rota é de 200 Euros (por cada dia em que a rota é efetuada). Se, de acordo com as sondagens efetuadas, o meio de transporte esteve em média ocupado com 20% de Correspondências e 30% de Encomendas, estando 50% do volume

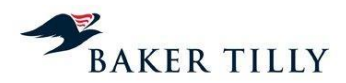

disponível vazio, significa que o ponderador a considerar para as Correspondências seria de [20% x 200 Euros x Número de vezes por ano em que a rota efetuada] mais a inatividade imputada às Correspondências que é igual a 20% [(20% / (20% + 30%) x 50%) x 200 Euros x Número de vezes por ano em que a rota é efetuada] e o ponderador a considerar para as Encomendas seria de [30% x 200 Euros x Número de vezes por ano em que a rota é efetuada] mais a inatividade imputada às Encomendas que é igual a 30% [(30% / (20% + 30%) x 50%) x 200 Euros x Número de vezes por ano em que a rota é efetuada].

Em 2011, à semelhança de 2010, a repartição dos gastos da operação de Transporte Rodoviário pelos diversos produtos elementares é efetuada com base no peso volumétrico (fórmula também utilizada pela participada CTT Expresso) em que o volume (em metros cúbicos) é obtido de acordo com a seguinte fórmula:

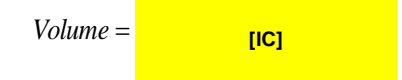

No entanto, uma vez que esta relação é uma função linear sem constante associada, não existe qualquer impacto, face ao exercício de 2009, ao nível da imputação dos gastos dos transportes rodoviários aos produtos.

As fontes de informação que servem de suporte ao apuramento dos gastos com o Transporte Rodoviário são:

#### Ficheiros de Sondagens Semestrais

O ficheiro de Sondagens (em formato **[IC]**) é semestralmente produzido com base nas sondagens efetuadas à totalidade das rotas, durante uma semana de trabalho.

#### Tabela de Custo por Quilómetro

De acordo com informações prestadas pelo DCA, a Tabela de Custo por Quilómetro é atualizada anualmente com base na antiguidade, respectivos gastos, volume e histórico da frota automóvel. Para efeitos de cálculo do gasto unitário, são considerados os gastos com seguros, impostos, depreciações e gastos de conservação das viaturas, o preço médio anual do combustível (gasóleo) e o gasto com o motorista. O produto desta tabela representa o preço unitário, por quilómetro, por meio de transporte com determinado volume/capacidade de carga.

#### Faturação CTT Expresso

De acordo com informações prestadas pelo DCA, os produtos de *Express Mail Service* ("EMS") são monitorizados pelo **[IC]**, pelo que é possível obter informação mais detalhada sobre este tipo de produtos. O **[IC]** permite a obtenção da totalidade de metros cúbicos das Encomendas transportadas pela rede de transportes rodoviários, para posterior faturação à empresa participada CTT Expresso, sendo esta a informação utilizada para esta família de produtos.

#### b) Transporte Aéreo

Os CTT subcontratam a prestação do serviço de transporte aéreo, sendo os gastos por produtos obtidos com base nas faturas das várias transportadoras aéreas que prestam este serviço.

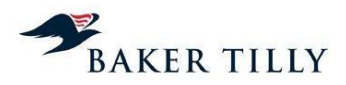

As fontes de informação que servem de suporte ao apuramento dos gastos com o Transporte Aéreo são:

#### Faturas TAP

A repartição dos gastos pelos produtos é efetuada com base em informações/detalhes das faturas enviadas pela TAP. Estas faturas indicam o valor faturado por tipo de produto (Correspondências, Encomendas e EMS), destino e segmento.

#### Rotina das Contas Internacionais – **[IC]**

No que respeita aos outros transportadores aéreos, a informação utilizada é proveniente das próprias faturas do prestador de serviços e dos registos efetuados no sistema **[IC]**. Esta informação consta de um ficheiro em formato **[IC]**, extraído do **[IC]**, com o detalhe dos gastos por tipo de produtos transportados (Correspondências, Encomendas ou EMS) e por transportadora aérea (exceto TAP).

Desta forma, com base no detalhe dos gastos dos produtos transportados providenciado pelos transportadores aéreos, é determinado o montante (ponderação) de gastos a imputar aos vários grupos de produtos transportados. A repartição por produtos elementares é efetuada da mesma forma como é feita para o transporte rodoviário, tendo por base o ponto médio de cada escalão de peso e o tráfego proveniente do sistema de **[IC]** (tráfego utilizado na fase operacional de Aceitação), convertido em quilogramas.

## **[IC]** – **[IC]**

A informação proveniente do **[IC]** compreende principalmente detalhes dos gastos, por tipos de produtos transportados por meios aéreos. Estes transportes compreendem sobretudo serviços especiais contratados pelos CTT.

#### c) Transporte Marítimo

À semelhança do transporte aéreo, os CTT subcontratam o serviço de transporte marítimo, sendo os gastos registados com base nas faturas emitidas pelas transportadoras marítimas.

As fontes de informação que servem de suporte ao apuramento dos gastos com o Transporte Marítimo são:

## **[IC]** – **[IC]**

A informação proveniente do **[IC]** compreende principalmente detalhes dos gastos por tipos de produtos transportados por meios marítimos. Estes transportes compreendem sobretudo serviços prestados entre as ilhas das Regiões Autónomas da Madeira e dos Açores.

Desta forma, com base no detalhe dos gastos dos produtos transportados pelos transportadores marítimos, é determinado o montante (ponderação) de gastos a imputar aos vários grupos de produtos transportados por via marítima. A repartição por produtos elementares é efetuada da mesma forma que é feita no transporte rodoviário, tendo por base o ponto médio de cada escalão de peso e o tráfego proveniente do sistema de **[IC]** (tráfego utilizado na fase operacional de Aceitação), convertido em quilogramas.

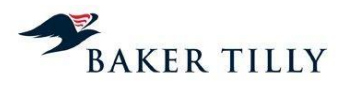

## **2.2.3.4.3.4.3. Repartição dos gastos da fase operacional de Transporte por produtos**

#### Introdução – Chaves da fase operacional de Transporte

Nos exercícios de 2011 e 2010, a fase operacional de Transporte inclui vinte chaves de repartição, que se descrevem de seguida:

 Vinte chaves que apenas repartem gastos da fase operacional de Transporte, das quais catorze estão apenas relacionadas com a macroatividade de Transporte, quatro que estão relacionadas com a macroatividade de Gestão da Rede de Transporte e duas que estão relacionadas com a Gestão de Rede RICAM (Rede Internacional – Continente, Açores e Madeira);

As chaves utilizadas na fase operacional de Transporte nos exercícios de 2011 e 2010 são as seguintes:

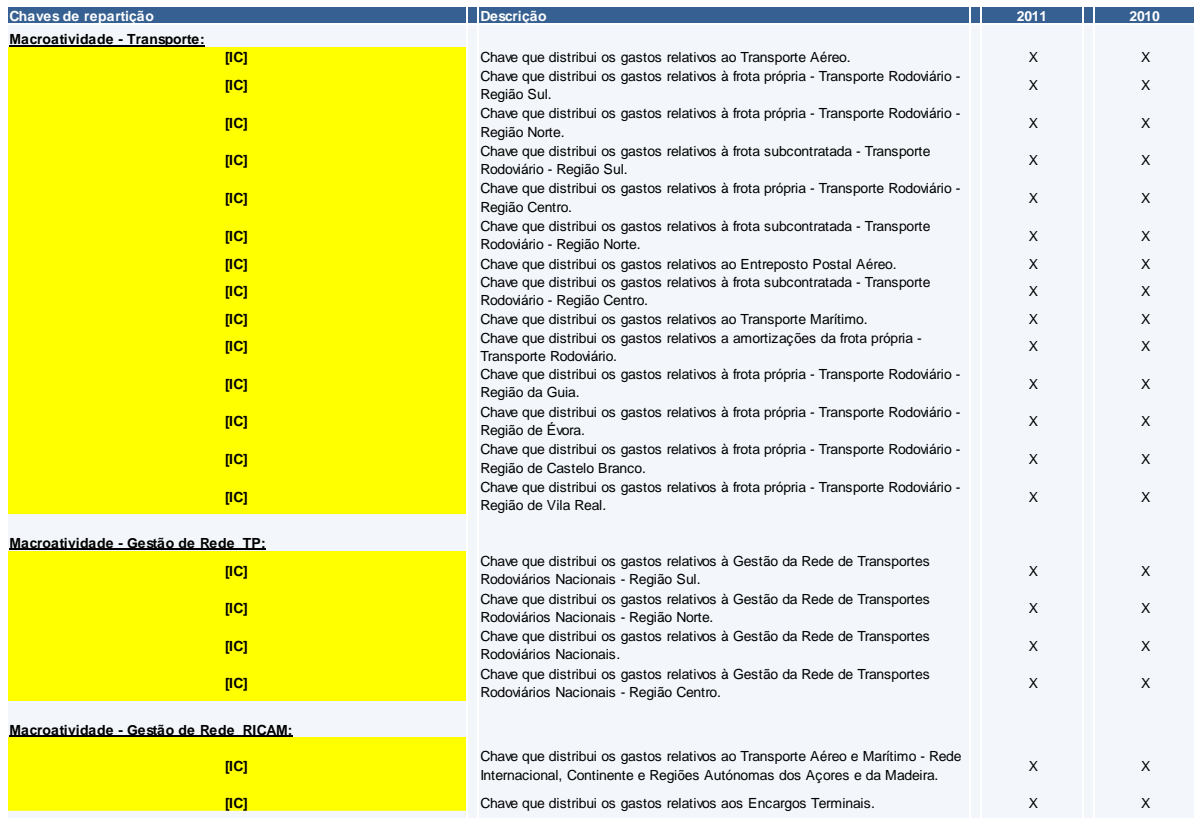

No exercício de 2011 não ocorreu qualquer alteração nas chaves de repartição dos gastos de transporte.

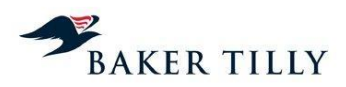

#### Processo de repartição dos gastos por produtos elementares

No processo de repartição dos gastos por produtos elementares na fase operacional de Transporte, as chaves utilizadas têm em consideração os seguintes aspetos:

- a) Transporte Rodoviário:
	- A região do país onde o transporte rodoviário é efetuado;
	- Os gastos associados por produto e por rede de transporte (primária, secundária ou terciária);
	- O peso volumétrico (em metros cúbicos) de cada produto elementar transportado por meios rodoviários, pertencente à mesma família de produtos.
- b) Transporte Aéreo:
	- O peso (em quilogramas) de cada produto elementar transportado por via aérea, pertencente à mesma família de produtos.
- c) Transporte Marítimo:
	- O peso (em quilogramas) de cada produto elementar transportado por via marítima, pertencente à mesma família de produtos.

#### Fórmulas das chaves

a) Transporte Rodoviário

#### Gastos de transporte rodoviário

A fórmula utilizada no processo de repartição para as chaves associadas ao Transporte Rodoviário é a seguinte:

$$
valor(p_z, g_a) = \frac{volume(p_z, g_a) \times percentagem(p_z, g_a)}{\sum_{z=1}^{n} [volume(p_z, g_a) \times percentagem(p_z, g_a)]} \times \sum_{z=1}^{n} [valor\_rep(g_a)] \times Valor.Chave
$$

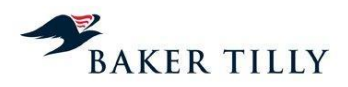

## As variáveis da fórmula acima apresentadas são as seguintes:

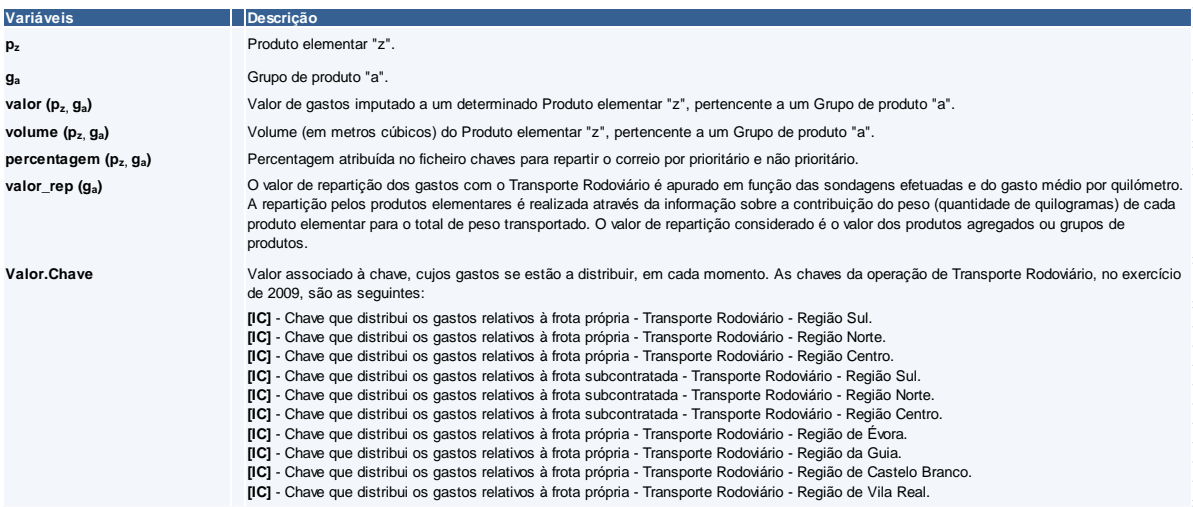

## Gastos com amortizações da frota própria

A fórmula utilizada no processo de repartição para a chave associada às amortizações da frota própria é a seguinte:

$$
valor(p_z) = \frac{\sum_{z=1}^{n} [cuts to s.Chave.prior.1(p_z)]}{\sum_{z=1}^{n} [cuts to s.Chave.prior.1]} \times Valor.Chave
$$

As variáveis da fórmula acima apresentada são as seguintes:

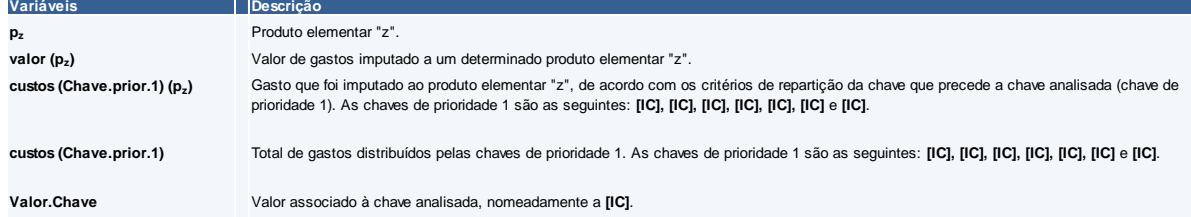

## b) Transporte Aéreo

## Gastos de transporte aéreo

A fórmula utilizada no processo de repartição para a chave associada ao Transporte Aéreo é a seguinte:

$$
valor(p_z, g_a) = \frac{peso(p_z, g_a)}{\sum_{z=1}^{n} [peso(p_z, g_a)]} \times \frac{valor\_rep(g_a)}{\sum_{z=1}^{n} [valor\_rep(g_a)]} \times Valor.Chave
$$

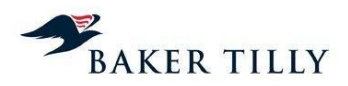

## As variáveis da fórmula acima apresentada são as seguintes:

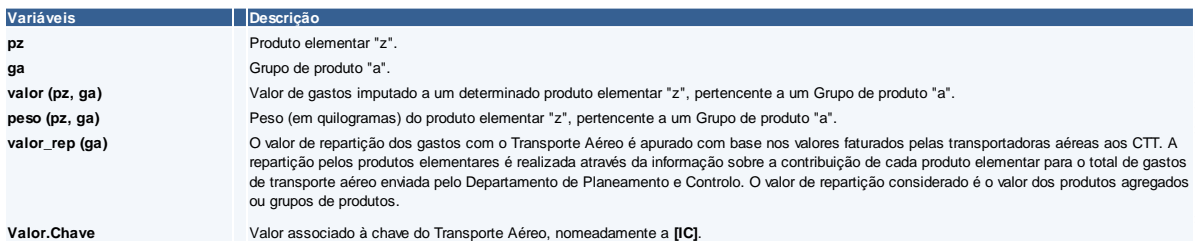

## Gastos do entreposto aéreo

A fórmula utilizada no processo de repartição para a chave associada ao Entreposto Aéreo é a seguinte:

$$
valor(p_z) = \frac{peso(p_z)}{\sum_{z=1}^{n} [peso(p_z)]}
$$
 × Valor.Chave

As variáveis da fórmula acima apresentada são as seguintes:

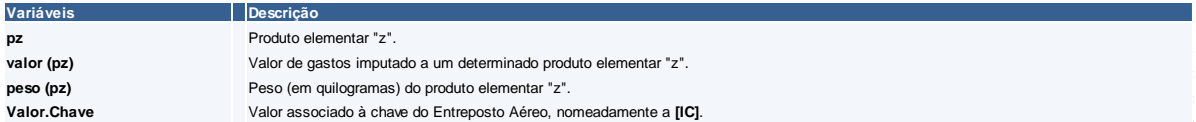

## c) Transporte Marítimo

A fórmula utilizada no processo de repartição para a chave associada ao Transporte Marítimo é a seguinte:

$$
valor(p_z, g_a) = \frac{peso(p_z, g_a) \times percentagem(p_z, g_a)}{\sum_{z=1}^{n} [peso(p_z, g_a) \times percentagem(p_z, g_a)]} \times \frac{valor\_rep(g_a)}{\sum_{z=1}^{n} [valor\_rep(g_a)]} \times Valor.Chave
$$

As variáveis da fórmula apresentada acima são as seguintes:

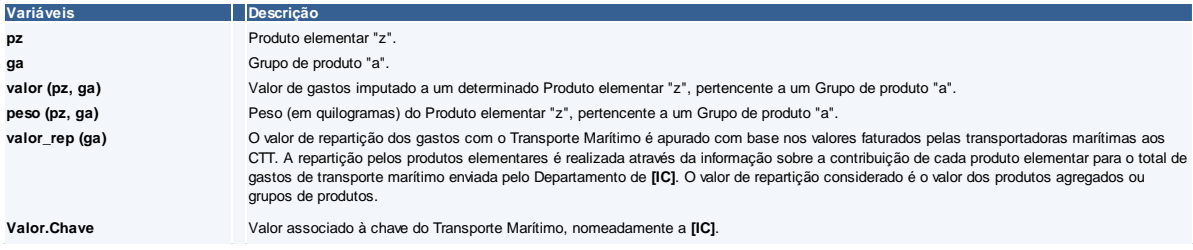

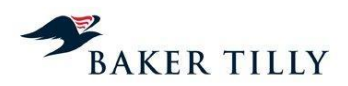

#### d) Outras chaves da operação de Transporte

Gestão da Rede de Transporte Rodoviário

## i) **[IC]**, **[IC]** e **[IC]**

As chaves de repartição **[IC]**, **[IC]** e **[IC]** repartem gastos associados à Gestão da Rede de Transportes Rodoviários, dependendo cada uma destas das chaves de cada uma das regiões (Sul, Norte e Centro, respectivamente). A fórmula utilizada no processo de repartição de acordo com estas chaves é a seguinte:

$$
valor(p_z) = \frac{\sum_{z=1}^{n} [cuts to s. Chave.prior.1(p_z)]}{\sum_{z=1}^{n} [cuts to s. Chave.prior.1]} \times Valor. Chave
$$

As variáveis da fórmula acima apresentada são as seguintes:

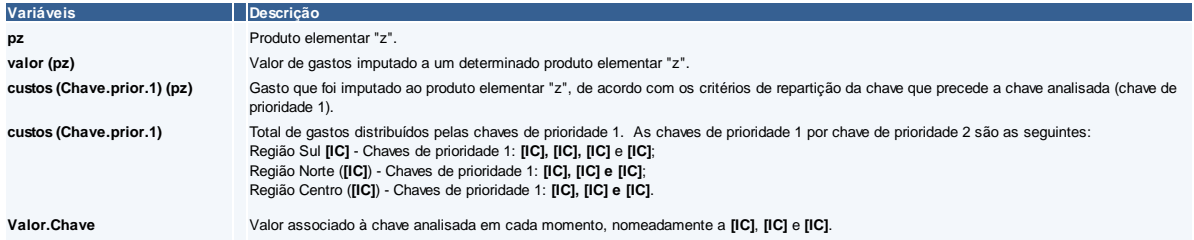

## ii) **[IC]**

A chave de repartição **[IC]** reparte os gastos da Gestão de Rede de Transportes Rodoviários Geral (independentemente da Região), dependendo esta de todas as chaves de Transporte Rodoviário. A fórmula de repartição utilizada é a seguinte:

$$
valor(p_z) = \frac{\sum_{z=1}^{n} [cuts to s. Chave.prior.1(p_z)]}{\sum_{z=1}^{n} [cuts to s. Chave.prior.1]} \times Valor. Chave
$$

As variáveis da fórmula acima apresentada são as seguintes:

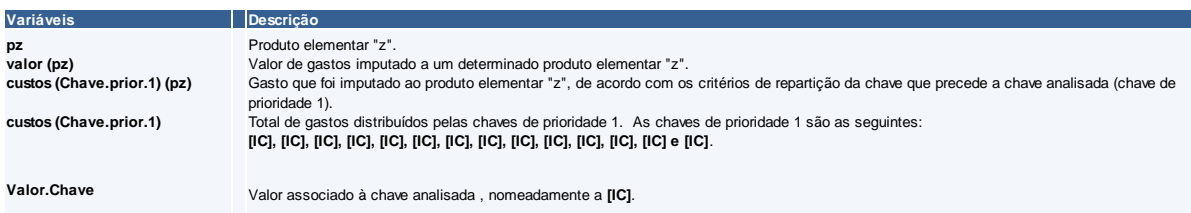

#### Gestão de Rede – RICAM

As chaves **[IC]** e **[IC]** estão também associadas à Gestão de Rede de Transportes, sendo a primeira utilizada para repartir os gastos com gestão de rede, relacionados com o transporte entre o

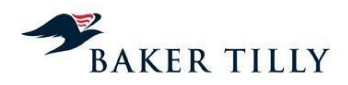

Continente e as Regiões Autónomas da Madeira e Açores, entre as duas regiões autónomas e para o estrangeiro e a segunda utilizada para repartir os gastos com o pessoal e outros gastos da unidade de mediação de tráfego internacional.

A fórmula de repartição da chave **[IC]** é a seguinte:

$$
valor(p_z) = \frac{\sum_{z=1}^{n} [cuts to s. Chave.prior.1(p_z)]}{\sum_{z=1}^{n} [cuts to s. Chave.prior.1]} \times valor\_rep(Chave.prior.1) \times Valor. Chave
$$

As variáveis da fórmula acima apresentada são as seguintes:

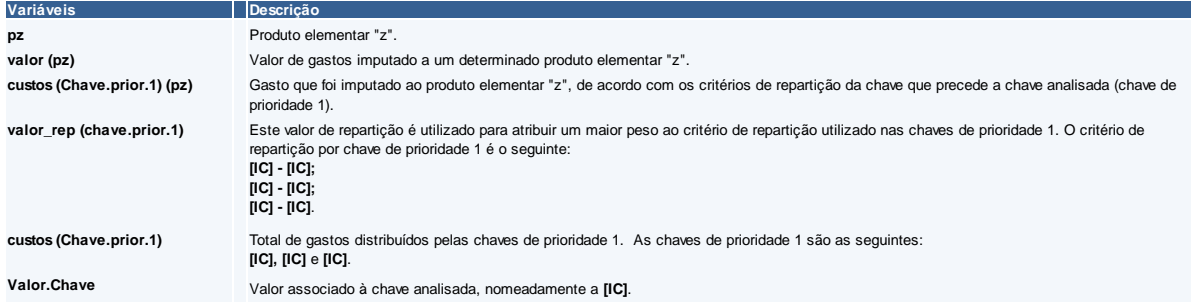

A fórmula de repartição da chave **[IC]** é a seguinte:

$$
valor(p_z) = \frac{\sum_{z=1}^{n} [cuts to s. chave. prior.1(p_z)]}{\sum_{z=1}^{n} [cuts to s. chave. prior.1]} \times Valor. Chave
$$

As variáveis da fórmula acima apresentada são as seguintes:

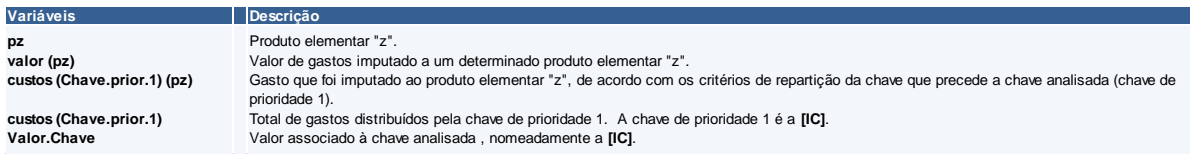

## **2.2.3.4.3.5. Distribuição**

A fase operacional de Distribuição inclui uma complexa rede postal de Centros de Distribuição Postal (CDP), Centros Auxiliares de Distribuição (CAD) e Estações de Correio (EC). Os CDP desempenham um papel primordial na fase operacional de Distribuição, uma vez que estes são os principais centros agregadores dos objetos postais a entregar aos destinatários.

Esta fase operacional representa o principal ponto de contacto dos CTT com os destinatários dos seus clientes. Esta fase operacional tem como objetivo primário a entrega atempada (que cumpra o padrão interno de tempo estipulado, de acordo com o tipo de correio) das correspondências, encomendas e outros objetos postais que sejam integrados na rede postal, aos respectivos destinatários.

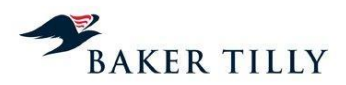

## **2.2.3.4.3.5.1. Atividades da fase operacional de Distribuição**

A Distribuição compreende dez atividades principais, que incluem dois fluxos distintos de tráfego de correio, nomeadamente correio de entrada na rede postal (das EC para os CDP) e correio de saída da rede postal (dos CDP para os destinatários). Estes fluxos estão igualmente segregados pelo período do dia em que as atividades de entrada e de saída na/da rede postal ocorrem.

Desta forma, no início de cada dia procedem-se às seguintes atividades:

Descarga de correspondência dos meios de transporte

Procede-se à descarga dos objetos postais dos meios de transporte e efetua-se a sua integração no CDP.

Tratamento para Distribuição

Separação do correio por tipo de produto (e.g. Correio Azul, Correio Normal), formato (fino, médio ou grosso), giro e/ou apartados, sendo de seguida encaminhado para a atividade de Separação Geral.

Separação Geral

Compreende a agregação do correio por giros, formatos e prioridade, para optimizar a deslocação do carteiro, aquando da distribuição do correio.

Sequenciamento Vertical

Compreende uma contagem prévia do correio e a sua ordenação sequencial para entrega, de acordo com o itinerário do giro. Esta atividade compreende também uma agregação do correio em separadores/móveis, cujo separador inclui o respectivo apartado. O procedimento de contagem difere de acordo com o formato do correio. No caso do correio fino é utilizada uma régua que mede a altura de um conjunto de objetos e no caso do correio médio e grosso é efetuada uma contagem individual. A informação das unidades contadas é registada num formulário, sendo depois introduzida no sistema **[IC]**.

**[IC]**

Compreende uma leitura ("pistolagem") de todos os objetos que estão incluídos neste serviço, permitindo o acompanhamento do correio ao longo da rede postal (desde a sua origem até ao seu destino), conferindo maior segurança ao cliente, em caso de extravio do correio.

Entrega

Inclui o serviço de entrega dos objetos postais por parte do carteiro aos respectivos destinatários. A duração desta atividade varia em função do tipo de produto, formato e o tipo de entrega (em mão ou em receptáculo de correio).

Prestação de Contas

Compreende as tarefas de fecho do giro do carteiro, que inclui as tarefas de entrega e controlo do correio registado que foi entregue em mão, da correspondência (registada ou não) que não foi entregue, bem como das cobranças efetuadas e dos documentos assinados pelos destinatários do correio.

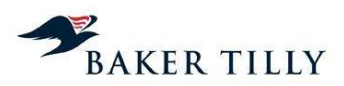

No final de cada dia procedem-se às seguintes atividades:

Recolha

Esta atividade é efetuada no final de cada dia nas EC, marcos de correio e alguns clientes.

Expedição

Inclui a expedição do correio recolhido na fase anterior para os Centros de Tratamento do Correio (CTC).

Carga de correspondência nos meios de transporte

Compreende a carga dos objetos postais nos meios de transporte nos CTC (após a atividade de expedição).

Os CTT diferenciam estas dez tarefas em dois critérios, nomeadamente interno ou externo, caso as atividades acima identificadas sejam efetuadas dentro ou fora dos CDP, respectivamente. As atividades consideradas de componente interna são a "Descarga de correspondência dos meios de transporte", a "Carga de correspondência nos meios de transporte", o "Tratamento para Distribuição", a "Separação Geral", o "Sequenciamento Vertical", o "**[IC]**", a "Prestação de Contas" e a "Expedição". As atividades consideradas de componente externa são a "Recolha" e a "Entrega".

## **2.2.3.4.3.5.2. Apuramento dos gastos na fase operacional de Distribuição**

Os sistemas operacionais que servem de suporte à fase operacional de Distribuição são:

## Sistema **[IC]** ("**[IC]***"*)

Sistema operacional que suporta o apuramento do tráfego na fase operacional de Distribuição, ou seja, calcula o total de produtos distribuídos nos CDP (convertidos em Unidades Equivalentes de Correio (UEC)).

#### Sistema **[IC]** ("**[IC]***"*)

Sistema operacional gerido pelo **[IC]**, que permite a obtenção da informação relativa aos gastos totais de exploração da operação de Distribuição, sendo esse valor distribuído pelos produtos, com base no tráfego distribuído, por produto (convertido em UEC).

#### Apuramento da Unidade Equivalente de Correio ("UEC")

A UEC permite estabelecer um termo de comparação entre diferentes produtos, com base no tempo despendido no CDP na realização da tarefa de Distribuição. Uma unidade de UEC é definida como o tempo despendido na distribuição de uma carta de correio normal (entregue ao destinatário numa duração máxima de D+3 dias úteis após a recepção na EC ou no marco postal (sendo "D" o dia de entrada na EC ou no marco postal)), com um peso igual ou inferior a 20 gramas (ou de formato "Fino").

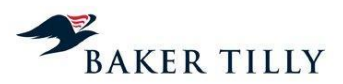

## O Custo por Produto Distribuído segue o seguinte racional:

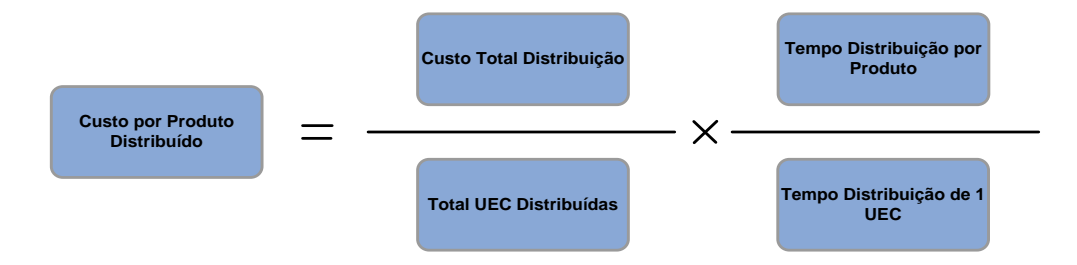

Os parâmetros incluídos na fórmula acima são obtidos da seguinte forma:

Total UEC Distribuídas

Este parâmetro é obtido do sistema **[IC]**, com base nas contagens efetuadas nos CDP, na atividade "Sequenciamento Vertical".

**•** Custo Total Distribuição

Este parâmetro é obtido no sistema **[IC]**.

Tempo Distribuição 1 UEC

Este parâmetro representa o tempo despendido na distribuição de uma carta de 20 gramas de correio normal e o seu valor foi estimado em 2008, com base num levantamento de tempos.

Tempo Distribuição por Produto

Este parâmetro representa o somatório dos tempos despendidos em cada atividade necessária à distribuição de um determinado produto. Estas atividades são as seguintes:

- o Descarga de correspondência dos meios de transporte;
- o Tratamento para Distribuição;
- o Separação Geral;
- o Sequenciamento Vertical;
- o **[IC]**;
- o Prestação de Contas;
- o Entrega;
- o Recolha;
- o Expedição; e,
- o Carga de correspondência nos meios de transporte.

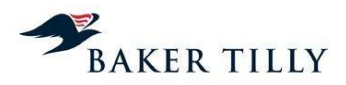

O valor associado a cada uma destas atividades foi estimado com base num levantamento de tempos, realizado no exercício de 2008.

O custo da fase operacional de Distribuição é obtido com base numa grelha de repartição, por produto, elaborada a partir de dados obtidos do **[IC]**, que fornece informação sobre os gastos de exploração da Direção de Distribuição. Este valor é repartido pelos produtos de acordo com o respectivo tráfego, convertido em UEC. Assim sendo, o tráfego na fase operacional de Distribuição é convertido em UEC, sendo a repartição dos gastos efetuada proporcionalmente ao peso de cada produto (cuja unidade de medida se encontra em UEC) no total de UEC. É assim efetuada a primeira operação da fórmula acima apresentada, nomeadamente o "Custo Total de Distribuição/Total UEC Distribuídas" ou o Custo por UEC.

Os gastos são de seguida repartidos pelas atividades da operação de Distribuição em função do tempo consumido pelo produto em cada uma daquelas atividades.

O tempo médio associado a cada atividade foi determinado em 2008, com base no levantamento de tempos efetuado internamente, sendo que os procedimentos associados à determinação dos tempos por atividades e do processo de apuramento da UEC, apenas foram formalizados em 2009.

Os coeficientes calculados foram determinados tendo em consideração o tempo despendido com cada tipo de correspondência, considerando uma carta de 20 gramas de correio normal (carta fina). Desta forma, a UEC é utilizada para determinar os tempos associados às tarefas dos diferentes produtos, tendo sempre como referência um produto (neste caso, uma carta fina).

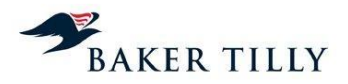

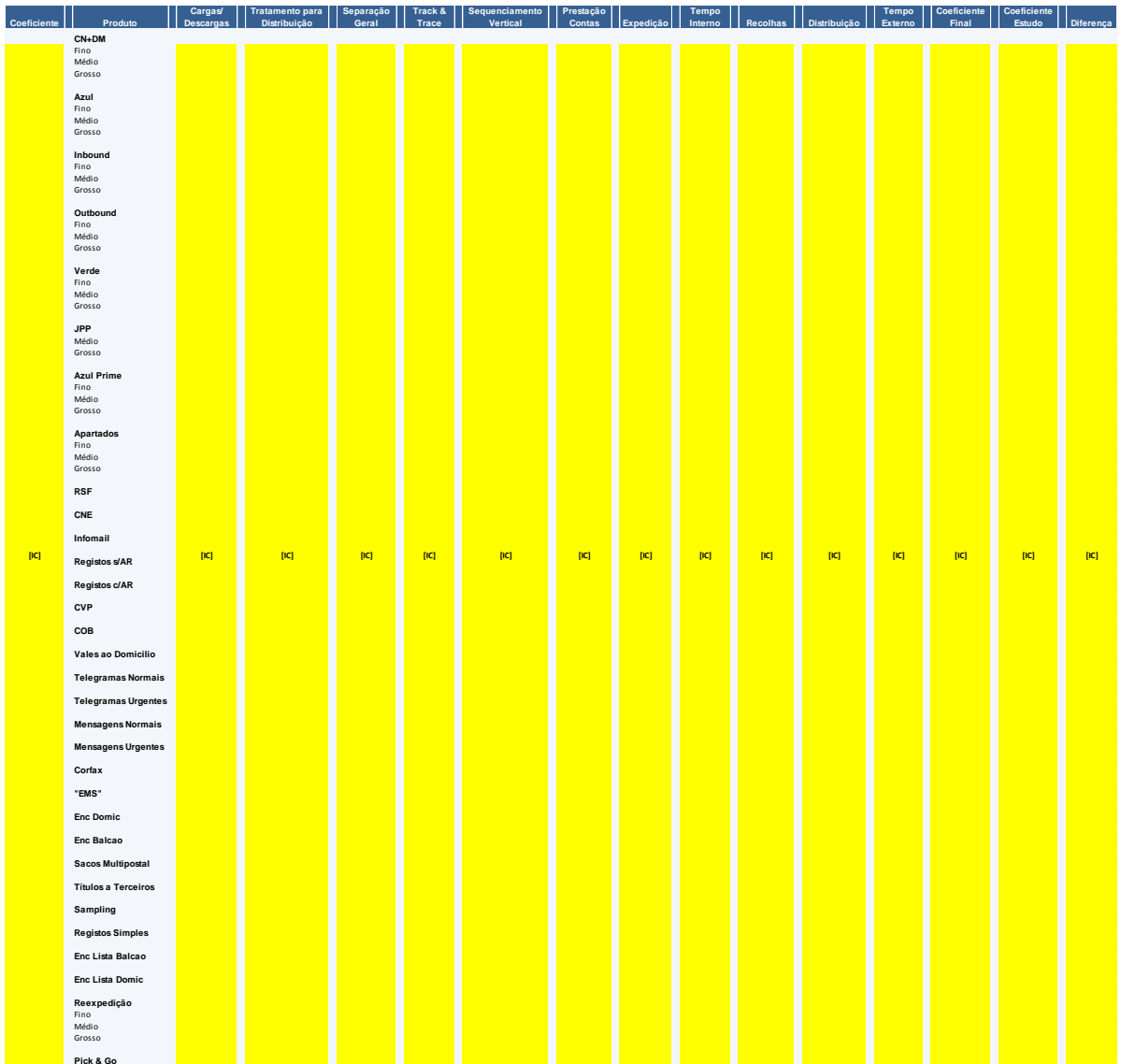

Os coeficientes apurados, por produto e por atividade, são os que seguem:

## Apuramento do total de UEC Distribuídas

Com base na informação acima apresentada, o total de UEC por produto é obtido através do tráfego de cada produto multiplicado pelo coeficiente que lhe foi atribuído. Por exemplo, o total de UEC do Correio Normal Fino é igual ao seu tráfego, uma vez que o coeficiente atribuído **[IC]**. O somatório do total de UEC, por produto, é o total de UEC a considerar.

#### Apuramento do Custo Total de Distribuição

O custo total da fase operacional de Distribuição resulta dos gastos de todos os CDP (incluídos em CO's específicos na Contabilidade Orçamental), que se encontram registados nas contas SNC.
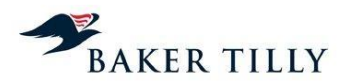

# Apuramento do Custo por UEC e por Atividade

O custo por UEC corresponde ao gasto total da fase operacional de Distribuição, dividido pelo total de UEC distribuídas. O gasto por atividade da operação de Distribuição resulta do peso/contribuição que cada atividade tem (em termos de tempo) no total do coeficiente que foi atribuído a um produto específico.

### Informações obtidas pelo DCA

A informação utilizada pelo DCA no processo de repartição de gastos resulta do apuramento do custo por UEC (conforme os vários sistemas e fontes de informação já mencionados), por atividade da operação de Distribuição. A grelha de repartição acima apresentada, apenas inclui famílias de produtos por formatos, não incluindo os produtos segregados ao nível elementar.

O processo de repartição de gastos por produtos elementares é efetuado com base nos produtos que se encontram afetos a um determinado formato de uma família de produtos. Por exemplo, o Correio Azul Nacional de formato Médio inclui os produtos elementares Correio Azul Nacional 20 a 50 gramas, Correio Azul Nacional 50 a 100 gramas e o Correio Azul Nacional 100 a 500 gramas. A repartição dos gastos por estes produtos elementares é efetuada com base no tráfego proveniente do **[IC]** (tráfego utilizado na fase operacional de Aceitação).

### **2.2.3.4.3.5.3. Repartição dos gastos da fase operacional de Distribuição por produtos**

#### Introdução – Chaves da fase operacional de Distribuição

No exercício de 2011, a fase operacional de Distribuição inclui sete chaves de repartição (oito em 2010), que se decompõem da forma seguinte:

- Quatro chaves que apenas repartem gastos relacionados com a operação de Distribuição (seis em 2010), das quais quatro estão apenas relacionadas com a macroatividade de Distribuição (cinco em 2010) e no exercício de 2010, uma simultaneamente relacionada com a macroatividade de Distribuição e Retalho;
- Uma chave ("**[IC]**") que, apesar de também repartir gastos de empresas do Grupo, imputa gastos diretamente à fase operacional de Distribuição;
- Uma chave (nenhuma em 2010) simultaneamente relacionada com a macroatividade de Distribuição e Retalho;
- Uma chave relacionada com a macroatividade de Gestão de Rede (Outros), cujos gastos são repartidos pelas fases operacionais de Tratamento e Distribuição.

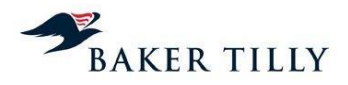

Nos exercícios de 2011 e 2010, as chaves utilizadas na fase operacional de Distribuição são as seguintes:

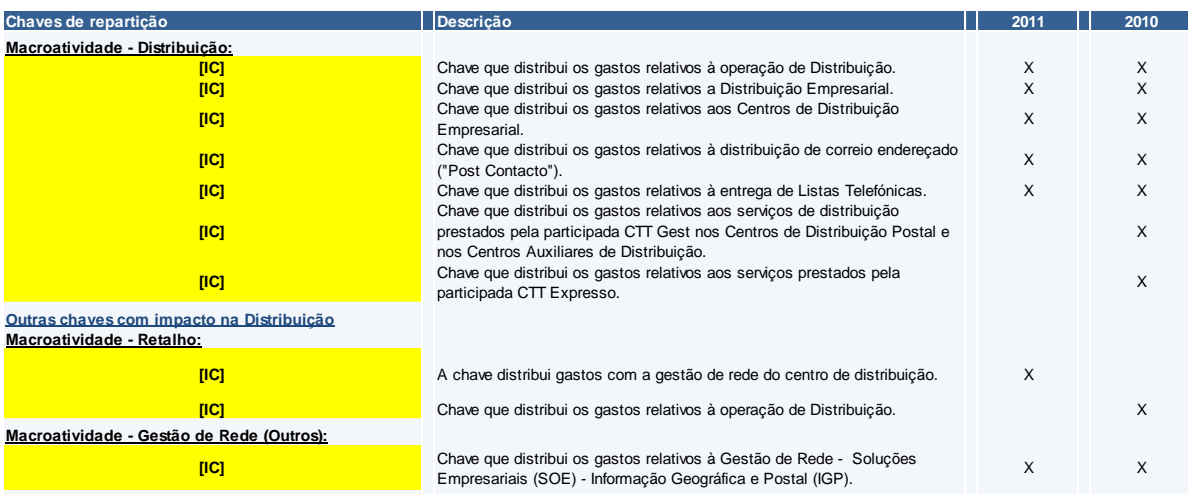

No exercício de 2011, a chave **[IC]** encontra-se exclusivamente associada à macroatividade de Distribuição, sendo que no exercício de 2010 aquela chave estava simultaneamente associada às macroatividades de Distribuição e Retalho.

No exercício de 2011 a chave **[IC]** foi incluída no SCA, imputando aos produtos os gastos associados com a macroatividade de Retalho. No exercício de 2010, a chave de repartição **[IC]** havia sido excluída do SCA, sendo que os gastos que anteriormente eram repartidos por esta chave, passaram a ser imputados aos produtos de acordo com o critério de repartição da chave **[IC]**. Uma vez que no exercício de 2011, o critério de repartição da **[IC]** depende diretamente do critério de repartição da chave **[IC]** (chave de prioridade 1), não existem alterações relevantes nos critérios de imputação de gastos aos produtos decorrentes desta alteração.

Adicionalmente, no exercício de 2011 as chaves **[IC]** e **[IC]** foram excluídas do sistema de custeio, em resultado da cessação dos serviços prestados pelas participadas CTT Gest e CTT Expresso, respectivamente, na fase operacional de Distribuição.

### Processo de repartição dos gastos por produtos elementares

No processo de repartição dos gastos por produtos elementares, as chaves utilizadas têm em consideração os seguintes aspetos:

- Custos por UEC, por atividade da fase operacional de Distribuição, por famílias de produtos (Produtos de Nível 1);
- Tráfego de cada produto elementar, pertencente à mesma família de produtos.

### Chave **[IC]**

A fórmula utilizada no processo de repartição para as chaves **[IC]** é a seguinte:

$$
valor(p_z) = \frac{tráfego(p_z) \times percentagem(p_z)}{\sum_{z=1}^{n} [tráfego(p_z) \times percentagem(p_z)]} \times \frac{valor\_rep(p_z)}{\sum_{z=1}^{n} [valor\_rep(p_z)]} \times Valor.Chave
$$

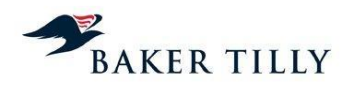

As variáveis da fórmula acima indicada são as seguintes:

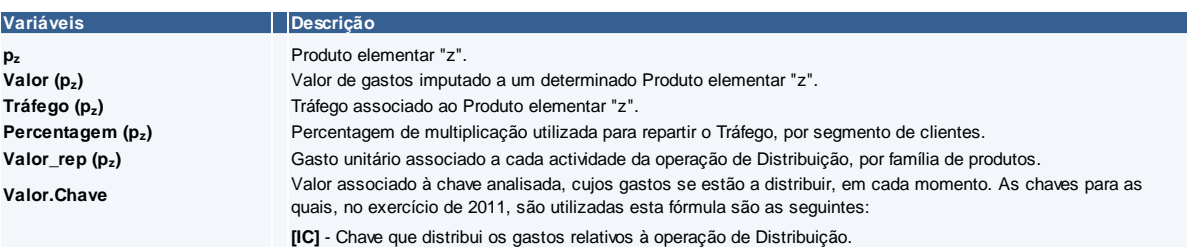

# Chave **[IC]**

A fórmula utilizada no processo de repartição para a chave **[IC]** é a seguinte:

$$
valor(p_z) = \frac{custo(Chave.prior.1)(p_z)}{Valor.Chave(Chave.prior.1)} \times Valor.Chave
$$

As variáveis da fórmula acima indicada são as seguintes:

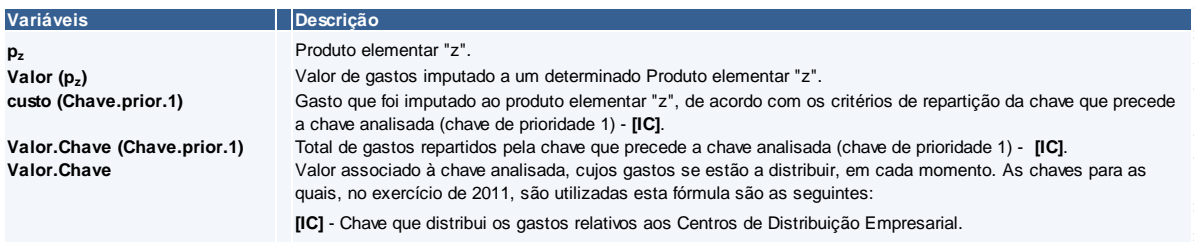

## Chave **[IC]**

A fórmula utilizada no processo de repartição para a chave **[IC]** é a seguinte:

$$
valor(p_z, g_a) = \frac{tráfego(p_z, g_a)}{\sum_{z=1}^{n} [tráfego(p_z, g_a)]} \times Valor.Chave
$$

As variáveis da fórmula acima indicada são as seguintes:

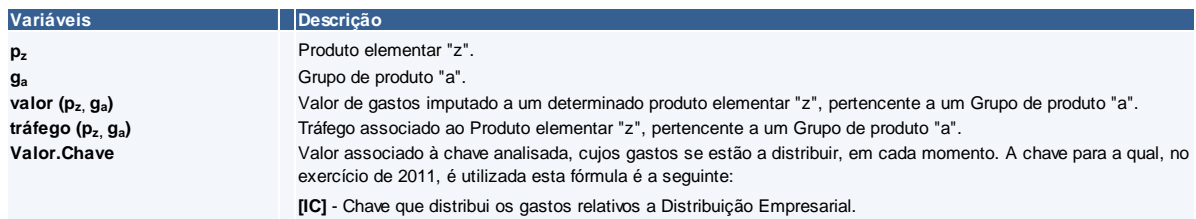

## **2.2.3.4.3.6. Retalho**

A área de Retalho (que é também identificada no SCA como uma macroatividade de Nível 1) foi implementada em 2007 com o propósito de agregar gastos de Gestão de Rede e de Gestão de

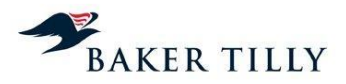

Negócio (identificadas como macroatividades de Nível 2), comuns às fases operacionais de Aceitação e de Distribuição.

Em suma, esta macroatividade agrega gastos que não se encontram diretamente alocados à fase operacional de Aceitação (e.g. Estações de Correio) nem à operação de Distribuição (e.g. Centros de Distribuição Postal), mas que são comuns a estas duas operações, como por exemplo os gastos de gestão associados às unidades que controlam as Estações de Correio e os Centros de Distribuição Postal.

### **2.2.3.4.3.6.1. Repartição dos gastos do Retalho por produtos**

#### Introdução – Chaves da macroatividade de Retalho

No exercício de 2011, os gastos relacionados com a macroatividade de Retalho são distribuídos por seis chaves de repartição (sete em 2010), que se decompõem da seguinte forma:

- Três chaves que apenas repartem gastos relacionados com as fases operacionais de Aceitação e de Distribuição, estando duas delas relacionadas exclusivamente com a fase operacional de Aceitação e uma relacionada apenas com a fase operacional de Distribuição;
- Três chaves (quatro em 2010) que não imputam os seus gastos a uma fase operacional distinta.

Nos exercícios de 2011 e 2010, as chaves utilizadas relacionadas com a macroatividade de Retalho, foram as seguintes:

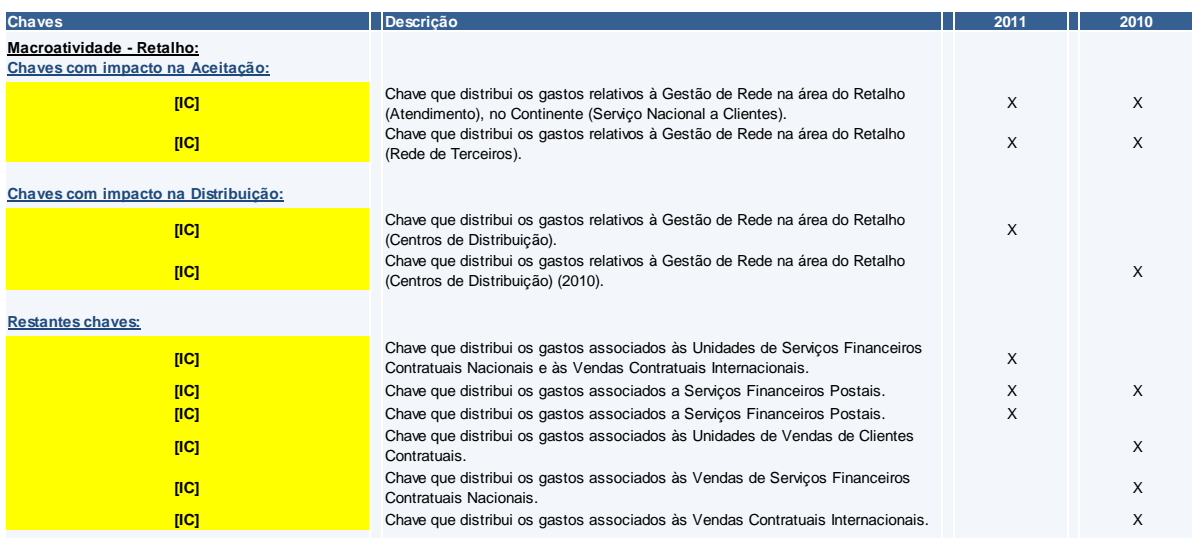

No exercício de 2011 a chave **[IC]** foi incluída no SCA, imputando aos produtos os gastos associados com a macroatividade de Retalho. No exercício de 2010, a chave de repartição **[IC]** havia sido excluída do SCA, sendo que os gastos que anteriormente eram repartidos por esta chave, passaram a ser imputados aos produtos de acordo com o critério de repartição da chave **[IC]**. Uma vez que no exercício de 2011, o critério de repartição da **[IC]** depende diretamente do critério de repartição da chave **[IC]** (chave de prioridade 1), não existem alterações relevantes nos critérios de imputação de gastos aos produtos decorrentes desta alteração. Adicionalmente, no exercício de 2011, a chave **[IC]** encontra-se exclusivamente associada à macroatividade de

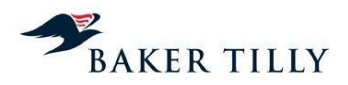

Distribuição, sendo que no exercício de 2010 aquela chave estava simultaneamente associada às macroatividades de Distribuição e Retalho.

No exercício de 2011, as chaves **[IC]** (apenas a componente da chave que distribuía os gastos alocados aos centros orçamentais relacionados com a macroatividade de Retalho), **[IC]** e **[IC]** foram excluídas do SCA, sendo os gastos associados àquelas chaves imputados aos produtos pela chave de repartição **[IC]**. Decorrente desta alteração nas chaves de repartição, verificámos que não ocorreram alterações nos critérios de imputação utilizados no exercício de 2011 e 2010, sendo os critérios em tudo semelhantes entre aquelas três chaves de repartição.

Adicionalmente, no exercício de 2011 foi incluída no SCA a chave de repartição **[IC]**, que à semelhança dos gastos imputados pela chave **[IC]**, distribui os gastos associados aos Serviços Financeiros Postais. Decorrente desta alteração nas chaves de repartição, verificámos que não ocorreram alterações nos critérios de imputação utilizados nos exercícios de 2011 e 2010, uma vez que os gastos imputados pelas chaves **[IC]** e **[IC]** (em 2011) correspondem aos gastos imputados exclusivamente pela chave (**[IC]**) em 2010, sendo os critérios daquelas duas chaves de repartição similares.

#### Processo de repartição dos gastos por produtos elementares

Nos exercícios de 2011 e 2010, as chaves relacionadas com a macroatividade de Retalho foram as seguintes:

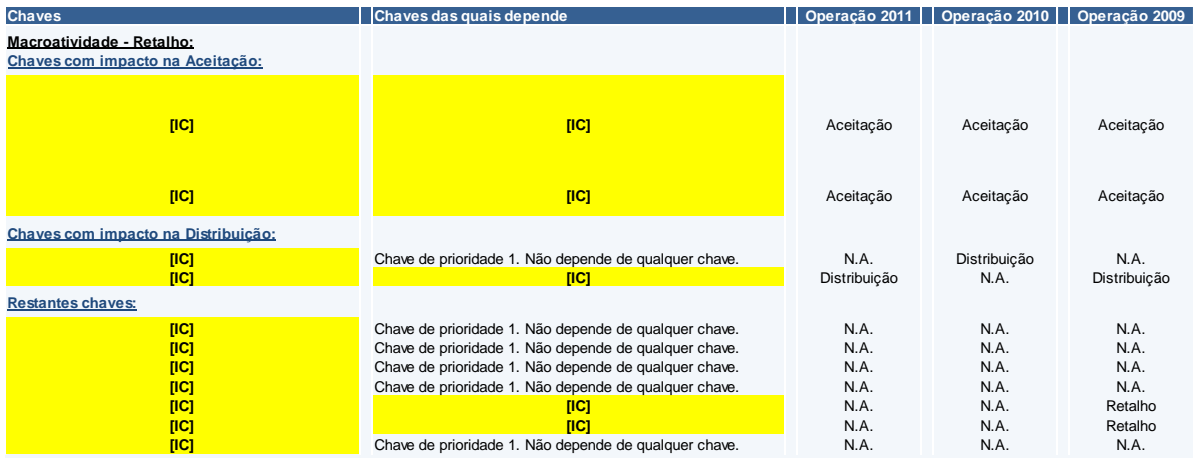

Assim sendo, os critérios de repartição a utilizar na chave **[IC]** resultarão do processo de repartição de gastos que ocorreu nas dez chaves das quais depende. Por exemplo, se os critérios de repartição das dez chaves das quais a **[IC]** depende imputassem gastos apenas ao produto Correio Normal Nacional, os gastos relacionados com a chave **[IC]** seriam imputados na sua totalidade àquele produto. O exemplo aplica-se da mesma forma em relação às restantes chaves que dependem de outras de prioridade 1.

#### Fórmulas utilizadas no processo de repartição

A fórmula utilizada no processo de repartição das chaves **[IC]**, **[IC]** e **[IC]**, é a seguinte:

$$
valor(p_z) = \frac{\sum_{z=1}^{n} custo(Chave.prior.1)(p_z)}{\sum_{z=1}^{n} [Valor.Chave(Chave.prior.1)]} \times Valor.Chave
$$

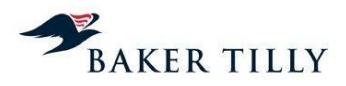

As variáveis consideradas na fórmula acima apresentada são as seguintes:

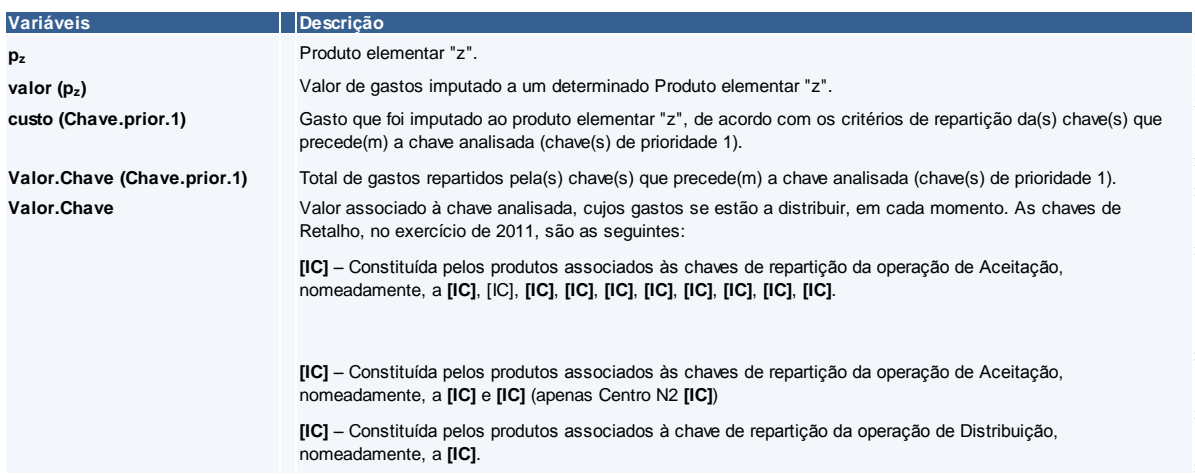

A fórmula utilizada no processo de repartição das chaves **[IC]**, **[IC]** e **[IC]** é a seguinte:

$$
valor(p_z, g_a) = \frac{receita(p_z, g_a)}{\sum_{z=1}^{n} [receita(p_z, g_a)]} \times \frac{valor\_rep(g_a)}{\sum_{z=1}^{n} [valor\_rep(g_a)]} \times Valor.Chave
$$

As variáveis consideradas na fórmula acima apresentada são as seguintes:

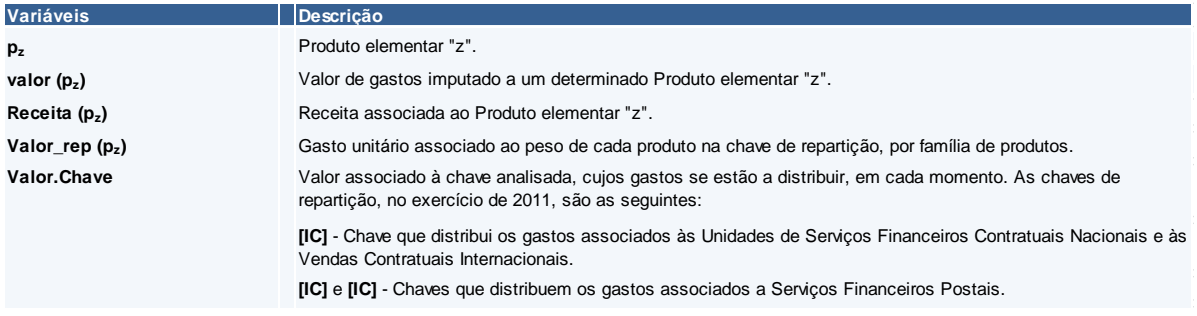

#### **2.2.3.4.3.7. Outros gastos operacionais transversais às diversas fases operacionais**

No sistema de custeio existem gastos que se encontram classificados em CO's pertencentes à macroatividade de Nível 2 Gestão de Rede de Empresas ("**[IC]**"). No exercício de 2011 não ocorreram quaisquer alterações no sistema de custeio.

De acordo com informações obtidas do DCA, o CO "Gestão de Rede de Empresas" agrega gastos que são comuns às fases operacionais de Tratamento e Distribuição, sendo repartidos de forma equitativa por aquelas fases operacionais.

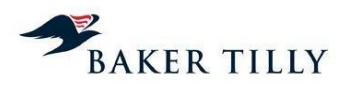

## **2.2.3.4.3.7.1. Repartição dos gastos de Gestão de Rede por Produtos**

### Introdução – Chaves da macroatividade de Gestão de Rede

No exercício de 2011, os gastos associados à macroatividade de Gestão de Rede são distribuídos por uma chave de repartição, nomeadamente:

 Uma chave que reparte os gastos relacionados com a Gestão de Rede associada à área de Empresas (**[IC]**) e que imputa **[IC]**% dos gastos às fases operacionais **[IC]**;

Nos exercícios de 2011 e 2010, a chave relacionada com a macroatividade de Gestão de Rede (Outros), é a seguinte:

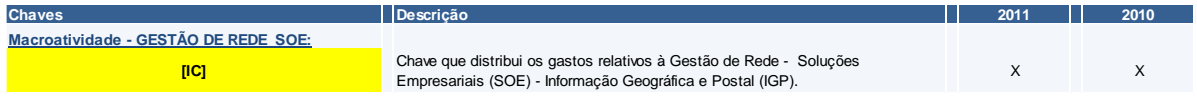

Não ocorreram alterações relevantes nos exercícios de 2011 e 2010.

Processo de repartição dos gastos por produtos elementares

Nos exercícios de 2011 e 2010, a chave relacionada com a macroatividade de Gestão de Rede (Outros), é a seguinte:

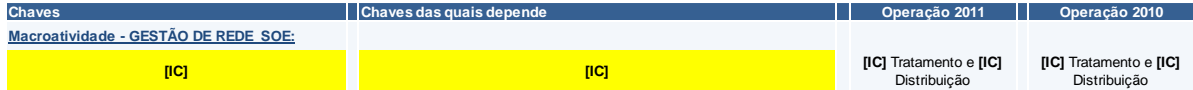

No exercício de 2011 não ocorreram alterações nos critérios de imputação dos gastos de Gestão de Rede aos produtos.

## **2.2.3.4.3.8. Chave de Repartição Última ("[IC]")**

A "**[IC]**" ("**[IC]**") reparte pelos produtos os gastos comuns classificados no SCA que não estão relacionados especificamente com qualquer produto. Os gastos repartidos pela "**[IC]**" são imputados aos produtos de acordo com a proporção obtida após a imputação de gastos pelas restantes chaves de repartição do SCA. Esta chave apresenta a seguinte expressão:

$$
valor(p_z) = \frac{gastos(p_z)}{\sum_{z=1}^{n} [gastos(p_z)]} \times \text{[IC]}
$$

As variáveis acima apresentadas são explicadas da seguinte forma:

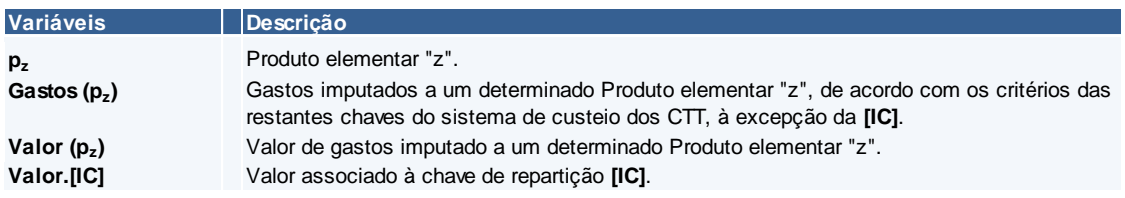

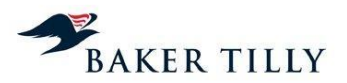

# **2.2.3.4.3.9. Encargos terminais ("[IC]")**

Esta chave de repartição destina-se à imputação dos gastos com a remuneração dos operadores postais estrangeiros pelos produtos que incorrem neste tipo de encargos. Estes gastos são repartidos pelos produtos proporcionalmente à contribuição de cada produto agregado para o total destes gastos, sendo esta informação fornecida pelo Departamento de Marketing. Este departamento apura o valor de encargos terminais a imputar a cada produto agregado, tendo por base estatísticas que suportam a faturação entre os restantes países. O valor de repartição atribuído a cada produto agregado é repartido pelos diversos produtos elementares de acordo com os critérios desta chave de repartição, tendo em consideração o produto (multiplicação) do peso (apurado a partir do tráfego total de cada produto elementar a dividir pelo ponto médio do escalão se peso em que se encontra incluído) pelo preço por quilograma mais o produto (multiplicação) do tráfego pelo preço por objeto postal. A chave de encargos terminais apresenta a seguinte expressão:

$$
valor(p_z, g_a) = \frac{p\text{eso}(p_z) \times pre\text{cos}(g(p_z) + \text{trafego}(p_z) \times pre\text{coobj}(p_z))}{\sum_{z=1}^{n} [p\text{eso}(p_z) \times pre\text{cos}(g(p_z) + \text{trafego}(p_z) \times pre\text{coObj}(p_z)]} \times \frac{valor\_rep(g_a)}{\sum_{z=1}^{n} [valor\_rep(g_a)]} \times \frac{[|C| - |C| \times [|C| \times [|C| \times [|C| \times [|C| \times [|C| \times [|C| \times [|C| \times [|C| \times [|C| \times [|C| \times [|C| \times [|C| \times [|C| \times [|C| \times [|C| \times [|C| \times [|C| \times [|C| \times [|C| \times [|C| \times [|C| \times [|C| \times [|C| \times [|C| \times [|C| \times [|C| \times [|C| \times [|C| \times [|C| \times [|C| \times [|C| \times [|C| \times [|C| \times [|C| \times [|C| \times [|C| \times [|C| \times [|C| \times [|C| \times [|C| \times [|C| \times [|C| \times [|C| \times [|C| \times [|C| \times [|C| \times [|C| \times [|C| \times [|C| \times [|C| \times [|C| \times [|C| \times [|C| \times [|C| \times [|C| \times [|C| \times [|C| \times [|C| \times [|C| \times [|C| \times [|C| \times [|C| \times [|C| \times [|C| \times [|C| \times [|C| \times [|C| \times [|C| \times [|C| \times [|C| \times [|C| \times [|C| \times [|C| \times [|C| \times [|C| \times [|C| \times [|C| \times [|C| \times [|C| \times [|C| \times [|C| \times [|C| \times [|C| \times [|C| \times [|C| \times [|C| \times [|C| \times [|C| \times [|C| \times [|C| \times [|C| \times [|C| \times [|C| \times [|C| \times [|C| \times [|C| \times [|C| \times [|C| \times [|C| \times [|C|
$$

As variáveis acima apresentadas são explicadas da seguinte forma:

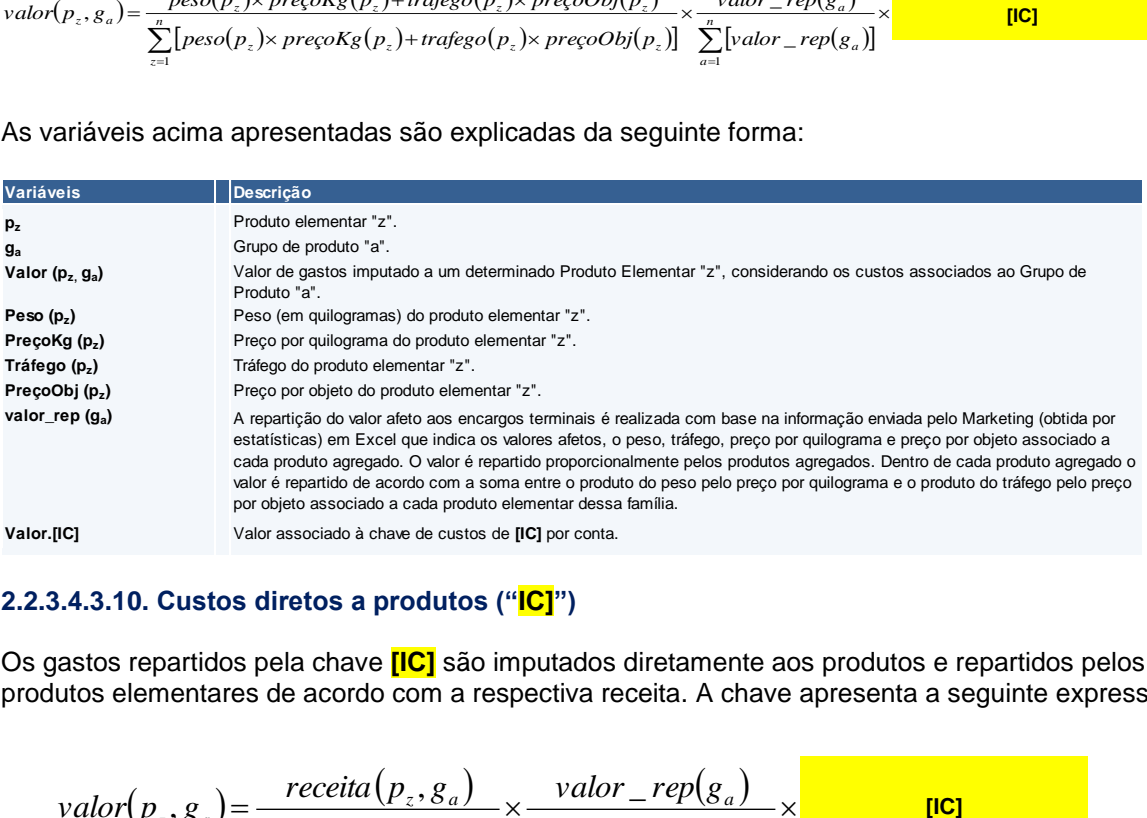

### **2.2.3.4.3.10. Custos diretos a produtos ("IC]")**

Os gastos repartidos pela chave **[IC]** são imputados diretamente aos produtos e repartidos pelos produtos elementares de acordo com a respectiva receita. A chave apresenta a seguinte expressão:

$$
valor(p_z, g_a) = \frac{receita(p_z, g_a)}{\sum_{z=1}^{n} [receita(p_z, g_a)]} \times \frac{valor\_rep(g_a)}{\sum_{z=1}^{n} [valor\_rep(g_a)]} \times \frac{[IG]}{[IG]}
$$

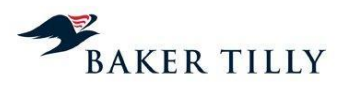

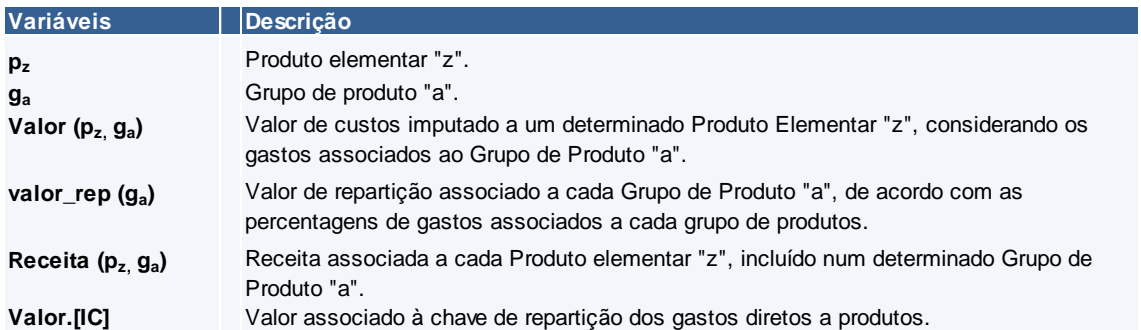

# **2.2.3.4.3.11. [IC] ("[IC]")**

A chave **[IC]** reparte os gastos associados ao produto de telecomunicações móveis *Phone-Ix*. Os gastos associados a esta chave são imputados diretamente ao produto *Phone-Ix*. A chave apresenta a seguinte expressão:

$$
valor(p_z) = \frac{receita(p_z)}{\sum_{z=1}^{n} [receita(p_z)]} \times \frac{[IG]}{}
$$

As variáveis acima apresentadas são explicadas da seguinte forma:

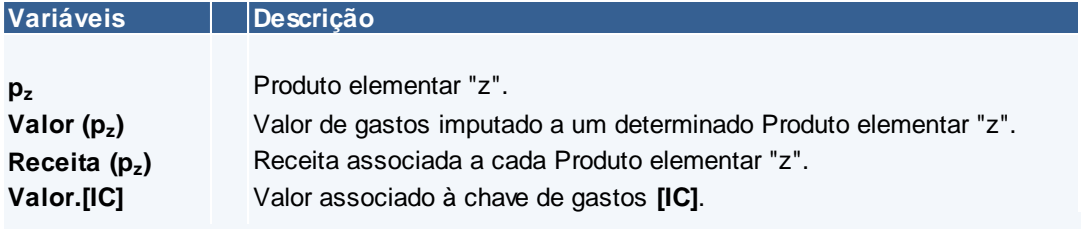

# **2.2.3.4.3.12. Unidades de vendas de clientes contratuais ("[IC]")**

Os gastos repartidos pela chave **[IC]** são os gastos relacionados com a Unidade de Gestão de Negócio ("OPE" e "SGC"). Estes gastos respeitam essencialmente a gastos com vendas digitais e outros serviços empresariais. Os gastos associados a esta chave são repartidos pelos produtos elementares de acordo com a respectiva receita. A chave apresenta a seguinte expressão:

$$
valor(p_z) = \frac{receita(p_z)}{\sum_{z=1}^{n} [receita(p_z)]} \times \frac{[|C|]
$$

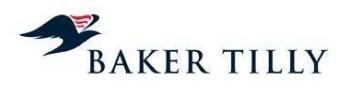

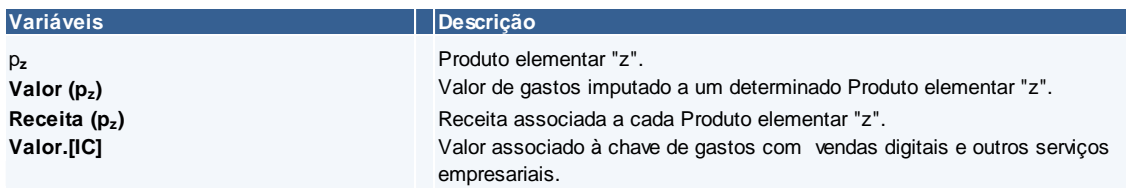

## **2.2.3.4.3.13. Marketing ("IC]")**

Os gastos repartidos pela chave **[IC]** são imputados aos produtos conforme a receita gerada por cada um desses produtos. Os produtos aos quais devem ser imputados os gastos de marketing são fornecidos ao DCA pelo Departamento de Marketing. A chave apresenta a seguinte expressão:

$$
valor(p_z) = \frac{receita(p_z)}{\sum_{z=1}^{n} [receita(p_z)]} \times \frac{[IG]}{}
$$

As variáveis acima apresentadas são explicadas da seguinte forma:

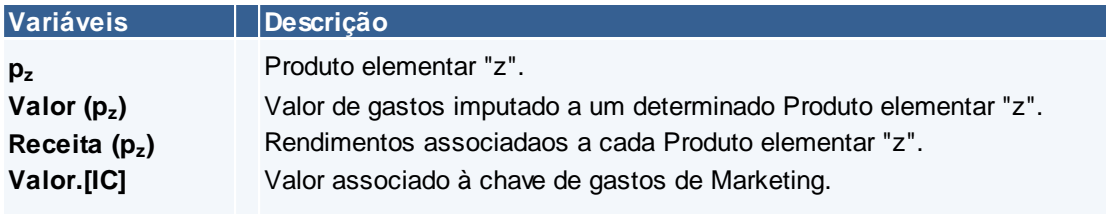

# **2.2.3.4.3.14. Serviços financeiros postais ("[IC]" e "[IC]")**

Até ao exercício de 2010, os gastos repartidos pela chave **[IC]** eram imputados aos serviços financeiros postais, de acordo com a percentagem de gastos associados a cada produto financeiro que estão registados nas rubricas de "Fornecimentos e serviços externos", "Gastos com o pessoal" e "Outros gastos e perdas". No exercício de 2011 foi incluída no SCA a chave de repartição **[IC]**, que à semelhança dos gastos imputados pela chave **[IC]**, distribui os gastos associados aos Serviços Financeiros Postais. Decorrente desta alteração nas chaves de repartição, verificámos que não ocorreram alterações nos critérios de imputação utilizados nos exercícios de 2011 e 2010, uma vez que os gastos imputados pelas chaves **[IC]** e **[IC]** (em 2011) correspondem aos gastos imputados exclusivamente pela chave (**[IC]**) em 2010, sendo os critérios daquelas duas chaves de repartição similares.

Os gastos repartidos pela chave **[IC]** são imputados aos produtos elementares de acordo com a receita de cada produto incluídos num determinado grupo de produtos. Estas ponderações são fornecidas pelos Serviços Financeiros Postais ao DCA. A chave apresenta a seguinte expressão:

$$
valor(p_z, g_a) = \frac{receita(p_z, g_a)}{\sum_{z=1}^{n} [receita(p_z, g_a)]} \times \frac{valor\_rep(g_a)}{\sum_{z=1}^{n} [valor\_rep(g_a)]} \times \frac{[IG]}{[IG]}
$$

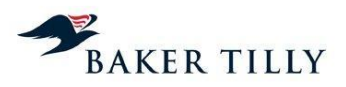

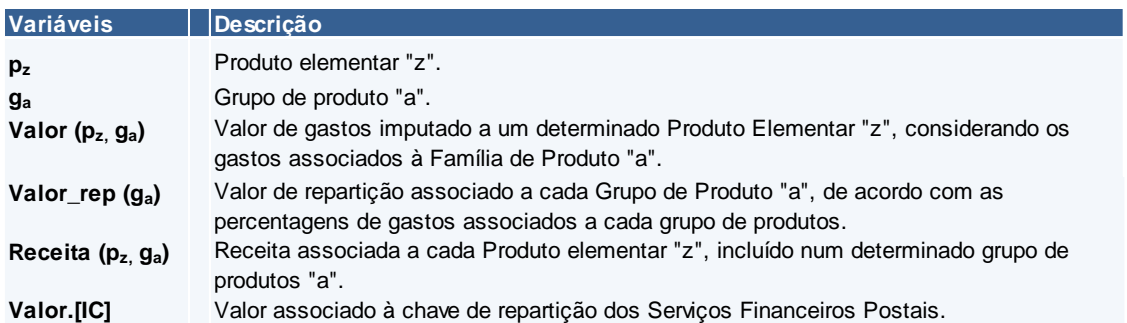

Os gastos repartidos pela chave **[IC]** são imputados aos produtos elementares de acordo com a receita de cada produto incluído num determinado grupo de produtos. Estas ponderações são fornecidas pelos Serviços Financeiros Postais ao DCA. A chave apresenta a seguinte expressão:

$$
valor(p_z, g_a) = \frac{receita(p_z, g_a)}{\sum_{z=1}^{n} [receita(p_z, g_a)]} \times \frac{valor\_rep(g_a)}{\sum_{z=1}^{n} [valor\_rep(g_a)]} \times \frac{[IG]}{[IG]}
$$

As variáveis acima apresentadas são explicadas da seguinte forma:

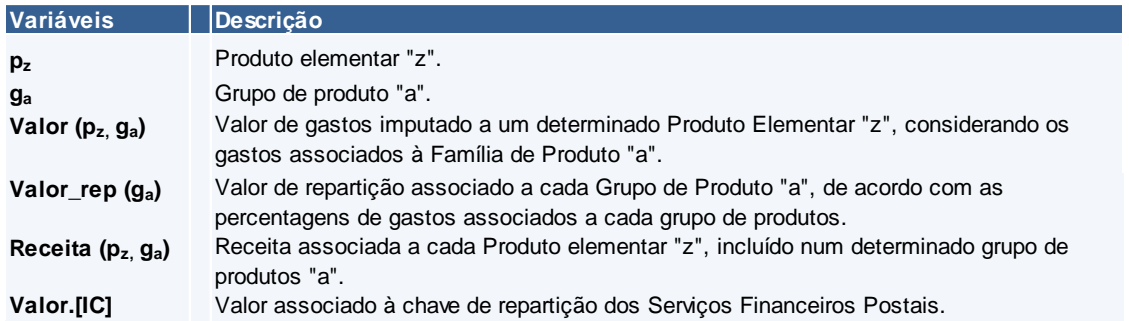

# **2.2.3.4.3.15. Filatelia ("[IC]")**

Os gastos repartidos pela chave **[IC]** estão relacionados com a macroatividade "Filatelia" e registados no Centro Orçamental **[IC]** (**[IC]**). Estes gastos são imputados diretamente ao produto elementar Filatelia, que pertence ao serviço Não Universal de âmbito Não Reservado. A chave apresenta a seguinte expressão:

$$
valor(p_z) = \qquad \qquad \text{[IC]}
$$

As variáveis acima apresentadas são explicadas da seguinte forma:

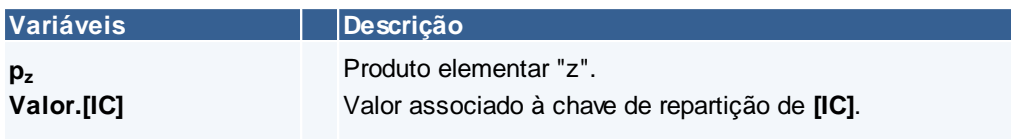

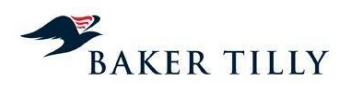

# **2.2.3.4.3.16. CTT Expresso ("[IC]") CTT Expresso ("[IC]")**

Os gastos repartidos pela chave **[IC]** são imputados diretamente ao produto elementar CTTEXPRESS, que pertence ao serviço Não Universal de âmbito Não Reservado. A chave apresenta a seguinte expressão:

$$
valor(p_z) = \qquad \qquad \text{[IC]}
$$

As variáveis acima apresentadas são explicadas da seguinte forma:

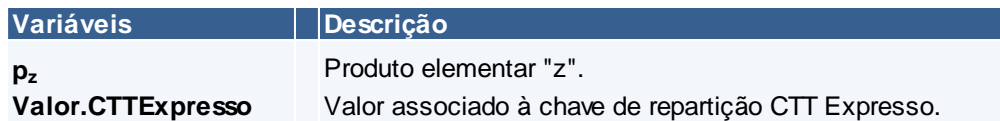

# **2.2.3.4.3.17. Lotaria ("[IC]")**

A chave **[IC]** reparte os gastos associados à venda de lotarias nas Estações de correio. Os gastos associados a esta chave são imputados diretamente ao produto Lotaria. A chave apresenta a seguinte expressão:

 $\mathit{valor}(p_z) =$  **[IC]** 

As variáveis acima apresentadas são explicadas da seguinte forma:

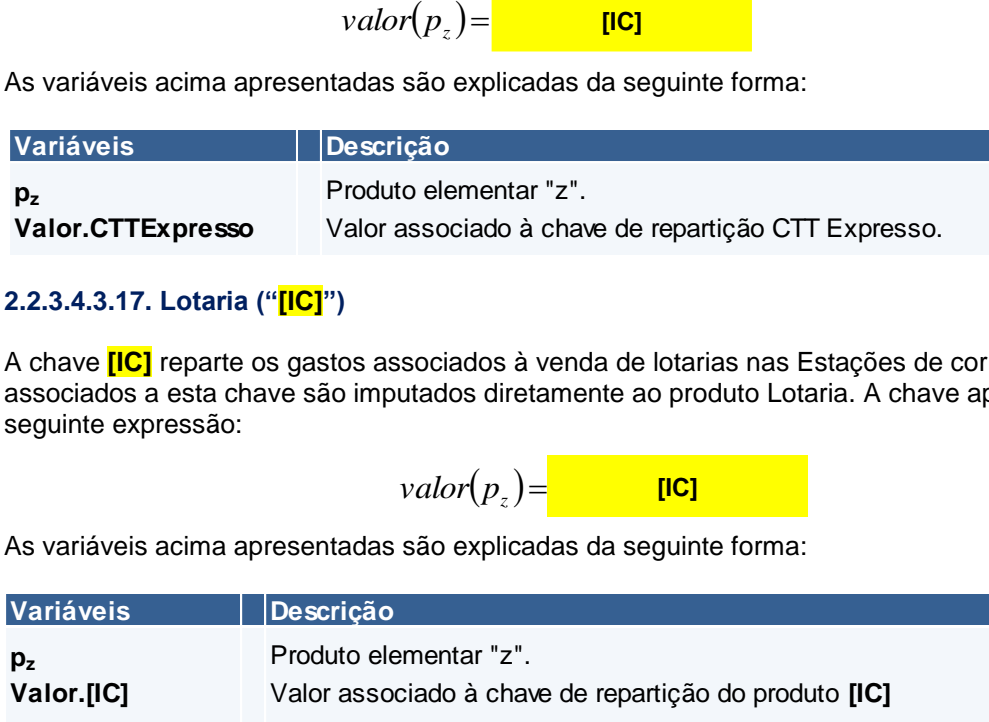

## **2.2.3.4.3.18. Outras chaves analisadas**

### **Chave da Renda de Concessão ("[IC]")**

O Decreto-Lei n.º 448/99, de 4 de Novembro, define as bases de concessão do Serviço Postal Universal aos CTT. Nos termos deste diploma, como contrapartida da concessão, os CTT têm a obrigação, perante o Estado Português, a título de renda, de liquidar o valor correspondente a 1% da receita bruta de exploração dos serviços que são objecto da concessão prestados em regime de exclusividade (âmbito Reservado), deduzida de eventuais margens de exploração negativas decorrentes do cumprimento do serviço universal obrigatório.

Desta forma, a chave **[IC]** reparte os gastos associados à renda da concessão pelos produtos de âmbito Reservado, de acordo com os rendimentos de cada produto elementar.

O montante de gastos repartidos de acordo com esta chave é determinado com base na receita bruta de exploração, apurada de acordo com as condições definidas no Contrato de Concessão. A chave apresenta a seguinte expressão:

$$
valor(p_z, g_a) = \frac{receita(p_z, g_a)}{\sum_{z=1}^{n} [receita(p_z, g_a)]} \times \frac{[IC]}{}
$$

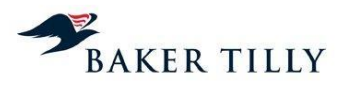

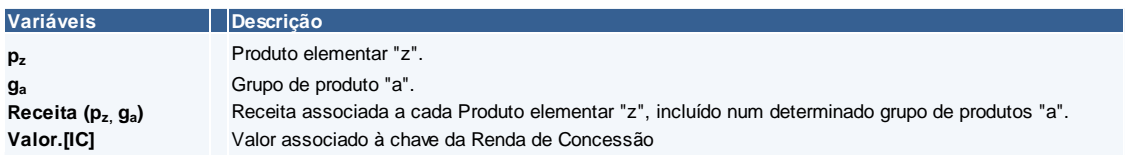

Efetuámos a replicação do cálculo da imputação dos gastos aos produtos, de acordo com os critérios definidos por esta chave, não tendo sido identificadas quaisquer exceções.

## **Chave [IC] ("[IC]")**

Os gastos associados a esta chave de repartição são imputados diretamente ao produto *Merchandising*, tratando-se portanto de gastos diretamente associados a este produto. Este produto está incluído no serviço Não Universal âmbito Não Reservado. A chave apresenta a seguinte expressão:

$$
valor(p_z) = \qquad \qquad [IC]
$$

As variáveis acima apresentadas são explicadas da seguinte forma:

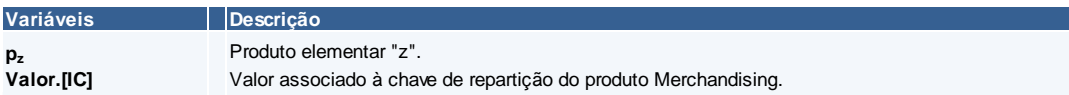

Efetuámos a replicação do cálculo da imputação dos gastos aos produtos, de acordo com os critérios definidos por esta chave, não tendo sido identificadas quaisquer exceções.

### **Chave de Recebimento de Avenças de PME´s ("[IC]")**

Os gastos associados a esta chave estão relacionados com avenças de pequenas e médias empresas que em 2011 se encontram registados no centro orçamental "**[IC]**". Estes gastos são distribuídos tendo por base a receita obtida do segmento contratual PME. A chave apresenta a seguinte expressão:

$$
valor(p_z, g_a) = \frac{receita(p_z, g_a)}{\sum_{z=1}^{n} [receita(p_z, g_a)]} \times \frac{\text{[IC]}}
$$

As variáveis acima apresentadas são explicadas da seguinte forma:

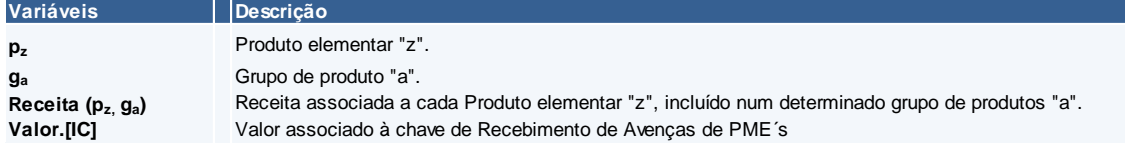

Efetuámos a replicação do cálculo da imputação dos gastos aos produtos, de acordo com os critérios definidos por esta chave, não tendo sido identificadas quaisquer exceções.

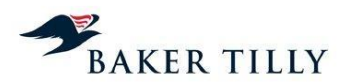

## **Chave do Dispositivo Electrónico de Matrícula ("[IC]")**

Os gastos repartidos por esta chave estão relacionados com os dispositivos electrónicos de matrícula introduzidos em 2010, sendo que esta chave imputa os gastos diretamente àquele produto. O dispositivo electrónico de matrícula ("DEM") corresponde a um dispositivo electrónico com associação entre o código de identificação do dispositivo e a matrícula do veículo, que possibilita a respectiva identificação ou detecção electrónica com vista à cobrança electrónica de portagens. Este produto está incluído no serviço Não Universal âmbito Não Reservado.

Efetuámos a replicação do cálculo da imputação dos gastos aos produtos, de acordo com os critérios definidos por esta chave, não tendo sido identificadas quaisquer exceções.

#### **Chave de Perdas por Imparidade ("[IC]")**

Os gastos repartidos por esta chave estão relacionados com as perdas por imparidade associadas ao *goodwill* das participadas dos CTT. Em 31 de Dezembro de 2011, foram identificados indícios de imparidade no *goodwill* das subsidiárias Tourline Express Mensajería, SLU e EAD - Empresa de Arquivo de documentação, S.A., tendo sido reconhecida uma perda por imparidade. Estas perdas estão a ser imputadas ao Serviço Não Universal de âmbito Não Reservado.

Efetuámos a replicação do cálculo da imputação dos gastos aos produtos, de acordo com os critérios definidos por esta chave, não tendo sido identificadas quaisquer exceções.

## **Chave [IC] ("[IC]")**

Os gastos repartidos por esta chave estão relacionados com os gastos de subcontratação de recursos à participada POSTCONTACTO, empresa especializada na distribuição do produto de correio não endereçado, sendo diretamente imputados a este produto. O produto correio não endereçado está incluído no serviço Não Universal de âmbito Não Reservado.

Efetuámos a replicação do cálculo da imputação dos gastos aos produtos, de acordo com os critérios definidos por esta chave, não tendo sido identificadas quaisquer exceções.

#### **Chave dos Gastos da Unidade Internacional ("[IC]")**

Os gastos repartidos por esta chave estão relacionados com os gastos com o pessoal da macroatividade de Custos Próprios - Áreas de Suporte associados à Unidade Internacional de Negócios (que efetua estudos/projetos para mercados internacionais e produtos de proveniência e destino internacional). Os gastos associados a esta chave são imputados a todos os produtos de proveniência e destino internacional, com base no tráfego daqueles produtos.

Efetuámos a replicação do cálculo da imputação dos gastos aos produtos, de acordo com os critérios definidos por esta chave, não tendo sido identificadas quaisquer exceções.

#### **Chave da Filatelia ("[IC]")**

Os gastos repartidos por esta chave estão relacionados as macroatividades de Gestão do Negócio – Marketing e de Custos Diretos a produtos associados à comercialização de produtos filatélicos. Os gastos associados a esta chave são diretamente imputados ao produto Filatelia, sendo os gastos mais relevantes o consumo de materiais filatélicos nas Estações de correio. O produto Filatelia está incluído no serviço Não Universal âmbito Não Reservado.

Efetuámos a replicação do cálculo da imputação dos gastos aos produtos, de acordo com os critérios definidos por esta chave, não tendo sido identificadas quaisquer exceções.

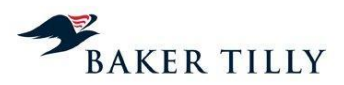

## **Chave da participada MAILTEC ("[IC]")**

Os gastos repartidos por esta chave estão relacionados com gastos com o pessoal cedido pela participada Mailtec, que são imputados diretamente ao produto "Mailtec". O produto Mailtec está incluído no serviço Não Universal de âmbito Não Reservado.

Efetuámos a replicação do cálculo da imputação dos gastos aos produtos, de acordo com os critérios definidos por esta chave, não tendo sido identificadas quaisquer exceções.

### **Chave de Valores Postais ("[IC]")**

Os gastos repartidos por esta chave estão relacionados com os valores postais vendidos nas Estações de correios (selos e pré-franquiados).

Efetuámos a replicação do cálculo da imputação dos gastos aos produtos, de acordo com os critérios definidos por esta chave, não tendo sido identificadas quaisquer exceções.

## **Gastos Não Imputados**

Os "gastos não imputados" referem-se à transferência de ganhos financeiros relacionados com produtos financeiros postais que são exclusivos dos Serviços Financeiros Postais. Estes gastos são imputados diretamente ao produto **[IC]** e resultam da reclassificação dos gastos no centro orçamental da Direção Financeira por contrapartida de um ganho ("menos gasto") no centro orçamental dos **[IC]** (rubrica de "**[IC]**").

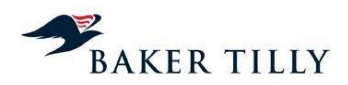

# **2.2.3.5. Fase 4 – Geração de relatórios**

Após terminado o processo de repartição são gerados relatórios e é efetuada uma análise de variações aos resultados obtidos e posterior geração e divulgação dos relatórios com os resultados finais.

O presente diagrama descreve os procedimentos realizados na Fase 4:

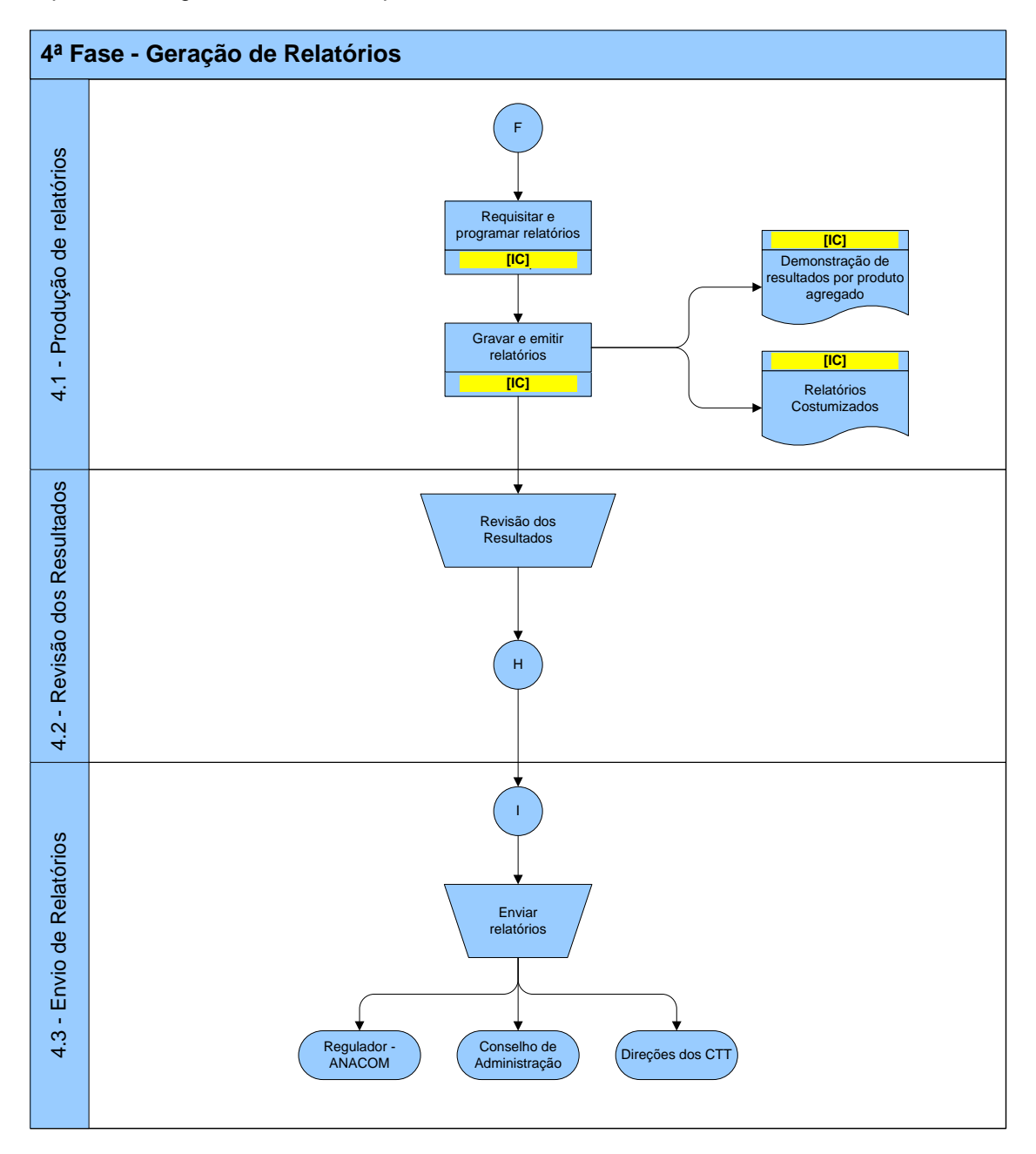

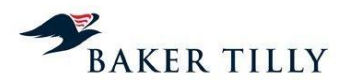

## **2.2.3.5.1. Fase 4.1 – Análise de variações**

Após a produção dos relatórios, os colaboradores do DCA analisam as principais variações identificadas nos resultados obtidos. Caso exista necessidade de retificação, os ficheiros de *input* são retificados/atualizados e o processo de repartição é novamente iniciado.

O processo de geração de relatórios permite a geração de relatórios *ad-hoc* ou relatórios com outras análises dimensionais (cubo de informação). Este processo está pré-definido no **[IC]**, com as seguintes Identificações e Descrições:

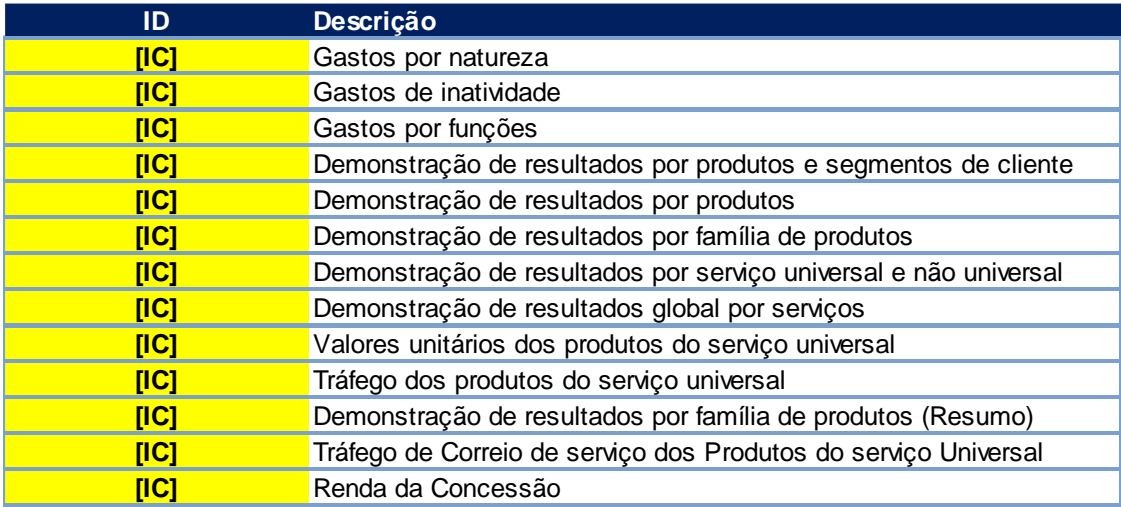

### **2.2.3.5.2. Fase 4.2 – Revisão de resultados**

Os colaboradores do DCA efetuam análises aos resultados obtidos, tendo em consideração as eventuais variações identificadas face ao período homólogo.

## **2.2.3.5.3. Fase 4.3 – Envio de relatórios**

A última fase do processo compreende a divulgação e publicação da informação produzida, ficando os resultados do exercício disponíveis para consulta.

Lisboa, 24 de Janeiro de 2014

\_\_\_\_\_\_\_\_\_\_\_\_\_\_\_\_\_\_\_\_\_\_\_\_\_\_\_\_\_\_\_\_\_\_\_\_\_\_\_\_\_\_\_\_ BAKER TILLY, PG & ASSOCIADOS, SROC, S.A. Representada por Paulo Jorge Duarte Gil Galvão André